Diego Fernando de Sousa Lima Orientador: Prof. Me. Francisco das Chagas Imperes Filho Co-orientador: Esp. Nonato Rodrigues de Sales Carvalho

### **SINAE: Um Sistema de Auxílio para Processos e Demandas do Núcleo de Assistência Estudantil da UFPI - Campus Senador Helvídio Nunes de Barros**

Picos - PI 12 de Novembro de 2018

Diego Fernando de Sousa Lima Orientador: Prof. Me. Francisco das Chagas Imperes Filho Co-orientador: Esp. Nonato Rodrigues de Sales Carvalho

### **SINAE: Um Sistema de Auxílio para Processos e Demandas do Núcleo de Assistência Estudantil da UFPI - Campus Senador Helvídio Nunes de Barros**

Monografia submetida ao Curso em Bacharelado em Sistemas de Informação como requisito parcial para obtenção de grau de Bacharel em Sistemas de Informação.

Universidade Federal do Piauí Campus Senador Helvídio Nunes de Barros Bacharelado em Sistemas de Informação

> Picos - PI 12 de Novembro de 2018

#### **FICHA CATALOGRÁFICA Serviço de Processamento Técnico da Universidade Federal do Piauí Biblioteca José Albano de Macêdo**

 **L732s** Lima, Diego Fernando de Sousa.

 SINAE: um Sistema de Auxílio para processos e demandas do Núcleo de Assistência Estudantil da UFPI - Campus Senador Helvídio Nunes de Barros / Diego Fernando de Sousa Lima.– 2018. CD-ROM : il.; 4 ¾ pol. ( 76 f.)

 Trabalho de Conclusão de Curso (Curso Bacharelado em Sistemas de Informação) – Universidade Federal do Piauí, Picos, 2018.

Orientador(A): Prof. Me. Francisco das Chagas Imperes Filho

1. Sistemas de Informações Gerenciais. 2. Assistência Estudantil. 3. Teste de Usabilidade. 4. Avaliação Ergonômica. I. Título.

**CDD 005.43**

#### SINAE: UM SISTEMA DE AUXÍLIO PARA PROCESSOS E DEMANDAS DO NÚCLEO DE ASSISTÊNCIA ESTUDANTIL DA UFPI - CSHNB

#### DIEGO FERNANDO DE SOUSA LIMA

Monografia *apisvado* como exigência parcial para obtenção do grau de Bacharel em Sistemas de Informação.

Data de Aprovação

Picos-PI,  $\sqrt{6}$  de hovembro de 2018

Francisco da Chapa Impere Filho

Orientador

Prof. Fredison Muniz de Sousa  $\epsilon_{\alpha}$ Membro

Inancisca Pamela Carvalho Nunes

Profa. Msc. Francisca Pamela Carvalho Nunes Membro

## Agradecimentos

Antes de tudo e qualquer coisa, agradeço a Deus, por ter me proporcionado a vida e por me ter feito chegar até onde estou hoje.

À Minha família, por ter sido tão essencial em todos os momentos da minha vida. Agradeço a minha mãe, que nunca mediu esforços e sempre esteve ao meu lado para que esse momento acontecesse (sou seu fã número 1, Dona Iraní! Muito obrigado por tudo!). Meu pai, Rubens, também sempre presente, de onde herdei toda a serenidade, caráter, humildade, honestidade e perseverança. Meus irmãos, Rubenilson (esse eu carreguei pra fazer SI) e Eduardo, sempre nos bons e ruins momentos, nas zoeiras e nas brigas triviais (coisas de irmãos), amo todos vocês.

Aos meus tios, primos e avós. Dona Teresa, sempre orando por mim, muito obrigado Vó. Esta conquista também é sua. Vô Otacílio, muito obrigado ao senhor também. Tio Gilvan e sua família, também sempre muito presente. Agradeço também, ao tio Ivan, ao tio Renato, tio Nilson, Mazinha, tia Inavilde, tio José Nilson, tia Beta. Aos primos Adriélio (Didi), Vanessa, Ruth, Esther, Raquel, Levi. Todos vocês também foram importantes nesta conquista.

À Universidade Federal do Piauí, por proporcionar a oportunidade do ingresso no Ensino Superior.

A todos os professores aos quais tive contato, em especial, os do curso de Sistemas de Informação. Primeiramente meu professor orientador Imperes, muito obrigado por sempre acreditar em mim, sempre serei grato pelos conselhos e por me ensinar muito do que eu sei hoje, sempre me incentivando e buscando alternativas mesmo quando tudo é temporal, o senhor é parte essencial disso tudo. A professora Patrícia Medyna (por sempre ser nossa mãe no curso), professor Leonardo, professor Airton (sempre lembrarei dos assuntos das suas disciplinas e da forma como me repassou, depois de todo esse tempo, sinto uma inveja branca dos seus alunos), professor Ivenilton, professora Patrícia Vieira, professora Alcilene, professora Déborah, professora Pâmela (*power ranger*), professor Pablo, professor Felipe Fontinelle.

Aos que compõem a Divisão de Tecnologia da Informação. Ao Nonato Sales que iniciou esse projeto juntamente com o Junior Carvalho. Serei sempre muito grato pela oportunidade. O SINAE hoje é uma realidade, meus amigos! Nonato, cara, nunca vou esquecer o que tem feito por mim! Valeu mesmo! Nessa conquista você foi o elemento primordial. Ao Rafael Luz, sempre eficiente e um exemplo de profissional. Aos amigos Victor, Renan Xavier, Jonnison (muito obrigado pela ajuda técnica), professor Oseas (obrigado por ajudar nessa realização).

Aos amigos de Oeiras (capital do mundo), Lucas Menezes, Mariana Moura, Raylla, Welison, Arthur e Israel. Vocês também são muito importantes nessa conquista, meus caros.

Aos amigos de Picos, Wanderson Nunes, Antonio Ferreira, Alberto Junior, Bahia, Nathana, Maria da Cruz, Marcos Paulo. Em especial, Leonardo Augusto meu amigão, valeu pela amizade, agradeço de mais por sempre estar comigo em muitos momentos marcantes. Não sou vidente, mas pode crer que você tem um futuro brilhante pela frente!

À "La Família SI", em nome de Rafael, Kaike, Kécyo, Fabrício, Leonardo de Jesus, Guilherme, Jaqueline. Aos companheiros de curso Ivan, Vitório, Ricardo, Rodrigo, Cidronio, Fernando, Davi Luís, Estevão Viana, Tomaz, Douglas, Naara e aos demais.

Aos profissionais do Núcleo de Assistência Estudantil, no nome de Katarine, Karine, Otatiana, Izabelly, Elisiene e Dayse. Obrigado pela paciencia e disposição. É uma honra a preservar esta união de esforços.

À Maria Aparecida do curso da LEdoC por me acompanhar nessa jornada. Obrigado por compartilhar tanto esforço, dedicação e força de vontade.

Muito obrigado a todos vocês!

*"Now is better than never."*

Zen of Python

## Resumo

No âmbito das Políticas de Educação Superior, a Assistência Estudantil compete com a finalidade de prover de recursos que possam contornar as dificuldades enfrentadas pelos estudantes do Ensino Superior. Neste sentido, o Núcleo de Assistência Estudantil (NAE) da Universidade Federal do Piauí (UFPI) tem somado esforços para atender toda a comunidade acadêmica subsidiando projetos, programas e ações que possam beneficiar o corpo discente de acordo com o Plano Nacional de Assistência Estudantil (PNAE). Apesar da eficiência das funções designadas ao setor, o controle dos dados fica prejudicado e a descentralização das informações ocasiona a demora no andamento das atividades do órgão. Este fato se deve ao considerável número de demandas proporcionadas, tanto pela procura por benefícios, quanto para o atendimento em geral. Com intuito de solucionar esse problema, este trabalho tem o objetivo de desenvolver e implantar uma aplicação *web* que auxilie no controle de processos e demandas do NAE. O sistema passou por testes de usabilidade e ergonomia onde o comportamento do sistema foi avaliado pelos profissionais do órgão durante o tempo de implantação. Os resultados dos testes avaliativos confirmaram que o sistema cumpre com seus objetivos, visto que propiciou uma experiência satisfatória entre os usuários.

**Palavras-chaves**: Sistemas de Informações Gerenciais, Assistência Estudantil, Teste de Usabilidade, Avaliação Ergonômica.

## Abstract

In the scope of Higher Education Policies, Student Assistance has the purpose of providing resources that can overcome the difficulties faced by Higher Education students. In this sense, the Assistance Nucleus Of the Federal University of Piauí (UFPI) has to assist the entire academic community by subsidizing projects, programs and actions that may benefit the alunate in accordance with the National Plan for Student Assistance (PNAE). Despite the efficiency of the functions assigned to the sector, the data control is impaired and the decentralization of the information causes the delay in the progress of the activities of the organ. This is due to the considerable number of demands provided, both for the demand for benefits and for the service in general. In order to solve this problem, this work aims to develop and deploy a web application that assists in the control of processes and demands of the core. The system underwent usability and ergonomic tests where the behavior of the system was evaluated by the professionals of the organ during the time of implantation of the tool. The results of the evaluative tests confirmed that the system fulfills its objectives, since it provided a satisfactory experience among the users.

**Keywords**: Management Information Systems, Student Assistance, Usability Testing, Ergonomics Assessment.

# Lista de ilustrações

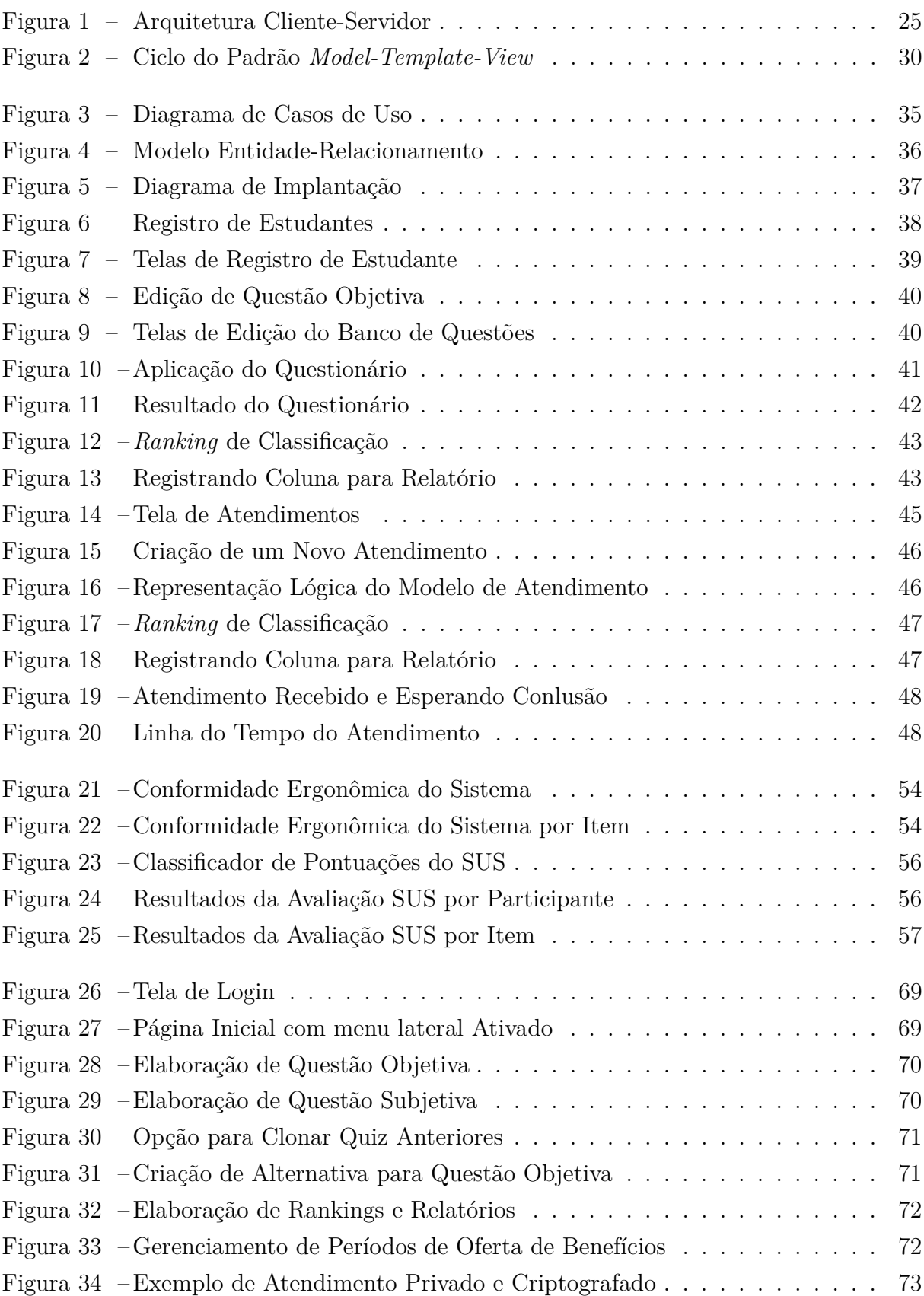

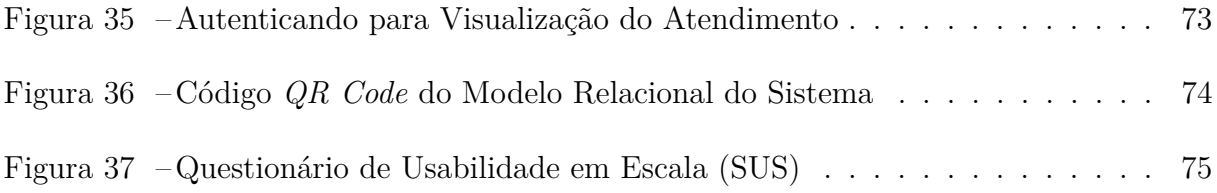

## Lista de tabelas

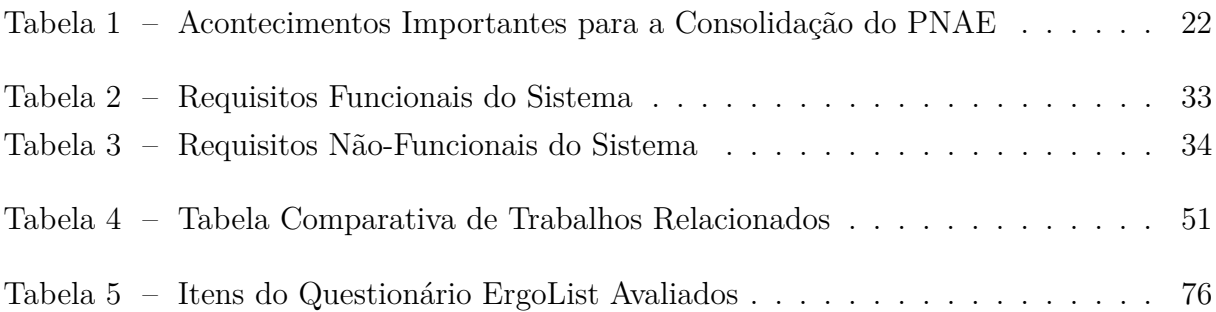

# Lista de abreviaturas e siglas

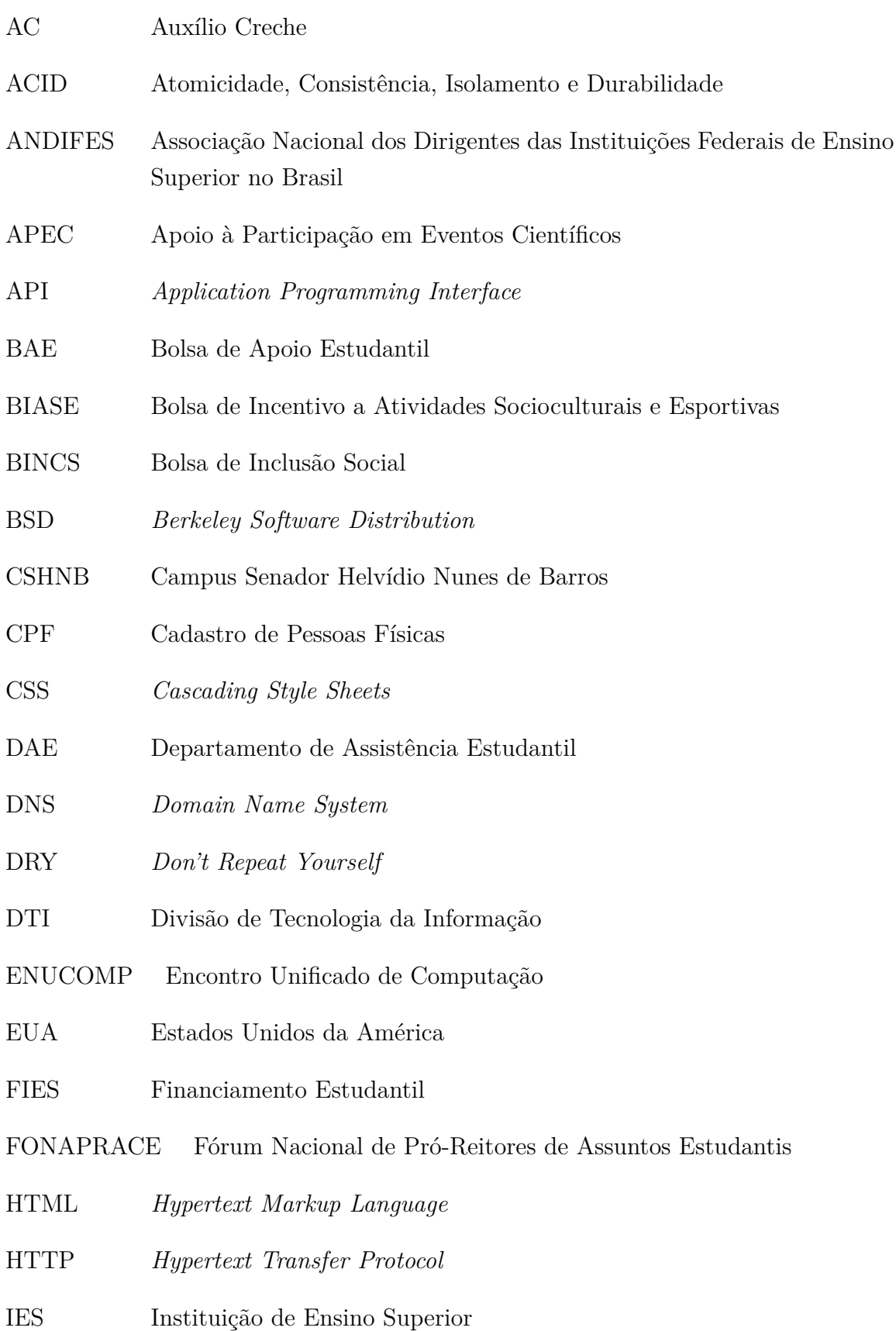

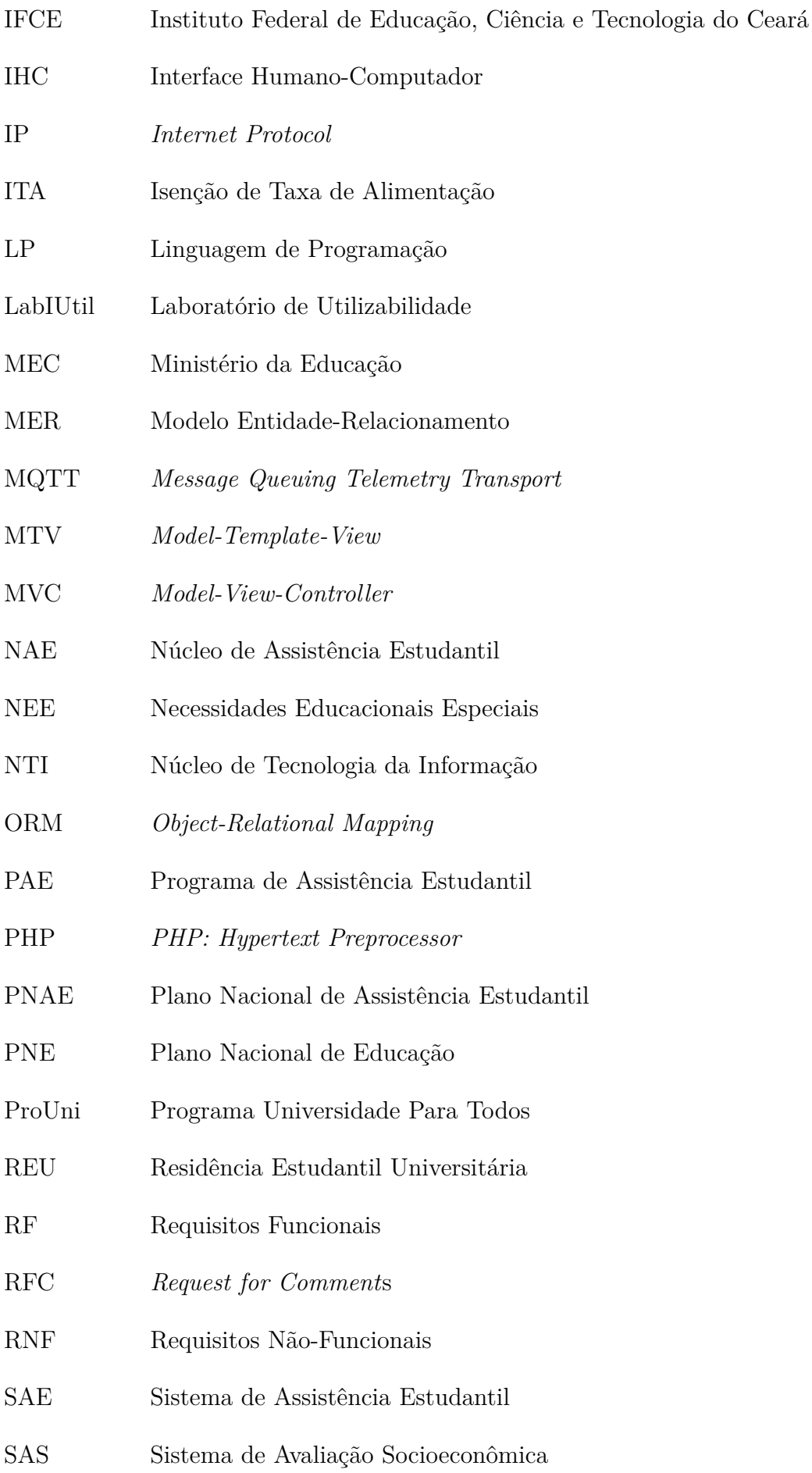

- SENCE Secretaria Nacional de Casas de Estudantes
- SGBD Sistema Gerenciador de Bando de Dados
- SIG Sistemas de Informações Gerenciais
- SIGAA Sistema Integrado de Gestão de Atividades Acadêmicas
- SINAE Sistema Integrado da Assistência Estudantil
- SINFO Simpósio de Sistemas de Informação
- SisAE Sistema Informatizado de Assistência Estudantil
- SUS *System Usability Scale*
- TCP/IP *Transmission Control Protocol/Internet Protocol*
- UFPI Universidade Federal do Piauí
- UFSC Universidade Federal de Santa Catarina
- UFTM Universidade Federal do Triângulo Mineiro
- UML *Unified Modeling Language*
- UNB Universidade Federal de Brasília
- UNES União Nacional dos Estudantes
- UNIFESSPA Universidade Federal Do Sul e Sudeste do Pará
- UNILAB Universidade da Integração Internacional da Lusofonia Afro-Brasileira
- UNIVASF Universidade Federal do Vale do São Francisco
- URL *Uniform Resource Locator*

# Sumário

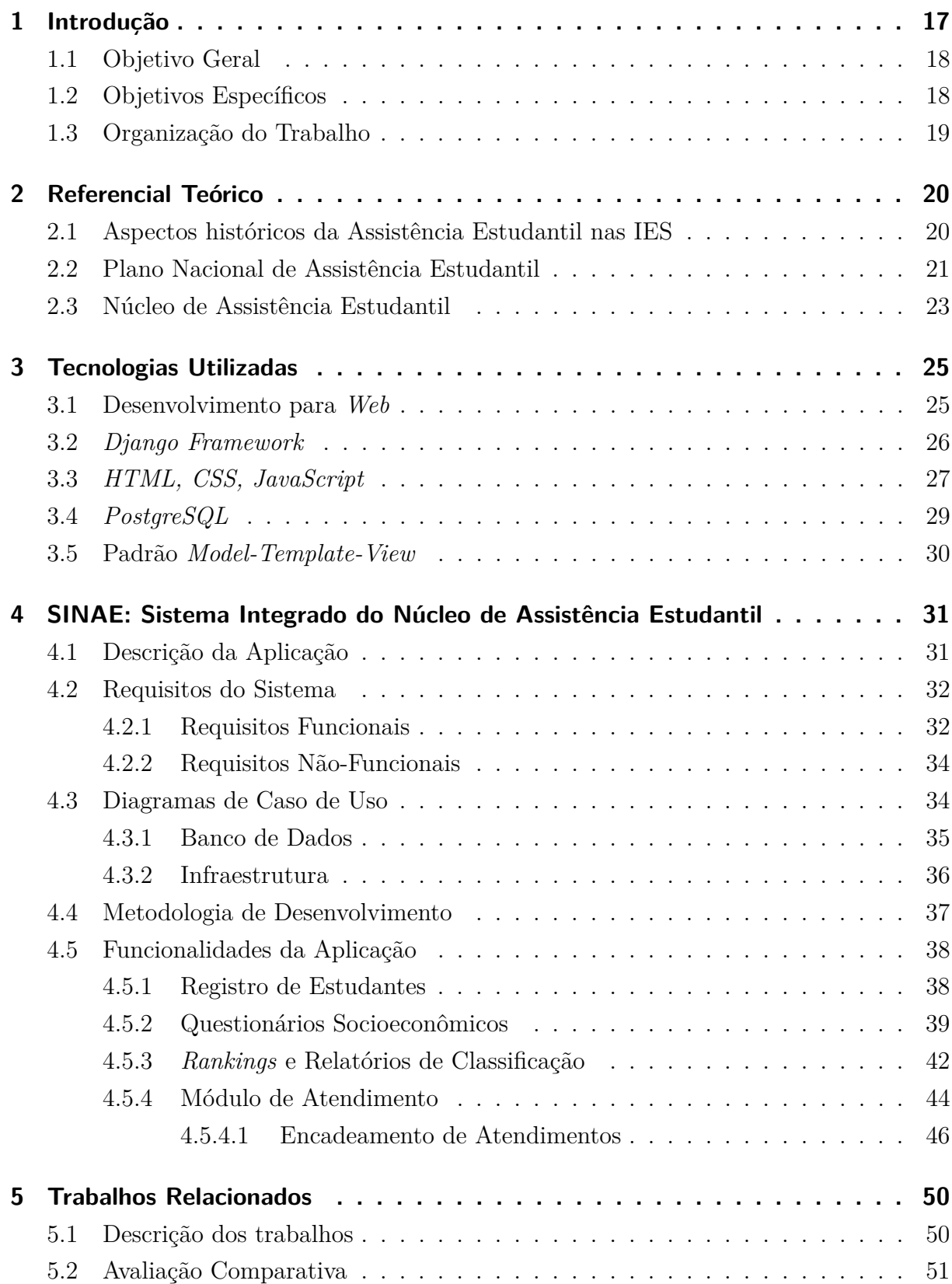

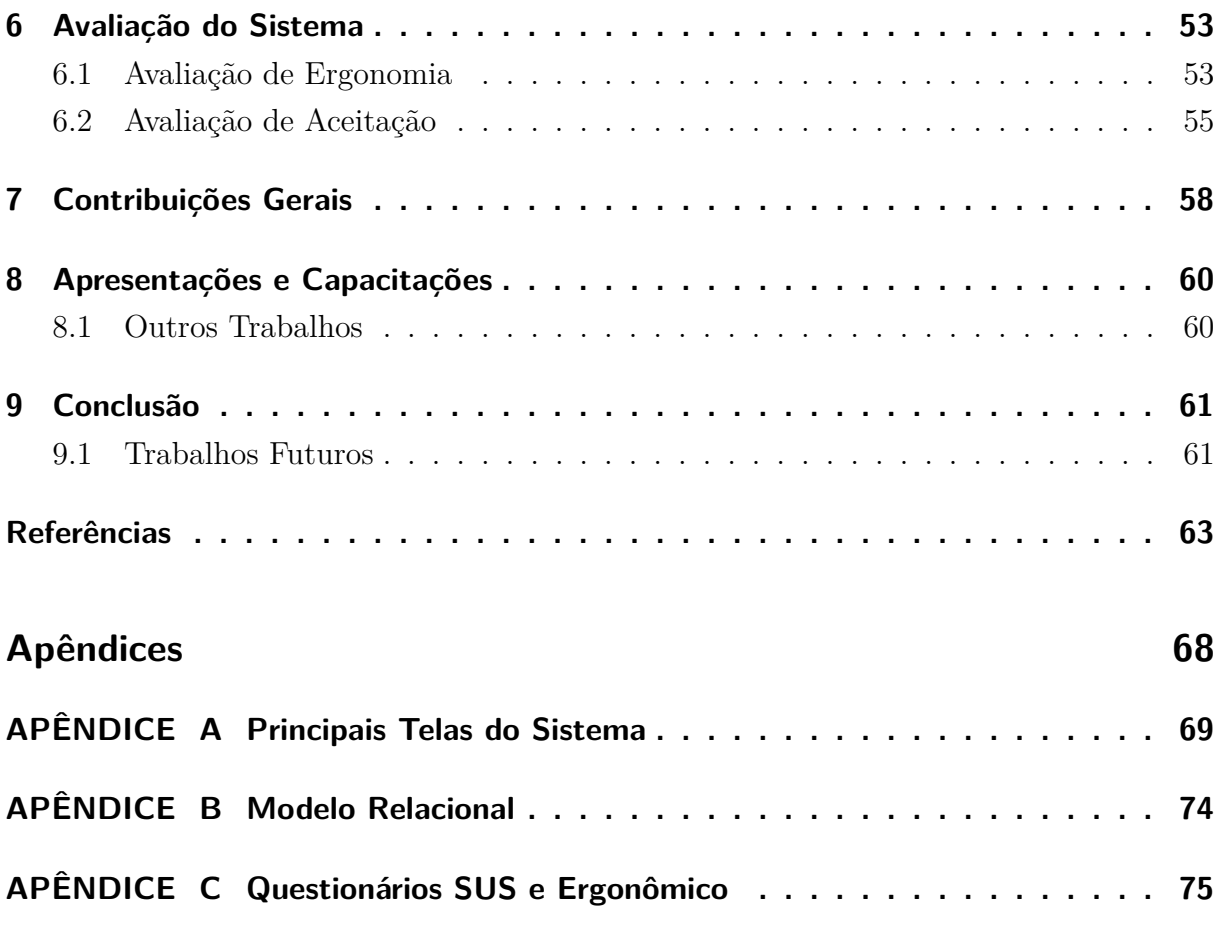

## <span id="page-17-0"></span>1 Introdução

Os Sistemas de Informação Gerenciais (SIG) têm influenciado positivamente a maneira como as atividades são desempenhadas dentro das organizações, assim como o modo de gestão de dados e informações. Estes recursos possibilitam que as empresas centralizem os dados para a alta disponibilidade de informações. Não se admite hoje uma empresa que queira competir com vantagem, sem a utilização de ferramentas provenientes de tais tecnologias [\(BAZZOTTI; GARCIA,](#page-63-1) [2006\)](#page-63-1).

As soluções tecnológicas voltadas para promover a agilidade das demandas do setor administrativo estão em constante popularização nas Instituições de Ensino Superior (IES). Tal fator deriva das alterações sociais, estimulo ao uso e acesso às Tecnologias da Informação e Comunicação (TICs) nas instituições e espaços sociais [\(KENSKI,](#page-65-0) [2003\)](#page-65-0). Em vista disso, é possível constatar a relevância dos SIGs no auxílio da realização de tarefas diárias dentro das organizações.

No contexto das IESs existem programas direcionados para a manutenção assistencial aos estudantes ingressos no meio acadêmico. Um caso específico é o Plano Nacional de Assistência Estudantil (PNAE), proposto e mantido pelo Ministério da Educação (MEC). O PNAE contribui para a permanência dos estudantes de baixa renda matriculados em cursos de graduação presenciais das instituições federais de ensino [\(VASCONCELOS,](#page-67-0) [2010\)](#page-67-0). O plano ofertado pelo Ministério da Educação (MEC) oferece bolsas permanência, assistência à moradia estudantil, alimentação, transporte, saúde, inclusão digital, cultura, esporte, creche e apoio pedagógico [\(MEC,](#page-66-0) [2018\)](#page-66-0).

Vários trabalhos científicos como [Silveira et al.](#page-67-1) [\(2012\)](#page-67-1), [Andrés](#page-63-2) [\(2011\)](#page-63-2), [Assis et al.](#page-63-3) [\(2013\)](#page-63-3) e [Costa](#page-64-0) [\(2011\)](#page-64-0) destacam a importância da Assistência Estudantil no âmbito acadêmico por seguir princípios relativos à flexibilização, diversificação e, sobretudo, igualdade de oportunidades utilizando recursos públicos e privados. A Assistência Estudantil também atua significativamente contra a evasão dos alunos, auxiliando na permanência dos discentes de baixa renda nos cursos superiores ao qual estão matriculados.

Com intuito de usufruir dos programas, projetos e ações que integram os PNAEs, o Núcleo de Assistência Estudantil (NAE) da Universidade Federal do Piauí (UFPI) foi criado para atender as demandas de todos os campus vinculados à UFPI. Apesar de prover dos mesmos serviços, cada campus tem autonomia sobre a infraestrutura de seu núcleo levando em consideração suas especificidades sobre cada serviço, assim como a equipe de profissionais responsáveis pela execução das políticas que envolvem a assistência estudantil [\(UFPI,](#page-67-2) [2018\)](#page-67-2).

Além do que é sugerido pelo PNAE, no Campus Senador Helvídio Nunes de Barros (CSHNB) o NAE oferece serviços como: apoio pedagógico, serviço social, apoio psicológico, apoio odontológico e atividades voltadas para o atendimento de alunos bolsista. Diariamente, o NAE da UFPI - CSHNB faz um considerável número de atendimentos. Os atendimentos ficam divididos entre os setores gerando registros do alunato distribuídos pelo departamento.

Devido a grande demanda proveniente da procura dos serviços que o NAE contempla, esta tarefa pode enfrentar alguns contratempos como por exemplo, o número de processos gerados dificulta o controle e centralização das informações. Além disso, a agilidade por rotinas de trabalhos, tais como atendimento ao estudante e produção de relatórios é depreciada pela demora na organização dos documentos e papéis protocolados [\(LIMA;](#page-65-1) [DAVEL,](#page-65-1) [2018\)](#page-65-1).

Tendo em vista os aspectos observados, o presente trabalho apresenta o desenvolvimento e implantação de uma aplicação *web* para gerenciamento de processos, atendimentos e relatórios voltados para o NAE da UFPI - CSHNB. O *software* abrange rotinas direcionadas para as tarefas pertinentes ao setor, auxiliando no controle de suas demandas. Para efeito de validação, a avaliação do *software* foi baseada nos aspectos de funcionamento e qualidade do sistema instalado no setor de Assistência Estudantil do referido campus. Para avaliação de usabilidade e experiência de usuário, foram utilizadas as fer-ramentas ErgoList<sup>[1](#page-18-2)</sup>, que implementa técnicas de inspeção da ergonomia de Interfaces Homem-Computador (IHC), e o sistema avaliativo SUS<sup>[2](#page-18-3)</sup>, para mensurar a aceitação dos usuários em relação ao sistema.

#### <span id="page-18-0"></span>1.1 Objetivo Geral

O objetivo geral deste trabalho é o desenvolvimento de uma aplicação *web* para gerenciar processos, atendimentos e relatórios voltado para o Núcleo de Assistência Estudantil (NAE) da UFPI - CSHNB.

#### <span id="page-18-1"></span>1.2 Objetivos Específicos

- ∙ Desenvolver um sistema *web* responsivo que atenda as necessidades do Núcleo de Assistência Estudantil (NAE);
- ∙ Implantar a solução na Universidade Federal do Piauí CSHNB;
- ∙ Capacitar os profissionais diretamento envolvidos nas rotinas pertinentes ao NAE;
- ∙ Verificar a qualidade do sistema e realizar testes de usabilidade e ergonomia para fator de validação da qualidade do *software*.

<span id="page-18-2"></span><sup>&</sup>lt;sup>1</sup> http://www.labiutil.inf.ufsc.br/ergolist/<br><sup>2</sup> https://www.uspbility.gov/how.to and t

<span id="page-18-3"></span><sup>2</sup> https://www.usability.gov/how-to-and-tools/methods/system-usability-scale.html

#### <span id="page-19-0"></span>1.3 Organização do Trabalho

O conteúdo restante desta monografia está estruturado em 9 capítulos: O Capítulo [2](#page-20-0) apresenta o referencial teórico, conceituando aspectos relacionados ao tema do presente trabalho. No Capítulo [3](#page-25-1) são apresentadas as tecnologias envolvidas no processo de desenvolvimento do sistema. O Capítulo [4](#page-31-0) discorre sobre a metodologia utilizada no desenvolvimento da aplicação *web*, incluindo os principais requisitos e funcionalidades do sistema. O Capítulo [5](#page-50-0) aborda os trabalhos relacionados à proposta, ponderando semelhanças e diferenças entre eles. A avaliação e testes de usabilidade da aplicação são discutidos no Capítulo [6.](#page-53-0) No Capítulo [7](#page-58-0) são apresentadas as contribuições deste trabalho. O Capítulo [8](#page-60-0) aborda apresentações e capacitações relacionadas com a aplicação desta monografia e por fim, o Capítulo [9](#page-61-0) conclui este trabalho escrito apresentando os trabalhos futuros.

## <span id="page-20-0"></span>2 Referencial Teórico

Neste capítulo são explorados os conceitos que subsidiam a construção do presente estudo. No primeiro momento é apresentado um breve histórico sobre a idealização da Assistência Estudantil nas IES do Brasil, seguido de uma sucinta abordagem sobre o PNAE, e por último, as concepções que envolvem o NAE da UFPI.

#### <span id="page-20-1"></span>2.1 Aspectos históricos da Assistência Estudantil nas IES

Atualmente, não existe um documento que formalize as origens da Assistência Estudantil nas IES brasileiras. No entanto alguns trabalhos como [Andrés](#page-63-2) [\(2011\)](#page-63-2), especulam algumas possíveis experiências pioneiras nesse meio. Enquanto alguns historiadores associam os primórdios da Assistência Estudantil às repúblicas da Imperial Cidade de Ouro Preto, onde os alunos eram abrigados, outros dizem que o Departamento de Assistência Estudantil (DAE) é detentor do primeiro investimento concedido pelo Ministério da Educação (MEC) aos estudantes brasileiros.

Diante das indagações, é possível afirmar que a tradição de apoio estudantil tem alicerce, por meio indireto, as moradias estudantis e garantia de alimentação subsidiária [\(ARAÚJO; BEZERRA,](#page-63-4) [2007\)](#page-63-4). Prova disso são as Casas de Estudantes, criadas em 1987 pela Secretaria Nacional de Casas de Estudantes (SENCE). As Casas de Estudantes eram espaços destinados à moradia de estudantes, sendo subdivididos entre três tipos: Residência Estudantil, Casas Autônomas de Estudantes e República Estudantil [\(MACHADO,](#page-66-1) [2003\)](#page-66-1).

Os restaurantes universitários também tornaram-se tradicionais, uma vez que acompanharam boa parte da história da fundação e crescimento das instituições de ensino públicas e privadas [\(VASCONCELOS,](#page-67-0) [2010\)](#page-67-0). Ainda nos dias atuais, estes espaços propiciam aos estudantes almoço e janta por um preço baixo, beneficiando a comunidade de renda comprometida e trazendo produtividade aos demais, pois poupa o tempo do estudante preparar refeição fora do ambiente acadêmico [\(ALMEIDA et al.,](#page-63-5) [2009\)](#page-63-5).

Para [Dutra e Santos](#page-64-1) [\(2017\)](#page-64-1), a Assistência Estudantil deve se impor de forma relevante e pertinente no atual cenário sociopolítico do país, assumindo lugar de destaque no vigente discurso de democratização do Ensino Superior. Dessa forma, a Assistência Estudantil segue num processo de amadurecimento em prol dos direitos estudantis promovendo acesso desses programas de apoio estudantil com finalidade de permitir a continuação do processo de formação dos estudantes na graduação [\(KOWALSKI,](#page-65-2) [2012\)](#page-65-2).

Com base nos fundamentos mencionados é possível inferir que as problemáticas referentes as moradias estudantis e restaurantes universitários vêm sendo enfatizadas ao longo da história. Tal prioridade é, ainda nos dias atuais, fortemente integrada as políticas de

Assistência Estudantis desenvolvidas, tanto pelas esferas governamentais, quanto pelas instituições de ensino privado, de modo que haja uma constante atualização nos conceitos relacionados ao apoio estudantil.

#### <span id="page-21-0"></span>2.2 Plano Nacional de Assistência Estudantil

Com intuito de proporcionar ideais iniciais para o desenvolvimento de uma política de assistência ao estudante em proporção nacional, o Fórum Nacional de Pró-Reitores de Assuntos Estudantis (FONAPRACE) disseminou, na década de 1990, uma pesquisa de caráter sistemático nas IES para obtenção do perfil socioeconômico e cultural dos estudantes [\(BARRETO; BEZERRA; BARBOSA,](#page-63-6) [2005\)](#page-63-6). Os resultados do trabalho determinaram que os principais indicadores sociais com base nas necessidades estudantis estavam entre moradia, alimentação, transporte, saúde, manutenção e trabalho.

Através dessa pesquisa, a concepção da necessidade do desenvolvimento de um programa de apoio ao estudante, ficou ainda mais em voga. Os dados demonstravam que 44% dos estudantes faziam parte das categorias econômicas C, D e E, quebrando o mito de que as universidades públicas eram frequentadas apenas por estudantes de classes altas da sociedade [\(FONAPRACE,](#page-65-3) [1997\)](#page-65-3). O trabalho foi de suma importância para a legitimação do orgão responsável pela Assistência Estudantil nas IES brasileiras.

A partir deste primeiro levantamento, em 4 de abril de 2001, o FONAPRACE cria o Plano Nacional de Assistência Estudantil (PNAE) com apoio da Associação Nacional dos Dirigentes das Instituições Federais de Ensino Superior (ANDIFES) [\(MARQUES et al.,](#page-66-2) [2014\)](#page-66-2). Em 2007, a Assistência Estudantil brasileira foi inserida definitivamente por meio de marcos regulamentares de um Política Nacional para custeio de suas ações [\(KOWALSKI,](#page-65-2) [2012\)](#page-65-2).

Com a aprovação do PNAE, houve a institucionalização do órgão nas universidades pelo decreto n<sup>o</sup> 7.234, de 19 de julho de 2010. O PNAE hoje é responsável pelas definições das diretrizes norteadoras para a resolução dos programas e projetos que envolvem a assistência estudantil nas IES [\(MEC,](#page-66-0) [2018\)](#page-66-0). Este foi um avanço na estrutura organizacional das Assistências Estudantis nas universidades proporcionando melhores condições para os acadêmicos.

Ainda de acordo com o decreto nº 7.234, os objetivos do PNAE consistem em democratizar as condições de permanência dos jovens na educação superior pública federal, minimizar os efeitos das desigualdades sociais e regionais na permanência e conclusão da educação superior, reduzir as taxas de retenção e evasão e, por último, contribuir para a promoção da inclusão social pela educação [\(BRASIL,](#page-64-2) [2010\)](#page-64-2). A Tabela [1](#page-22-0) representa uma linha do tempo com os eventos mais importantes sobre a implantação das Assistências Estudantis nas IES.

<span id="page-22-0"></span>

| Fase          | Acontecimento                                                                                                    |  |  |
|---------------|----------------------------------------------------------------------------------------------------|--|--|
|               | 1930: Abertura da "Casa do Estudante do Brasil" no RJ, acoplado ao<br>RU.                                                                                                    |  |  |
| Primeira Fase | 1934: Integração da assistência estudantil passou na Constituição Fede<br>ral no artigo 157. Previsão do fornecimento de material escolar, bolsa<br>de estudo, assistência alimentar, dentári a médica.                                                                                                    |  |  |
|               | 1937: Criação da União Nacional dos Estudantes (UNES).                                                                                                    |  |  |
|               | 1970: Criação do Departamento de Assistência ao Estudante (DAE),<br>com ênfase para os programas de alimentação, moradia, assistência mé-<br>dico-odontológico.                                                                                                    |  |  |
| Segunda Fase  | 1987: Criação do Fórum Nacional de Pró-Reitores de Assuntos Comuni-<br>tários e Estudantis (FONAPRACE), congregando os Pró-Reitores,<br>Sub-Reitores Decanos, Coordenadores ou responsáveis pelos assuntos co-<br>munitários e estudantis das IFES do Brasil.                                                                                                    |  |  |
|               | 1988: Promulgação da Constituição Federal que gerou amadurecimento<br>na discussão da política de assistência estudantil (acesso e permanência<br>nas IFES).                                                                                                    |  |  |
|               | 1999: Criação do FIES, que propõe financiar os cursos de graduação pa-<br>ra os estudantes nas IES privadas.                                                                                                    |  |  |
|               | 2001: Aprovação do PNE (Plano Nacional da Educação), que dispõe da<br>política de diversificação das fontes de financiamento e gestão das IES.                                                                                                    |  |  |
|               | 2004: Criação do ProUni, que objetiva conceder bolsas de estudos para a-<br>lunos de baixa renda em IES privadas.                                                                                                    |  |  |
| Terceira Fase | 2007: Criação do PNAES, cujo objetivo é dar subsídios para permanênci-<br>a de alunos de baixa renda nos cursos presenciais na IFES.                                                                                                    |  |  |
|               | 2010: Sanção, em 19 julho, do PNAES como decreto Lei n 7.234; assis-<br>tência estudantil concebida como política pública de direito. Aprovação<br>de Decreto Lei n 7.233, que versa sobre os procedimentos orçamentários<br>e financeiros relacionados á autonomia universitária. Aprovação, em<br>$30/12/2010$ , do Decreto n 7416 que regula bolsas de permanência para a<br>promoção do acesso e permanência de estudantes em condições de vulne-<br>rabilidade social e econômica. |  |  |
|               | 2010/2011: Lançamento do Projeto Lei do PNE para o decênio 2011<br>-2020, o qual, de acordo com a Meta 12, visa desenvolver os programas<br>de assistência estudantil para ampliar as taxas de acesso nas IFES.                                                                                                    |  |  |

Tabela 1 – Acontecimentos Importantes para a Consolidação do PNAE

Fonte: Adaptação de [Kowalski](#page-65-2) [\(2012\)](#page-65-2)

Desta forma, os PNAEs se tornaram essenciais para as políticas públicas promovidas pelas Assistências Estudantis. É evidente que o avanço na busca por igualdades e melhores condições diminuem as taxas de evasão nas IES e contribuem para a prioridade maior

dos estudantes em relação a academia. Por fim, o PNAE fornece uma base direcionada para a inclusão social, sendo responsável pelos procedimentos orçamentários concedidos às universidades.

#### <span id="page-23-0"></span>2.3 Núcleo de Assistência Estudantil

Devido a institucionalização do PNAE, as IES tiveram que se mobilizar para formalização do setor e, consequentemente, utilizar os recursos oferecidos pelo programa. Cada IES ficou responsável pela própria estrutura em relação ao órgão de Assistência Estudantil, assim como nomeação e adaptação das políticas com base na necessidade da instituição. Na Universidade Federal do Piauí (UFPI) esse órgão se denominou Núcleo de Assistência Estudantil (NAE), sendo criado pela resolução Nº 29/14-CD, em 23/10/2014 [\(UFPI,](#page-67-3) [2016\)](#page-67-3).

O NAE é vinculado à Pro-Reitoria de Assuntos Estudantis e Comunitários (PRAEC), instituído em todos os campus da instituição, sendo administrada em conjunto com a diretoria de cada campus universitário. O NAE atua como o órgão responsável por distribuir os projetos, programas e ações que compõem o PNAE [\(UFPI,](#page-67-3) [2016\)](#page-67-3). Dessa forma, em cada campus da UFPI é implantado um NAE, onde cada um deles é encarregado de adaptar o setor para atender as demandas do seu campus. O NAE está implantado em 04 *campus* fora de sede:

- 1. Campus Universitário Amilcar Ferreira Sobral Floriano;
- 2. Campus Universitário Ministro Reis Veloso Parnaíba;
- 3. Campus Universitário Professora Cinobelina Elvas Bom Jesus;
- 4. Campus Universitário Senador Helvídio Nunes de Barros Picos.

O núcleo referente ao campus Senador Helvídio Nunes de Barros - situado em Picos - também segue os princípios do PNAE contemplando alimentação, apoio pedagógico, creche, cultura, esporte, inclusão digital, moradia, saúde e transporte. Entre as conveniências oferecidas estão: serviço social, serviço pedagógico, serviço psicológico, secretaria administrativa e serviço odontológico [\(UFPI,](#page-67-3) [2016\)](#page-67-3). Atualmente são ofertados 08 tipos de benefícios, a saber:

- ∙ **Apoio à Participação em Eventos Científicos (APEC)**: Auxílio monetário para despesas relativas a apresentação de trabalhos acadêmicos fora do campus onde o estudante faz a graduação;
- ∙ **Auxílio Creche (AC)**: Estudantes que possuem filhos de até 3 anos e 11 meses e que tenham renda de até 1,5 salário mínimo. Benefício é cessado quando o filho completa 4 anos de idade;
- ∙ **Bolsa de Apoio Estudantil (BAE)**: Auxílio financeiro destinado a estudantes provenientes de famílias com baixa renda em geral. A bolsa cessa após 24 meses consecutivos;
- ∙ **Bolsa de Incentivo a Atividades Socioculturais e Esportivas (BIASE)**: Destinado a estudantes com vulnerabilidade socioeconômica. Este benefício estimula a participação dos estudantes em atividades socioculturais e esportivas através de projetos supervisionados por algum docente;
- ∙ **Residência Estudantil Universitária (REU)**: Atende estudantes provenientes de outras cidades ofertando moradia, especificamente na Residência Universitária;
- ∙ **Isenção da Taxa de Alimentação (ITA)**: Benefício que garante aos estudantes passe livre para alimentação junto ao Restaurante Universitário;
- ∙ **Bolsa de Inclusão Social (BINCS)**: Benefício destinado a estudantes com necessidade educacional especial  $(NEE)^1$  $(NEE)^1$  que esteja regularmente matriculado junto a instituição;
- ∙ **Kit Lupas Manuais**: Conjunto de lupas que auxilia estudantes com baixa visão. O kit é disponibilizado com validade até o fim do curso.

Além de oferecer uma gama de serviços e benefícios, o NAE do Campus Senador Helvídio Nunes de Barros também apoia e fomenta eventos socioculturais e esportivos em prol da comunidade acadêmica, promovendo ações de caráter filantrópico dentro da instituição.

<span id="page-24-0"></span><sup>1</sup> NEE (Necessidades Educacionais Especiais): Estudantes com este tipo de necessidade se enquadram em pelo menos uma dessas dificuldades: aprendizagem, problemas de comportamento, deficiência física sensorial, não-sensorial, múltiplas, mental e múltiplas [\(ALENCAR,](#page-63-7) [2003\)](#page-63-7)

## <span id="page-25-1"></span>3 Tecnologias Utilizadas

Neste capítulo são apresentadas as tecnologias usadas no desenvolvimento da aplicação *web* proposta no presente trabalho. A primeira seção deste capítulo [\(3.1\)](#page-25-2) conceitua os principais elementos da programação voltada para *web*. A Seção [3.2](#page-26-0) aborda uma visão geral sobre o *framework web Django* resumindo algumas funcionalidades e requisitos da ferramenta. A Seção [3.3](#page-27-0) apresenta as principais tecnologias para desenvolvimento *web*, tais como: *HTML, CSS e JavaScript*. Na Seção [3.4,](#page-29-0) é abordado o Sistema Gerenciador de Banco de Dados (SGBD) usado na aplicação. Por último, a Seção [3.5](#page-30-1) contempla o padrão *Model-View-Template* utilizado como arquitetura base para a aplicação.

#### <span id="page-25-2"></span>3.1 Desenvolvimento para Web

O constante crescimento das aplicações *web*, tanto em sua forma habitual, como em suas extensões, tem influenciado os principais aspectos da convivência humana em sociedade [\(GINIGE; MURUGESAN,](#page-65-4) [2001\)](#page-65-4). Nesse contexto, a programação para *web* tem revolucionado o desenvolvimento de *softwares* por proporcionar versatilidade, compatibilidade e disponibilidade entre os mais diversos sistemas operacionais, bastando ter apenas conexão à *internet* e um *browser* (navegador) para acesso [\(CONTE; MENDES; TRA-](#page-64-3)[VASSOS,](#page-64-3) [2005\)](#page-64-3).

A maior parte das aplicações *web* nos dias atuais seguem a arquitetura Cliente-Servidor. Nesta arquitetura a máquina cliente solicita um recurso para o servidor hospedado na grande rede mundial de computadores; o servidor procura tal recurso em seu diretório de serviços e retorna a informação contextualizada para o cliente; esta por sua vez, é renderizada (exibida) na tela da máquina solicitante [\(KUROSE; ROSS,](#page-65-5) [2006\)](#page-65-5). A Figura [1](#page-25-0) apresenta o funcionamento básico e os principais elementos desta arquitetura.

<span id="page-25-0"></span>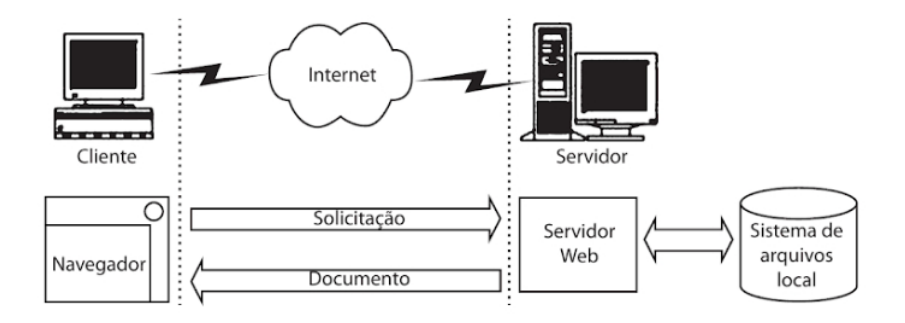

Figura 1 – Arquitetura Cliente-Servidor

Fonte: adaptado de [Winckler e Pimenta](#page-67-4) [\(2002\)](#page-67-4)

De acordo com [Miletto e Bertagnolli](#page-66-3) [\(2014\)](#page-66-3), uma aplicação *web* pode ser categorizada

de maneiras distintas. As principais formas de aplicações estão dispostas em sites de conteúdo, sistemas com registro de dados e entrada de usuários, portais e aplicações orientadas as transação. Aplicações *web* podem se integrar com Sistemas de Informação Gerenciais (SIG) aliando as especifidades dos SIG com os benefícios de uma aplicação distribuída através da *internet*.

O principal protocolo voltado para a *web* é o protocolo HTTP (acrônico para *Hypertext Transfer Protocol*). O HTTP é um protocolo genérico da camada de aplicação destinado a sistemas de informação hipermídia distribuídos e colaborativos [\(FIELDING et al.,](#page-64-4) [1999\)](#page-64-4). A popularidade do protocolo leva muitas pessoas a pensarem que a *web* e o HTTP são o mesmo que *internet*, quando na verdade este vem substituindo outros protocolos voltados para mesma finalidade: a transferências de dados [\(BARTOLOMEO; KOVACIKOVA,](#page-63-8) [2016\)](#page-63-8). O HTTP abrange tipos de requisições *web* ou métodos [\(BERNERS-LEE; FIEL-](#page-63-9)[DING; FRYSTYK,](#page-63-9) [1996\)](#page-63-9), dos quais os principais são:

- GET: Esta requisição consiste em apenas apresentar um conteúdo (um arquivo HTML<sup>[1](#page-26-1)</sup>, XML<sup>[2](#page-26-2)</sup>, etc.);
- ∙ **POST**: A requisição POST consiste na criação de recursos, sendo conteúdo desta passado no corpo da mensagem ao invés da URL<sup>[3](#page-26-3)</sup>. É frequentemente usada em formulários.

Diante dos conceitos mencionados acerca da programação *web* é possível apontar que o desenvolvimento de *softwares* vem se aprimorando ao longo do tempo [\(SOUSA; SILVA,](#page-67-5) [2017\)](#page-67-5) e a *internet* tem sido o principal meio de inovação para as novas tecnologias por meio da *web*. O conjunto de benefícios e tendências oferecidos por tais tecnologias influenciaram a escolha deste tipo de aplicação para o desenvolvimento deste trabalho. As próximas seções deste capítulo exploram as ferramentas mais importantes utilizadas na produção do presente trabalho.

### <span id="page-26-0"></span>3.2 Django Framework

Nos dias atuais, o desenvolvimento das aplicações *web* tem sido facilitada pelo uso de *frameworks*. Na literatura, um *framework* é denominado como uma junção de vários códigos para diferentes funções, mas que realizam tarefas habituais dentro de um ambiente de desenvolvimento, fornecendo agilidade e simplicidade ao desenvolvedor funcionalidades

<span id="page-26-1"></span><sup>1</sup> HTML (*HyperText Markup Language*): É uma linguagem de marcação usada como base na *web*. Foi criada com o intuído de ser facilmente compreendida por computadores e seres humanos [\(MUSCIANO;](#page-66-4) [KENNEDY,](#page-66-4) [1997\)](#page-66-4).

<span id="page-26-2"></span><sup>2</sup> XML (*Extensible Markup Language*): É um padrão estabelecido para gerar linguagens de marcação. O XML é usado para descrição dos mais diversos dados com intuito de facilitar a comunicação [\(BRAY](#page-64-5) [et al.,](#page-64-5) [1997\)](#page-64-5).

<span id="page-26-3"></span><sup>3</sup> URL(*Uniform Resource Locator*): Significa o endereço do recurso que é averiguado na rede. É o caminho que é apresentado para acessar a aplicação *web* [\(BERNERS-LEE; MASINTER; MCCAHILL,](#page-63-10) [1994\)](#page-63-10)

genéricas [\(KINOSHITA et al.,](#page-65-6) ). Devido decorrente avanço e popularização da programação para *web* existem, atualmente, *frameworks web* para grande parte das Linguagens de Programação (LPs).

*Django*[4](#page-27-1) é um *framework web* de código aberto pautado para o desenvolvimento ágil de *software*. A biblioteca traz consigo um conjunto ferramentas que simplificam o desenvolvimento por incluir diversas funcionalidades conhecidas da programação *web* [\(SANTANA;](#page-67-6) [GALESI,](#page-67-6) [2010\)](#page-67-6). O *framework* é escrito na linguagem de programação *Python* e naturalmente usa o padrão *Model-Template-View* [\(3.5\)](#page-30-1). O *Django* tem seu escopo voltado para o princípio DRY[5](#page-27-2) , priorizando a rapidez e performance no desenvolvimento de aplicações *web* [\(DJANGO,](#page-64-6) [2018\)](#page-64-6). Dentre os principais elementos inclusos no *Django* estão:

- ∙ **ORM (Mapeamento Objeto-Relacional)**: O ORM é o responsável pela modelagem do banco de dados, auxiliando a manipulação de *querys* sem a utilização da linguagem SQL;
- ∙ **Sistema de URLs amigáveis**: As rotas podem ser são facilmente criáveis mantendo o padrão adaptativo por partes da aplicação;
- ∙ **Interface Administrativa**: O *Django* implementa por padrão uma interface para gerenciamento dos modelos criados através do ORM;
- ∙ **Templates**: Existe no *Django* uma linguagem de templates para manipular objetos dentro de arquivos HTML;
- ∙ **Formulários**: É possível criar formulários HTML a partir de modelos criados, assim como personalizálos adaptando ao conteúdo da página.

Além dos recursos existentes na *framework*, sua Linguagem de Programação (LP) base (*Python*) também promove a desenvoltura no desenvolvimento. *Python* tem uma sintaxe limpa e simplificada, tornando a programação intuitiva e proveitosa [\(RAMALHO,](#page-67-7) [2015\)](#page-67-7). Além disso, a programação em *Python* dispõe de outras ferramentas, como um ambiente isolado para desenvolvimento, possibilitando adicionar bibliotecas externas ao projeto sem interferir em outros projetos que existem no computador [\(REITZ,](#page-67-8) [2017\)](#page-67-8).

### <span id="page-27-0"></span>3.3 HTML, CSS, JavaScript

O amadurecimento da *internet* proporcionou o avanço de tecnologias para *web*. Diante das necessidades da formalização desse tipo de conteúdo, o *HTML* (*HyperText Markup Language*) [6](#page-27-3) foi criado em 1990 por Tim Berners-Lee [\(MOREIRA; RICCIO; SAKATA,](#page-66-5) [2007\)](#page-66-5). Na contemporaneidade, o *HTML* é a linguagem mais utilizada para construção

<span id="page-27-1"></span><sup>4</sup> https://www.djangoproject.com/

<span id="page-27-2"></span><sup>5</sup> DRY (*Don't Repeat Yourself*): Do português "Não se Repita", o conceito é usado para designar o aproveitamento máximo de código [\(AYRES; TORRES,](#page-63-11) [2013\)](#page-63-11).

<span id="page-27-3"></span> $6$  https://www.w3.org/html/

de páginas para *intenet*, sendo responsável por ocupar e padronizar tudo que é possivel visualizar através do *browser* [\(MARTIN,](#page-66-6) [2017\)](#page-66-6).

O *HTML* estrutura um conteúdo no navegador a partir das suas *tags*. Elas organizam o texto e operam para melhor exibi-lo delimitando elementos como parágrafos, listas, *links*, realce de caracteres, etc [\(BERNERS-LEE; CONNOLLY,](#page-63-12) [1995\)](#page-63-12). Os elementos principais de um conteúdo *HTML* são: *tag* de abertura, *tag* de fechamento e conteúdo. O trecho de código abaixo apresenta as estrutura básica de uma página em *HTML* com suas principais *tags*:

```
1 <! DOCTYPE html>
2 | \thtml>
3 \mid \langle \text{head} \rangle4 \leq meta charset="utf-8" />
5 < title > Titulo do Documento </ title >
6 \langle /head >
7 \mid \text{-body}8 <p > Conteudo da pagina </ p >
9 \mid \langle \ranglebody>
```
 $10$   $\langle$  /html>

Apesar de fornecer uma estrutura organizável, o *HTML* em sua forma natural limita o desenvolvimento pela falta de recursos que possam customizar uma página *web*. Nesse sentido existem as Linguagens de Folhas de Estilo, sendo a principal delas, o *CSS* (*Cascading Style Sheets*) [7](#page-28-0) [\(FAN et al.,](#page-64-7) [2011\)](#page-64-7). O *CSS* permite estilizar uma página adicionando componentes aos elementos, assim personalizando o comportamento das tags *HTML*. Tal conjunto de fatores melhoram a apresentação das aplicações *web* pensando no usuário final [\(LIE et al.,](#page-65-7) [2005\)](#page-65-7).

O avanço das tecnologias *mobile*[8](#page-28-1) propiciou a ascensão desse tipo de dispositivo com acesso à *internet*. Essa circunstância gerou uma tendência no desenvolvimento *web* permitindo que os *sites* fossem adaptáveis aos diversos tamanhos de telas, tornando-os responsivos [\(SILVA,](#page-67-9) [2014\)](#page-67-9). O *CSS* é o principal responsável por possibilitar a responsividade das aplicações *web* através das *media queries*, um atributo que altera os valores dos componentes da página de acordo com o agente solicitante [\(GONZALEZ,](#page-65-8) [2013\)](#page-65-8).

Mesmo com todos os componentes abrangidos pelas tecnologias *HTML* e *CSS*, ainda se fazia necessária uma Linguagem de Programação (LP) que fizesse funções básicas, tais como: validação de formulários, manipulação de elementos da página e realizar algum procedimento sem precisar ser processado no servidor [\(ZAKAS,](#page-67-10) [2015\)](#page-67-10). Dessa maneira o

<span id="page-28-0"></span><sup>7</sup> https://www.w3schools.com/css/

<span id="page-28-1"></span><sup>8</sup> Dispositivos *mobile*: Aparelhos de tamanho reduzido móveis com acesso a *intenet*. Compõem esse paradigma: celulares e *tablets* [\(FIGUEIREDO; NAKAMURA,](#page-65-9) [2003\)](#page-65-9).

*JavaScript* foi criado com intuito de definir uma API[9](#page-29-1) para trabalhar com textos, *arrays*, datas e expressões regulares que funcionasse dentro do navegador [\(FLANAGAN,](#page-65-10) [2006;](#page-65-10) [CROCKFORD,](#page-64-8) [2008\)](#page-64-8).

O uso das tecnologias *HTML*, *CSS* e *JavaScript* no desenvolvimento de sistemas *web* é indispensável. Este conjunto de ferramentas é amplamente usado nas mais diversas aplicações voltadas para *internet* e, por consequência, tornaram-se tecnologias consistentes na área. Tais linguagens se mantiveram em voga devido sua padronização junto aos navegadores de internet [\(SILVA,](#page-67-11) [2008\)](#page-67-11), o que consequentemente, garante um futuro glorioso para essas tecnologias.

#### <span id="page-29-0"></span>3.4 PostgreSQL

A tarefa do banco de dados em uma aplicação *web* consiste basicamente em persistir os dados para eventuais consultas. Nesse sentido o *PostgreSQL*[10](#page-29-2) é um servidor SGBD (Sistema Gerenciador de Banco de Dados) do tipo relacional<sup>[11](#page-29-3)</sup> amplamente usado para armazenamento de informações derivadas de todas as áreas de negócios existentes [\(POST-](#page-66-7)[GRESQL,](#page-66-7) [2010;](#page-66-7) [MILANI,](#page-66-8) [2008\)](#page-66-8). Além do armazenamento, o *PostgreSQL* também gere o controle de acesso por informação em conforme as regras definidas.

O *PostgreSQL* é projetado para ter alta disponibilidade em consonância com o método 24/7 (24 horas por dia, 7 dias por semana) [\(MOMJIAN,](#page-66-9) [2001\)](#page-66-9). Apesar de ser um sistema gratuito, o SGBD não tem limite de armazenamento e funciona em conformidade a maioria das Linguagens de Programação (LPs) [\(POSTGRESQL,](#page-66-7) [2010\)](#page-66-7). Tais atribuições o torna altamente relevante para compor sistemas *web*. De acordo com [Milani](#page-66-8) [\(2008\)](#page-66-8), as demais características do *PostgreSQL* estão pautadas em:

- ∙ **Suporte ao ACID**: As operações ACID (Atomicidade, Consistência, Isolamento e Durabilidade) garantem a qualidade dos serviços do SGBD, assim como suas transações [\(OLIVEIRA,](#page-66-10) [2018\)](#page-66-10);
- ∙ **Replicação**: O PostgreSQL, fornece uma estrutura capaz de replicar informações entre servidores;
- ∙ **Alta disponibilidade**: É possível ampliar a gama de recursos entre máquinas, formando assim, um *cluster*;
- ∙ **Multithread**: O sistema pode lidar com várias conexões simuntâneas ao banco de dados.

Além dos aspectos citados anteriormente, *PostgreSQL* também torna-se atrativo por conta da sua licença, BSD (*Berkeley Software Distribuition*), e pelo fato de ser código

<span id="page-29-1"></span><sup>9</sup> API (*Application Program Interface*): Conjunto de padrões usados para reutilização de código através de interfaces [\(FOLDOC,](#page-65-11) [1995\)](#page-65-11).

<span id="page-29-2"></span> $10$  https://www.postgresql.org/

<span id="page-29-3"></span><sup>11</sup> O modelo relacional é caraterizado por usar uma coleção de dados relacionados entre si. Este tipo de banco de dados é o mais utilizado nos dias atuais [\(SILBERSCHATZ; SUNDARSHAN; KORTH,](#page-67-12) [2016\)](#page-67-12).

aberto [\(DOUGLAS; DOUGLAS,](#page-64-9) [2003\)](#page-64-9). Esta última característica estabelece uma vantagem do *PostgreSQL* em relação aos demais SGBD's e ferramentas de armazenamento de informações [\(OLIVEIRA,](#page-66-10) [2018\)](#page-66-10). Os SGBD's são instrumentos essenciais para sistemas *web*, devido a isso sua escolha também é importante.

### <span id="page-30-1"></span>3.5 Padrão Model-Template-View

A aplicação desenvolvida neste trabalho utiliza o modelo arquitetural *MVC* (*Model-View-Controller*), uma vez que este é o modelo padrão da *framework* Django [\(PERCIVAL,](#page-66-11) [2014;](#page-66-11) [SILVA,](#page-67-13) [2012\)](#page-67-13). Porém, o Django assume o modelo como *MTV* (*Model-Template-View*), essa alteração tem a ver com sua estrutura de arquivos. Nesse caso a camada de visualização (*View*) funciona como a de controle (*Controller*), já a de *Template* funciona como a *View* tradicional do modelo MVC [\(LIMA et al.,](#page-65-12) [2018\)](#page-65-12). A Figura [2](#page-30-0) apresenta o ciclo de requisição/resposta e a relação entre as camadas:

<span id="page-30-0"></span>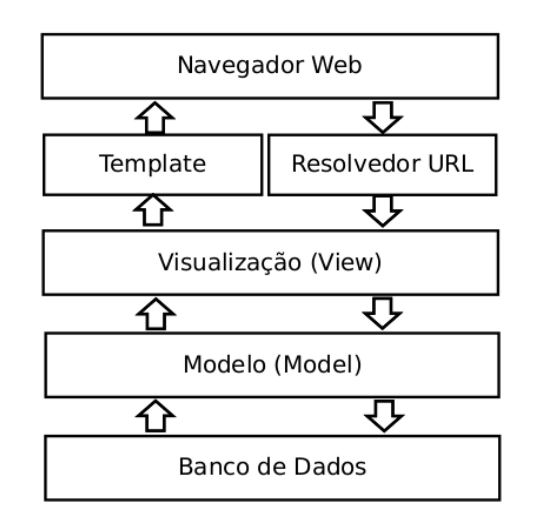

Figura 2 – Ciclo do Padrão *Model-Template-View* Fonte: adaptado de [Hong](#page-65-13) [\(2009\)](#page-65-13)

De acordo com a imagem anterior, uma requisição feita a partir do navegador chega até o resolvedor de URL's, quando encontrada a URL, a requisição vai para a *View* adequada podendo se comunicar com dados vindos do SGBD pela camada de modelo (*Models*). A resposta começa a ser originada a partir da *View* que insere as informações oriundas do banco de dados no *Template*, nesse momento a página de resposta é exibida para o requisitante.

# <span id="page-31-0"></span>4 SINAE: Sistema Integrado do Núcleo de Assistência Estudantil

Este capítulo apresenta, em por menores, a aplicação *web* proposta do atual trabalho. Inicialmente, é explorado o sistema de uma forma geral, onde também é abordado o uso das tecnologias usadas em seu desenvolvimento. O restante do capítulo se divide nos Requisitos Funcionais (RF) e Requisitos Não-Funcionais (RNF), representações lógicas do modelo de banco de dados do sistema, metodologia aplicada ao desenvolvimento e, por último, são apresentadas todas as funcionalidades da aplicação de maneira específica.

#### <span id="page-31-1"></span>4.1 Descrição da Aplicação

O Sistema Integrado do Núcleo de Assistência Estudantil (SINAE), é uma aplicação *web* cuja suas funcionalidades são dedicadas para atender as necessidades do NAE situado na UFPI - CSHNB. A plataforma foi desenvolvida na linguagem *Python* usando a *framework Django* (versão 1.10) como tecnologia principal. A *framework* atende as demandas de desenvolvimento tanto no *back-end*, quanto no *front-end*. Foram utilizadas também as tecnologias *HTML*, *CSS* e *JavaScript* por tratar-se de uma solução *web* e o banco de dados *PostgreSQL*, conforme visto no Capítulo [3.](#page-25-1)

A solução atualmente encontra-se implantada no departamento relativo ao referido campus universitário, onde recebe um considerável número de demandas ocasionadas pelos atendimentos e protocolos do núcleo da instituição. O sistema é hospedado nos servidores da UFPI - CSHNB, localizado na Divisão de Tecnologia da Informação (DTI), contendo um domínio próprio. Desse modo, aplicação pode ser acessada também fora da rede do ambiente acadêmico.

O padrão de projeto utilizado na aplicação proposta é o *MTV* (*Model-Template-View*). Nesta arquitetura, a camada de modelo representa as entidades do banco de dados, sendo que todas as tabelas são espelhadas neste componente do padrão via classes e atributos conforme os padrões do *framework*. Toda e qualquer requisição chega a camada de visualização (*View*), esta parte centralizadora recebe uma solicitação, aciona os modelos através de transações via ORM e manda a resposta na próxima camada, a de *templates*. Por fim, a camada de *templates* é o que o cliente recebe no navegador, com todos os componentes estilizados e informações prontas.

#### <span id="page-32-0"></span>4.2 Requisitos do Sistema

Todos os requisitos do sistema tiveram como base as necessidades do setor para o qual este foi destinado. Nesta fase, a parte da conversação com os profissionais do núcleo foi altamente relevante para o entendimento e planejamento das ações a serem tomadas na construção do *software*. Para [Engholm](#page-64-10) [\(2010\)](#page-64-10), os requisitos sustentam o desenvolvimento de *software* e auxiliam na tomada de decisões, evitando eventuais contratempos durante a construção do produto.

Durante o processo de desenvolvimento da aplicação, sempre que uma nova funcionalidade do sistema era implementada, havia revisão das especificações dos requisitos. De certo modo, esta peculiaridade foi importante para assegurar o foco de tais regras. O entendimento da metodologia utilizada desde a assistência ao aluno, passando pelo protocolamento do atendimento, até a projeção da solução a ser implantada para tal finalidade também foi importante para a definição dos requisitos.

Além de entender o funcionamento das tarefas que acontecem no setor, também foi fundamental ter conhecimento sobre alguns elementos básicos gerais do Núcleo de Assistência Estudantil (NAE). Exemplos disso são os diferentes métodos de atendimentos entre os setores do departamento e as particularidades dos benefícios ofertados, como visto anteriormente na Seção [2.3.](#page-23-0) As demais adequações e especificidades do sistemas são exploradas na Seção [4.5.](#page-38-1)

De acordo com [Sommerville et al.](#page-67-14) [\(2007\)](#page-67-14) o resultado da fase de levantamento de requisitos pode ser dividido em dois tipos principais, os Requisitos Funcionais (RF) e os Requisitos Não-Funcionais (RNF). Nos Requisitos Funcionais (RF) são relatadas todas as funções que o sistema deve ter, assim como diferenças de comportamento com determinadas entradas. Já os Requisitos Não-Funcionais (RNF) declaram as restrições do sistema, onde se encaixam: restrições de tempo, restrições no processo de desenvolvimento, etc. As subseções seguintes detalham os dois tipos de requisitos para a aplicação deste trabalho.

#### <span id="page-32-1"></span>4.2.1 Requisitos Funcionais

Os Requisitos Funcionais (RF) da aplicação *web* proposta, consistem tanto em operações básicas de um sistema gerencial – incluindo ações como *login*, registro, administração do sistema –, como operações com finalidade própria para atender as necessidades do setor, tais como: cadastro de estudantes, cadastro de benefícios, entre outros. A Tabela [2](#page-33-0) apresenta todos os Requisitos Funcionais descrevendo suas características e suas eventuais dependências.

<span id="page-33-0"></span>

| Rótulo           | Descrição                                                                                                    | Dependência |
|------------------|----------------------------------------------------------------------------------------------------|-------------|
| RF01             | O usuário deve possuir um cadastro no sistema e<br>poder realizar <i>login</i> .                                                                               |             |
| RF02             | O sistema deve permitir três tipos de usuários:<br>usuários comuns, usuários membros e usuários ad-<br>ministradores. Cada usuário é vinculado a um se-<br>tor | RF01        |
| RF03             | Sistema deve ter área para gerenciamento das con-<br>tas de usuários.                                                                                          | RF01        |
| RF04             | Sistema deve oferecer suporte para recuperação de<br>senha e alteração da mesma.                                                                               |             |
| RF05             | O usuário pode gerenciar cursos de graduação e<br>benefícios ofertados.                                                                                        | RF01        |
| RF <sub>06</sub> | O sistema deve possuir uma área para gerencia-<br>mento dos estudantes atendidos pelo núcleo.                                                                  | RF05        |
| RF07             | O sistema deve permitir que o usuário gerencie os<br>benefícios de um aluno.                                                                                   | RF06        |
| RF <sub>08</sub> | O sistema deve permitir o controle do tempo de<br>cada benefício que um aluno já recebeu.                                                                      | RF06        |
| RF <sub>09</sub> | O usuário pode gerenciar os períodos de oferta de<br>bolsa.                                                                                                    | RF01        |
| RF10             | O usuário pode gerenciar questionários socioeconô-<br>micos com questões objetivas e subjetivas total-<br>mente customizados e vinculados a um período.        | RF01        |
| RF11             | O usuário pode aplicar um questionário socioe-<br>conômico a um estudante, assim como indeferir tal<br>participação.                                           | RF06 e RF09 |
| RF12             | O sistema deve ser capaz de gerar rankings de es-<br>tudantes para tal benefício com customização de<br>colunas.                                               | RF01 e RF11 |
| RF13             | O usuário poderá criar demandas e indicadores de<br>avaliação.                                                                                                 | RF01        |
| RF14             | O sistema deve ser capaz de gerir atendimentos e<br>oferecer suporte para upload de arquivos e cripto-<br>grafia.                                              | RF06, RF13  |
| RF15             | O sistema deve possibilitar filtrar, listar e ver his-<br>tórico dos atendimentos.                                                                             | RF14        |
| RF16             | Sistema deve ser adaptável em qualquer tela.                                                                                                    |             |

Tabela 2 – Requisitos Funcionais do Sistema

A estipulação dos Requisitos Funcionais (RF) proporciona ao desenvolvedor uma perspectiva mais simplificada dos passos a seguir dentro do escopo do *software*. Esta característica auxilia na escolha das prioridades e dá aos envolvidos diretamente no sistema uma ótica sobre os prazos que devem ser cumpridos, assim otimizando o tempo de desenvolvimento. A ordem dos Requisitos Funcionais (RF) foi considerada por alguns fatores como dependências, prioridade e complexidade dos requisitos.

#### <span id="page-34-1"></span>4.2.2 Requisitos Não-Funcionais

Nos Requisitos Não-Funcionais (RNF), houve um maior foco nas particularidades de regras de negócio. Pelo fato da *framework* fazer a exclusão dos registros em cascata, em alguns momentos do desenvolvimento, foi necessário barrar operações que poderiam causar inconsistência dos dados. Outros requisitos relacionados ao controle de acesso dos usuários também mantiveram-se presentes neste tipo de requisito. Todos os Requisitos Não-Funcionais estão descritos na Tabela [3.](#page-34-0)

<span id="page-34-0"></span>

| Rótulo            | Descrição                                                                                                    | Categoria      | Dependência       |
|-------------------|----------------------------------------------------------------------------------------------------|----------------|-------------------|
| RNF01             | Apenas usuários membros podem<br>gerenciar contas de outros usuá-<br>rios, assim como adicionar novas<br>contas. | Segurança      |                   |
| RNF <sub>02</sub> | Estudantes só podem se inscre-<br>ver no benefício APEC duas vezes<br>por ano.                                   | Funcionalidade | RNF <sub>01</sub> |
| RNF <sub>03</sub> | Apenas atendimentos que não fo-<br>ram repassados para algum outro<br>setor podem ser excluidos.                 | Consistência   | RNF01             |
| RNF <sub>04</sub> | Operações que possam apresentar<br>insconsistencias nos dados devem<br>ser tratadas.                             | Consistência   | RNF <sub>01</sub> |

Tabela 3 – Requisitos Não-Funcionais do Sistema

Como apresentado na Tabela [3,](#page-34-0) a importância dos Requisitos Não-Funcionais (RFN) reside no fato que estes são inteiramente relacionados com as restrições do sistema. Apesar desse aspecto não estar claro no começo da construção de um *software*, é importante ser analisado com antecedência evitando o acontecimento de imprevistos relacionados a fatores como segurança, consistência, entre outros. Assim como os Requisitos Funcionais (RF), os Requisitos Não-Funcionais (RNF) também têm sua importância associada a produtividade do desenvolvimento.

#### <span id="page-34-2"></span>4.3 Diagramas de Caso de Uso

A representação de um sistema é altamente necessária na fase de desenvolvimento. Pensando nisso, existem algumas ferramentas que auxiliam na modelagem de requisitos de um *software*, sendo a UML (*Unified Modeling Language*) a principal delas. A UML é um conjunto de notações gráficas que tem a função de descrever e projetar um sistema [\(FOWLER,](#page-65-14) [2014\)](#page-65-14). Esta denotação busca simplificar o entendimento dos requisitos abrangendo várias abordagens em diferentes contextos que compõem o campo da Engenharia de Software [\(BOOCH; RUMBAUGH; JACOBSON,](#page-63-13) [2006\)](#page-63-13).

Entendendo a importância da idealização e projeção das funcionalidades de um sistema, existem algumas maneiras de apresentar tais informações, sendo uma delas a utilização do diagrama de casos de uso. Esse tipo de representação é conhecido por conter caraterísticas que simplificam o entendimento dos requisitos usando uma linguagem simples e capaz de indicar os papéis de cada usuário do sistema [\(FOWLER,](#page-65-14) [2014\)](#page-65-14). A Figura [3](#page-35-0) apresenta o diagrama de caso para a atual aplicação baseada nos Requisitos Funcionais abordados na Subseção [4.2.1.](#page-32-1)

<span id="page-35-0"></span>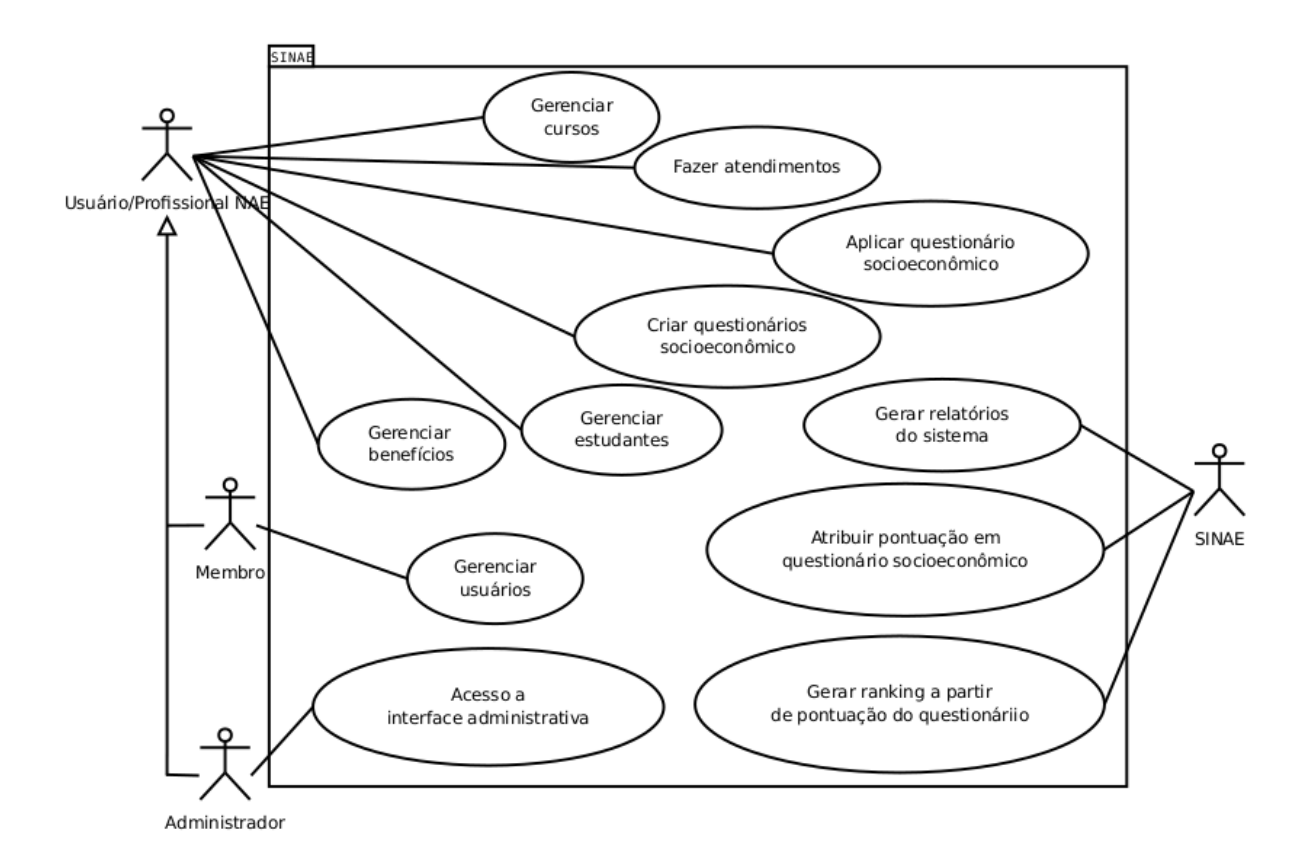

Figura 3 – Diagrama de Casos de Uso

De acordo com a modelagem, existem diferentes níveis de acesso entre os usuários. Consequentemente, algumas funções divergem entre usuários comuns, membros, administradores e o próprio sistema. Na Figura [3,](#page-35-0) a linha que liga os atores até a elipse significa o domínio de tal ação pelo usuário ou sistema, enquanto que a seta na extremidade esquerda que passa pelos atores Membro e Administrador apontando para Usuário, indica herança das ações proferidas de um Usuário para os demais atores.

#### <span id="page-35-1"></span>4.3.1 Banco de Dados

O SGBD usado na aplicação proposta foi o *PostgreSQL*. Assim como requisitos, durante o desenvolvimento do projeto também se faz importante modelar as entidades envolvidas no banco de dados. Nesse sentido, a conceituação do MER (Modelo Entidade-
<span id="page-36-1"></span>Relacionamento) é dividida em dois elementos principais: as Entidades são os conjuntos de objetos modelados tal que se deseja concentrar informações e os Relacionamentos refletem o conjunto de associações entre as entidades [\(MACHADO,](#page-66-0) [2018\)](#page-66-0). A Figura [4](#page-36-0) descreve o MER para o SINAE.

<span id="page-36-0"></span>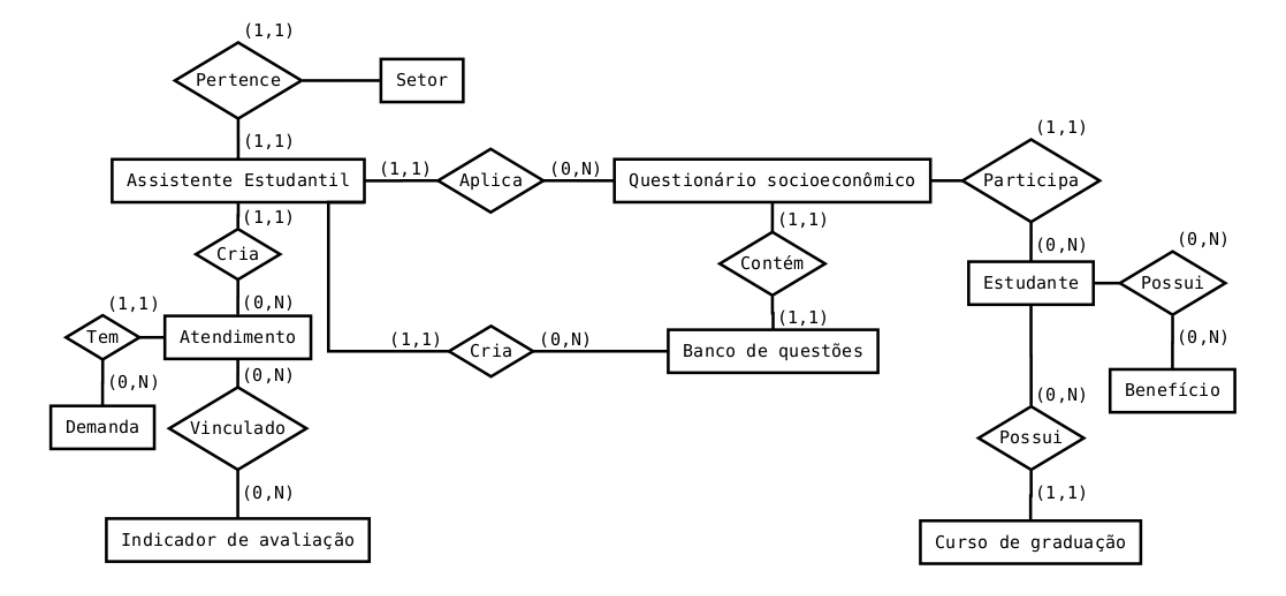

Figura 4 – Modelo Entidade-Relacionamento

O MER é conhecido pela simplicidade na descrição das entidades. Outras denotações também são costumamente utilizadas para representação de banco de dados, o Modelo Relacional é uma delas [\(MACHADO,](#page-66-0) [2018;](#page-66-0) [HEUSER,](#page-65-0) [2009\)](#page-65-0). Este tipo é tido como o modelo conceitual mais utilizado, uma vez que se faz necessário normatizar todas as entidades para sua construção [\(HEUSER,](#page-65-0) [2009\)](#page-65-0). O Modelo Relacional desta aplicação se encontra no Apêndice [B.](#page-74-0)

#### 4.3.2 Infraestrutura

A infraestrutura física da presente aplicação *web* está resumida em três componentes principais: *firewall*, servidor DNS (*Domain Name System*) e servidor virtual. O *firewall* é a porta de entrada para qualquer requisição, sendo responsável pela política de segurança da rede [\(AL-SHAER; HAMED,](#page-63-0) [2004\)](#page-63-0). Logo em seguida, o servidor de DNS redireciona a requisição até o servidor virtual, onde estão alocados os componentes a serviço da aplicação.

A Figura [5](#page-37-0) apresenta um diagrama de implantação para a presente aplicação. Com esse tipo de representação é possível descrever os recursos físicos que o sistema está executando [\(BOOCH; RUMBAUGH; JACOBSON,](#page-63-1) [2006\)](#page-63-1). Os elementos principais são os nós (recursos físicos que envolvem a aplicação) e os artefatos (peças essenciais para execução do sistema, tais como *scripts*, *browsers*, ferramentas e etc). O protocolo de comunicação entre os nós também é definido neste tipo de modelagem.

<span id="page-37-3"></span><span id="page-37-0"></span>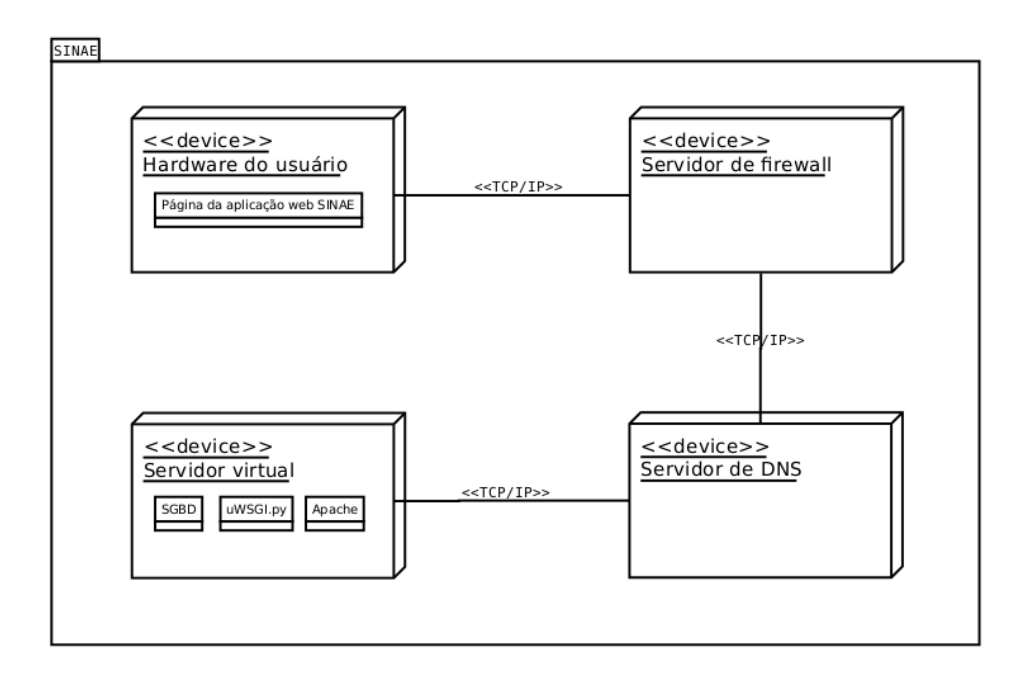

Figura 5 – Diagrama de Implantação

De acordo com a representação contida na Figura [5,](#page-37-0) a requisição trafega do computador do usuário via TCP/IP[1](#page-37-1) pela *internet* até chegar nos servidores de destino. Ao concluir esta ação, o servidor de *firewall* faz o diagnóstico da requisição, verificando a legibilidade e redireciona ao servidor de DNS. Este encontra o endereço IP[2](#page-37-2) da máquina virtual e reencaminha a requisição novamente. Por último, o servidor virtual retorna o conteúdo para o requisitante em forma de página HTML.

## 4.4 Metodologia de Desenvolvimento

O desenvolvimento da aplicação SINAE foi baseado nos princípios do desenvolvimento ágil. Para [Sommerville et al.](#page-67-0) [\(2007\)](#page-67-0), as metodologias ágeis foram criadas para substituir os métodos tradicionais promovendo a entrega incremental, assim como a dinâmica dos requisitos durante a construção do *software*. Nesse sentido, optou-se pela metodologia ágil Kanbam por conta da sua simplicidade e versatilidade no que diz respeito a rotina de desenvolvimento.

A metodologia Kanbam é conhecida por sua abordagem baseada no fluxo contínuo de desenvolvimento e por sua característica menos prescritiva que os outros métodos ágeis. Apesar de existirem várias abordagens dessa metodologia, todas elas respeitam o mesmo princípio de administração das mudanças, no qual permite visualizar todo trabalho em andamento. Geralmente o progresso do desenvolvimento é acompanhado por um quadro

<span id="page-37-1"></span><sup>1</sup> TCP/IP: Conjunto de protocolos voltados para comunicação entre computadores em rede [\(COMER,](#page-64-0) [2015\)](#page-64-0).

<span id="page-37-2"></span><sup>2</sup> IP (*Internet Protocol Address*): É uma denominação numérica para endereçamento de dispositivos em uma rede [\(KUROSE; ROSS,](#page-65-1) [2006\)](#page-65-1).

sendo ele físico ou lógico. Para o atual trabalho foi usado um quadro lógico da ferramenta *Trello*[3](#page-38-0) , uma aplicação para gestão de projetos *online*.

## 4.5 Funcionalidades da Aplicação

Esta seção descreve as funcionalidades da presente aplicação *web*. Funções relativas a ação de cadastro dos estudantes, criação e edição do banco de questões que compõem os questionários socioeconômicos, processamento dos *rankings* dos possíveis beneficiados e o módulo de atendimento estão entre as principais contribuições técnicas da presente plataforma. Algumas partes das telas do *software* exibidas nesta seção foram censuradas por questões éticas.

#### 4.5.1 Registro de Estudantes

Nesta parte do sistema são registrados os estudantes vinculados a UFPI - CSHNB que já foram atendidos por algum setor referente ao NAE ou que solicitaram benefícios. Os estudantes podem ser filtrados por nome, matrícula e benefício recebido. Também é possível exportar todos os resultados para arquivos de planilha eletrônica no formato XLS. A Figura [6](#page-38-1) apresenta a tela com a relação dos estudantes, enquanto que a Figura [7](#page-39-0) exibe o cadastro do estudante.

<span id="page-38-1"></span>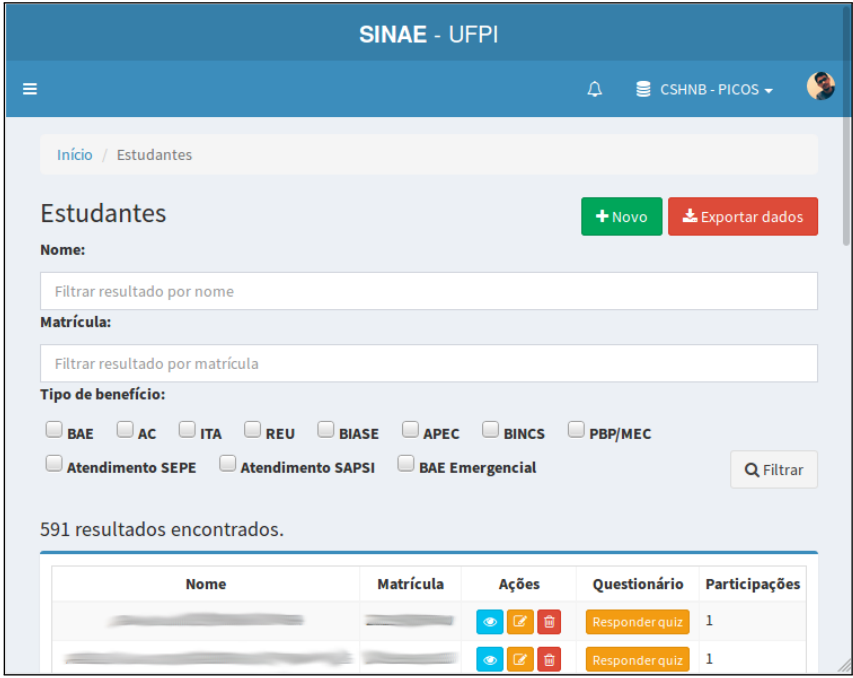

Figura 6 – Registro de Estudantes

<span id="page-38-0"></span><sup>3</sup> https://trello.com/

<span id="page-39-0"></span>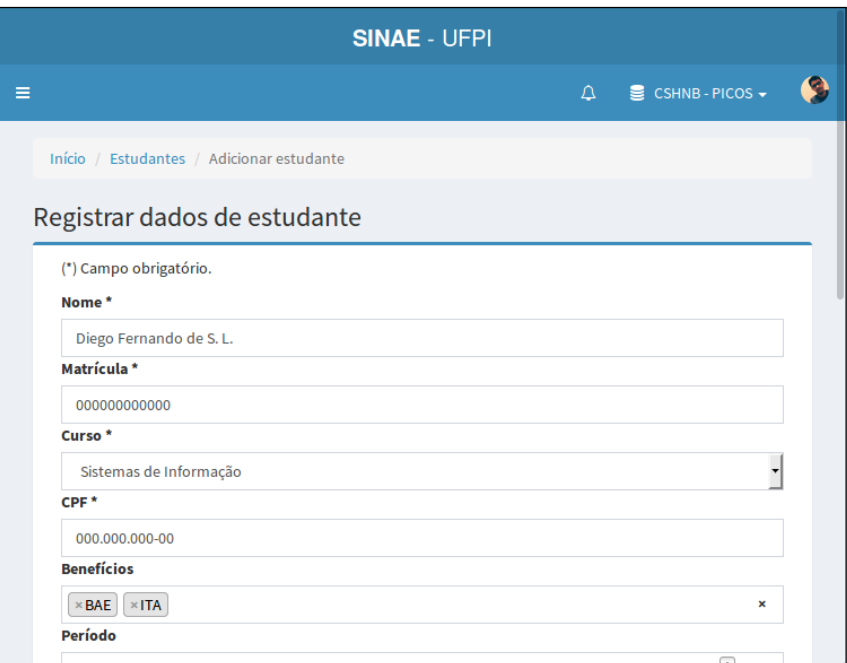

Figura 7 – Telas de Registro de Estudante

Um estudante pode participar de mais de um benefício em todas as aberturas de editais referentes a aquisição de bolsas. Porém, no benefício específico de Apoio a Pesquisa, Esporte e Cultura (APEC), o estudante pode adquirir apenas dois registros anuais. Esta é uma regra proposta do NAE para benefícios relacionados ao custo de viagens para eventos técnico-científicos. Por fim, esta parte do sistema também guarda todos os benefícios recebidos por um estudante, especificando a data do início e fim da bolsa.

#### 4.5.2 Questionários Socioeconômicos

O questionário socioeconômico da ferramenta foi construído sob alguns princípios de flexibilidade para ser adaptável no máximo de circunstâncias possíveis. Neste recurso, o usuário pode criar um banco de questões para determinado edital, onde pode-se adicionar perguntas objetivas ou subjetivas. Tanto as questões objetivas, quanto as subjetivas tem em sua composição algumas particularidades. As Figuras [8](#page-40-0) e [9](#page-40-1) mostram os menus de edição do questionário.

<span id="page-40-0"></span>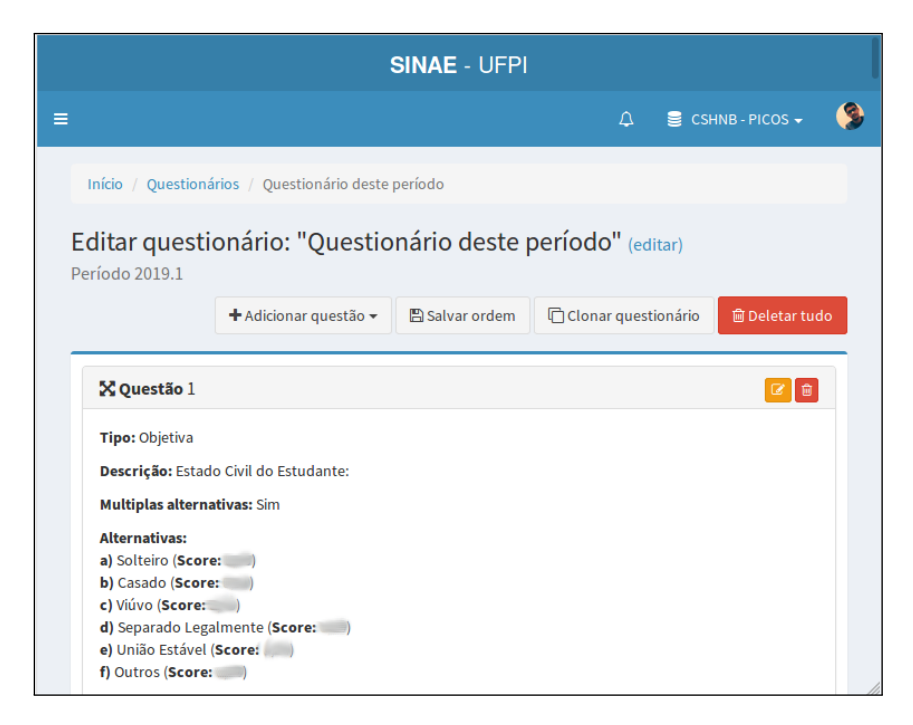

Figura 8 – Edição de Questão Objetiva

<span id="page-40-1"></span>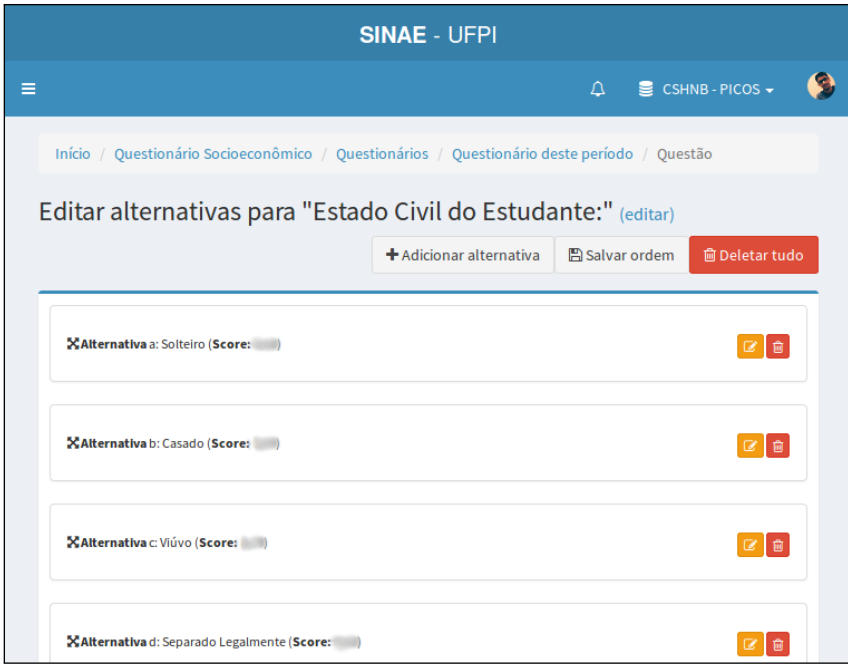

Figura 9 – Telas de Edição do Banco de Questões

Ainda com este recurso é possível fazer uma cópia de outro questionário socioeconômico para o atual com a opção "clonar". Tal função foi pensada na agilidade da produção de um novo banco de questões, uma vez que em muitos casos os questionários não se alteram entre os editais. Depois de criado, também pode-se reordenar, tanto as questões, como suas alternativas. O questionário apenas pode ser editado enquanto este não for vinculado a algum estudante. As demais particularidades da criação de questionário são:

- ∙ As questões podem ser tanto de uma única escolha como de múltiplas escolhas;
- ∙ As alternativas podem barrar outras questões quando selecionadas;
- ∙ Uma alternativa pode indeferir o processo do aluno automaticamente, se selecionada;
- ∙ As questões podem ser do tipo *per capita*, onde são adicionados campos referentes a renda e, por fim, o resultado é calculado;
- ∙ Podem existir alternativas subjetivas, onde o usuário pode escrever uma reposta caso não exista uma alternativa de acordo;
- ∙ Questões subjetivas podem ter sua pontuação variável, onde deve ser avaliada pelo usuário de acordo com o texto inserido.

Após criado um questionário socioeconômico e assumindo que exista pelo menos um estudante cadastrado com benefício vinculado, é possível aplicá-lo para um aluno. Quando as questões são submetidas, uma pontuação é gerada pelo sistema e armazenada no banco de dados. O sistema também busca por possíveis alternativas que indeferem o processo automaticamente. Caso não exista, fica a critério do usuário o indeferimento ou não do questionário. As telas de aplicação do questionário estão representadas nas Figuras [10](#page-41-0) e [11.](#page-42-0)

<span id="page-41-0"></span>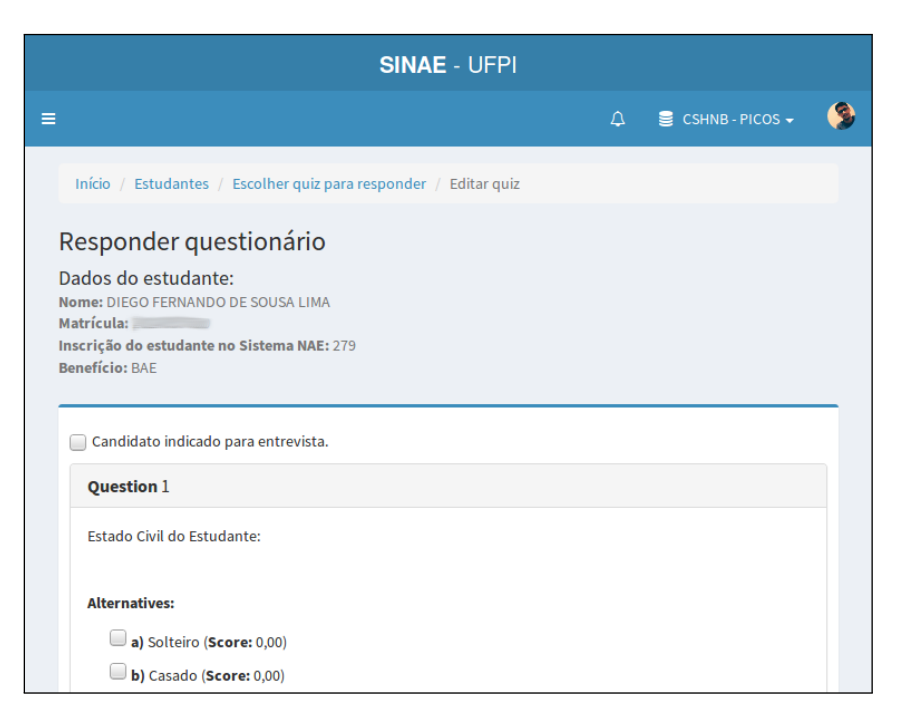

Figura 10 – Aplicação do Questionário

<span id="page-42-1"></span><span id="page-42-0"></span>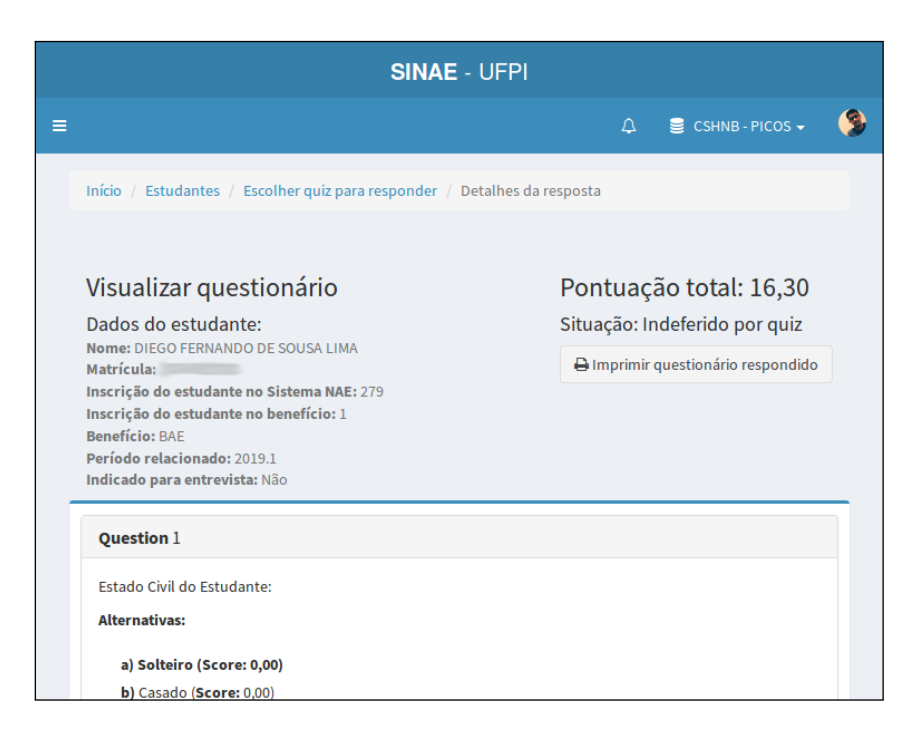

Figura 11 – Resultado do Questionário

Por ser parte essencial do sistema, o questionário socioeconômico não pode conter erros ao armazenar informações na base de dados. Em vista disso, todas as transações de banco de dados referente a esta funcionalidade do sistema são atômicas. Uma transação atômica significa terminada com sucesso, pois a sua função consiste em manter sistemas com dados relacionais consistentes, isto é, mesmo que haja falha na operação, a atomicidade garante que os dados não sofrerão quaisquer danos ou modificações em relação ao estado anterior [\(TOLEDO et al.,](#page-67-1) [1986\)](#page-67-1).

A atomicidade na aplicação dos questionários socioeconômicos funciona da seguinte maneira: se, por ventura, a inserção falhar em alguma operação, a atomicidade gera o *rollback* das informações, desfazendo as alterações feitas. Dessa maneira, as transações atômicas se fazem essenciais neste caso em específico, onde não se deve permitir falhas ao salvar as questões de um estudante. A segurança na submissão evita erros nas pontuações dos estudantes tornando o sistema confiável.

#### 4.5.3 Rankings e Relatórios de Classificação

Com uma base de estudantes e questionários socioeconômicos respondidos de tamanho considerável, pode-se gerar relatórios de classificação para cada benefício e cada período de oferta das bolsas. Assim como mostrado nas Figuras [12](#page-43-0) e [13,](#page-43-1) a aplicação *web* se responsabiliza por ordenar os participantes através de sua pontuação adquirida no questionário. Além do mais, os relatórios podem ser editados conforme a necessidade do usuário. Entre as customizações estão:

- ∙ Possibilitar que o usuário adicione colunas no relatório com base em perguntas do questionário;
- ∙ Adicionar filtros de participantes baseado em respostas de questões;
- <span id="page-43-0"></span>∙ Permitir acrescentar até duas questões como fatores de desempate.

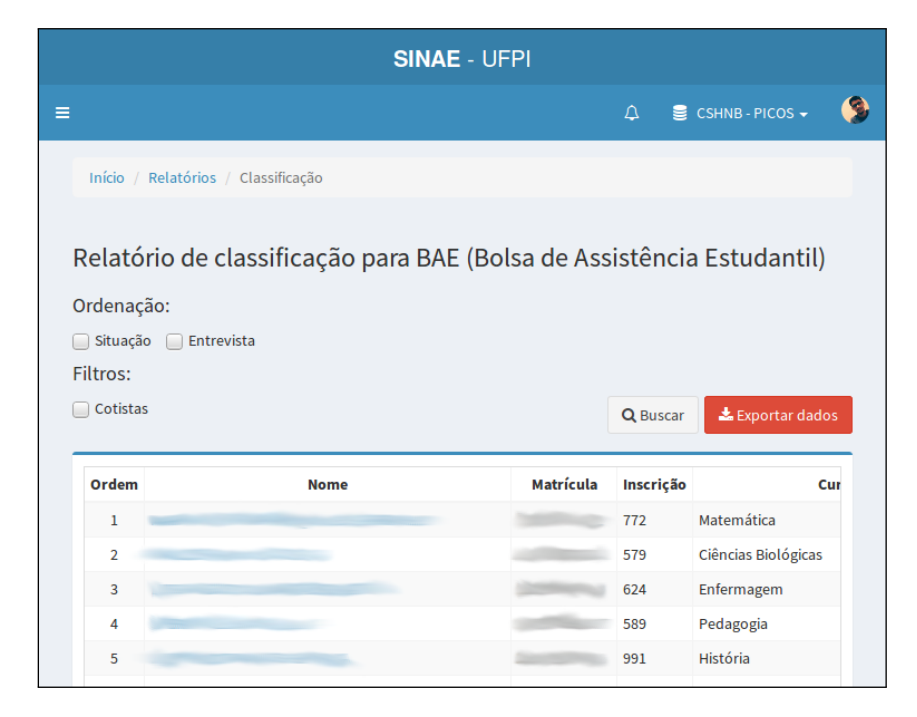

Figura 12 – *Ranking* de Classificação

<span id="page-43-1"></span>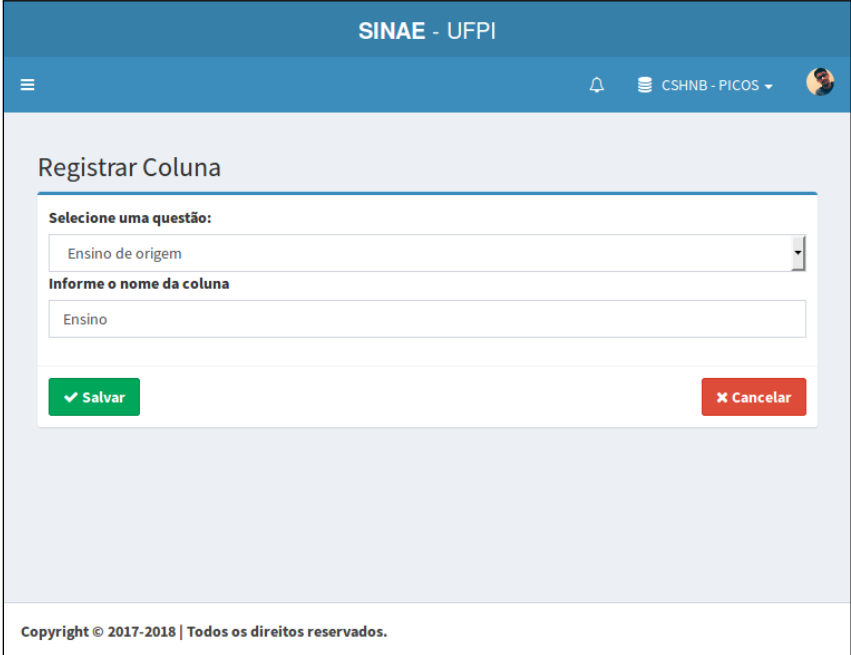

Figura 13 – Registrando Coluna para Relatório

A Figura [12](#page-43-0) exibe o *ranking* classificatório dos estudantes aptos a receberem o benefício Bolsa de Assistência Estudantil (BAE). As colunas padrões do relatório são: ordem de classificação, nome, matrícula, inscrição, curso, pontuação, situação do processo (deferido ou indeferido) e entrevista (sim ou não). Além das colunas padrões, pode-se adicionar outras colunas referentes às respostas do questionário, informando a questão e um título para a coluna. A Figura [13](#page-43-1) representa esta funcionalidade. Por fim, pode-se também exportar os resultados para uma planilha no formato XLS.

#### 4.5.4 Módulo de Atendimento

O módulo de atendimento gere as demandas através da assistência ao aluno entre os setores do NAE. Para que um atendimento seja criado se faz necessário existir na base de dados pelo menos uma demanda. A escolha desse atributo deve-se ao fato de que é possível ter vários atendimentos para uma única demanda. Os atendimentos estão separados em: atendimentos disponíveis, meus atendimentos criados, meus atendimentos recebidos, atendimentos do setor e todos os atendimentos. A Figura [14](#page-45-0) apresenta a tela inicial dos atendimentos.

No momento da criação do atendimento o profissional deve informar os dados referentes ao estudante e do processo envolvido (Figura [15\)](#page-46-0). No levantamento de requisitos deste módulo foram consideradas para algumas características envolvendo segurança das informações e controle de visibilidade. Essas medidas são importantes para os setores que cuidam da saúde mental do estudante, por exemplo; pois os dados devem ser sigilosos. A lista abaixo apresenta a finalidade de cada campo da criação do atendimento:

- ∙ **Estudante**: Aluno ao qual o atendimento é voltado;
- ∙ **Demanda**: A demanda é previamente cadastrada e selecionada para o atendimento;
- ∙ **Código do processo**: Geralmente os atendimentos são protocolados e recebem um código. Devido sua existência ou não, este campo é opcional;
- ∙ **Descrição**: Frase curta que descreve o atendimento;
- ∙ **Situação evidenciada**: Descrição detalhada do atendimento. Pode-se usar recursos como imagens, documentos e *links*;
- ∙ **Status**: Este campo define a situação do atendimento. Entre as opções, pode-se optar por:

*Arquivado*: O atendimento fica no sistema, mas não é possível editá-lo;

*Em aberto*: O atendimento fica no sistema podendo ser editado pelo usuário que criou;

*Encaminhado*: O antedimento é salvo e uma instância do mesmo atendimento é criada no próximo setor [\(4.5.4.1\)](#page-46-1);

*Concluído*: O atendimento é concluído e não pode-se editá-lo.

- ∙ **Anexos**: Arquivo que complementa o atendimento (documentos PDF, imagens, etc.).
- ∙ **Tempo de início e fim**: Delimitação do tempo de atendimento;
- ∙ **Privacidade do processo**: Diz respeito a visibilidade do processo, podendo ser:

*Privado*: Apenas o usuário que criou pode ver. Situação evidenciada é criptografada;

Público: Todos tem acesso ao atendimento;

*Público para setor*: Apenas o setor tem acesso ao atendimento. Situação evidenciada é criptografada.

<span id="page-45-0"></span>∙ **Indicadores de avaliação**: Frases curtas que facilitam a demarcação do atendimento.

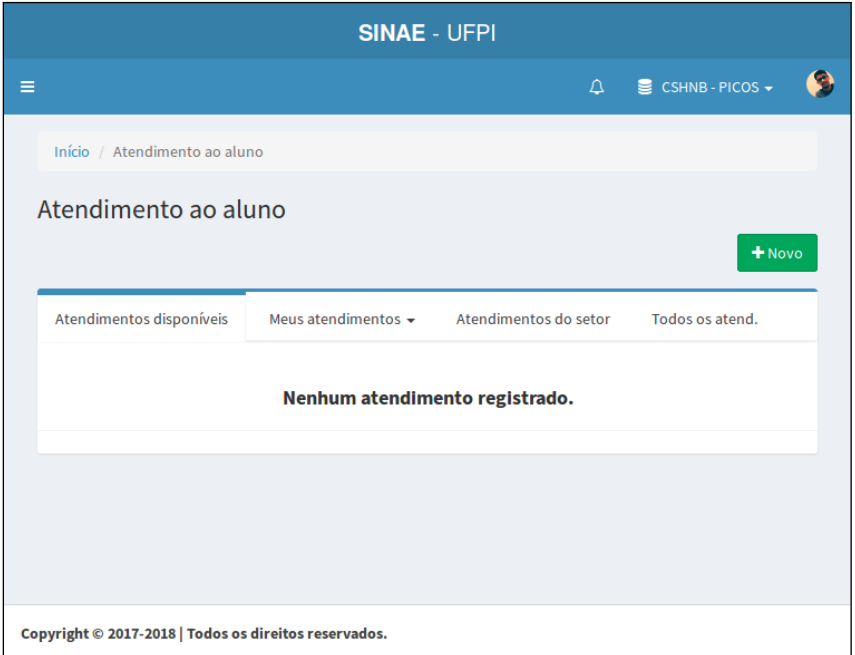

Figura 14 – Tela de Atendimentos

<span id="page-46-0"></span>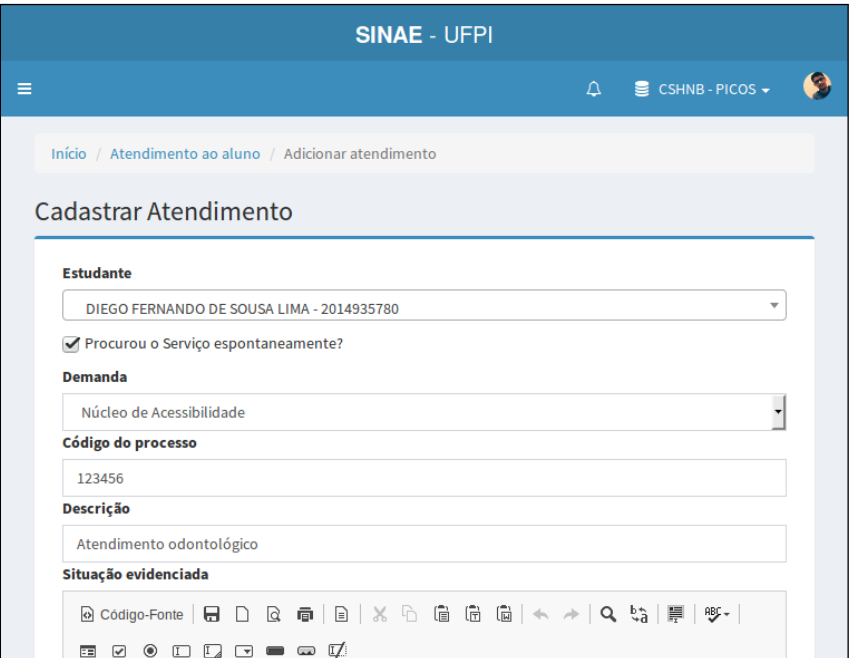

Figura 15 – Criação de um Novo Atendimento

#### <span id="page-46-1"></span>4.5.4.1 Encadeamento de Atendimentos

Quando um atendimento é encaminhado para outro setor, uma nova instância é criada com a mesma demanda e o mesmo estudante. A nível de banco de dados, existem duas chaves estrangeiras oriundas da própria entidade de atendimento. Uma chave é denominada como setor anterior e a outra como próximo setor. Tal implementação foi fortemente baseada no comportamento das Listas Encadeadas, estudadas no campo das Estruturas de Dados, como representado na Figura [16.](#page-46-2)

<span id="page-46-2"></span>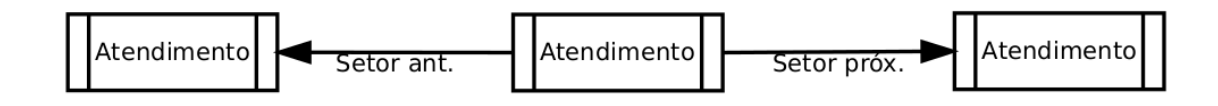

Figura 16 – Representação Lógica do Modelo de Atendimento

Após o atendimento encaminhado, todos os usuários do setor de destino da demanda recebem uma notificação no canto superior direito da tela informando o último setor em que houve o atendimento de tal aluno. O usuário então terá a opção de atender ou esperar que outro profissional do mesmo setor se encarregue da tarefa. A Figura [17](#page-47-0) apresenta o detalhamento de um atendimento criado pelo setor Serviço Social (SES) e encaminhado para outro setor. Já na Figura [18](#page-47-1) está a tela do usuário que recebe o atendimento.

<span id="page-47-0"></span>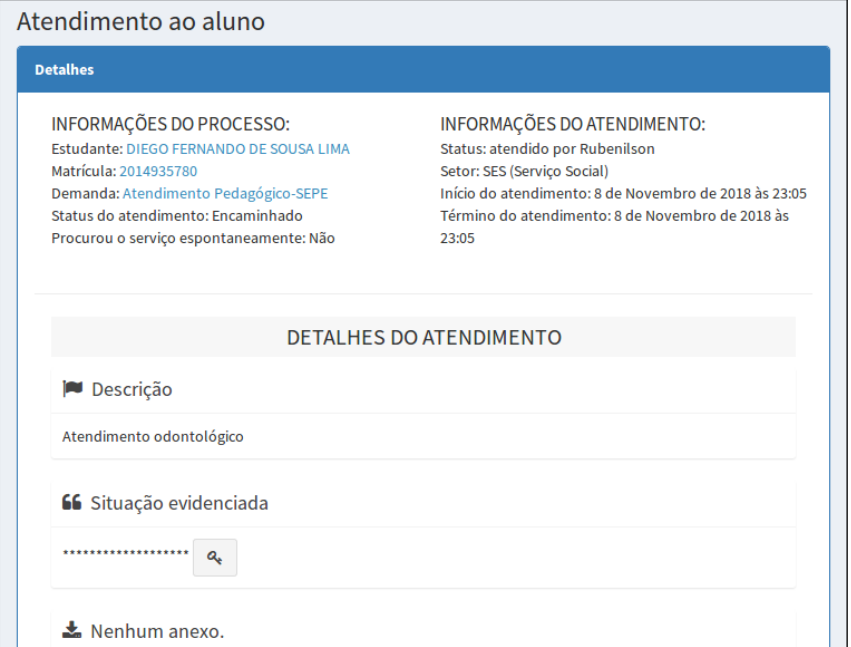

Figura 17 – *Ranking* de Classificação

<span id="page-47-1"></span>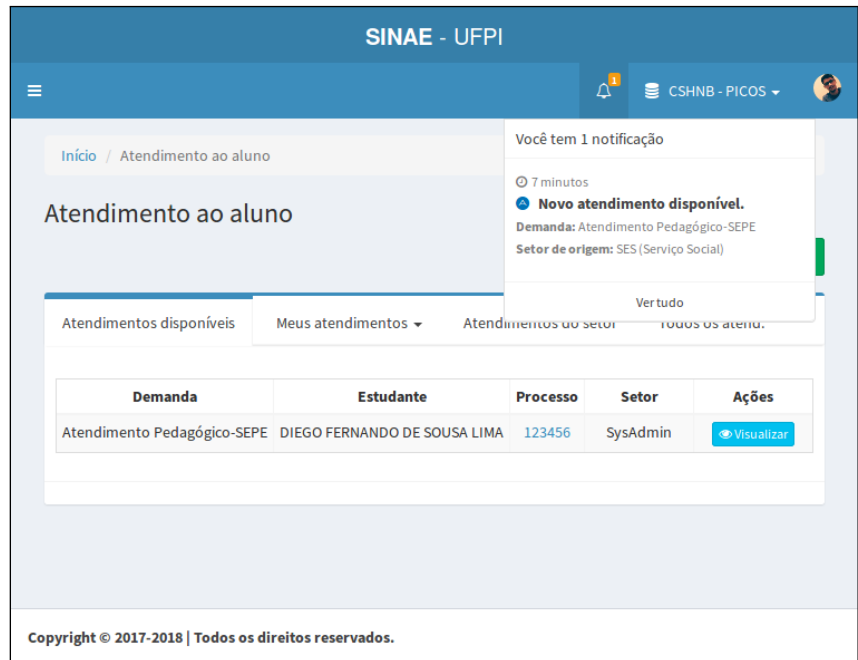

Figura 18 – Registrando Coluna para Relatório

Após este processo, o usuário atende a demanda recebida de outro setor. Para evitar a inconsistência dos dados, quando o profissional do setor inicia o atendimento do processo, esta demanda ficará indisponível para os outros profissionais do mesmo setor e alterará seu status para "*<usuário> está atendendo este processo*". Em uma situação hipotética, esta medida impede que duas pessoas façam o mesmo atendimento ao mesmo tempo. A Figura [19](#page-48-0) descreve estas ações por meio de botões.

O encadeamento de atendimentos é essencial para estruturar a vida útil de uma demanda. Essa abordagem permite que haja uma melhor visualização do conjunto de atendimentos incluindo seus atributos, tais como data de início e fim. Tendo em vista essa implementação, foi incorporada ao módulo uma linha do tempo para o atendimento, onde facilita a interpretação do caminho da demanda entre os setores do NAE, conforme demonstra a Figura [20.](#page-48-1)

<span id="page-48-0"></span>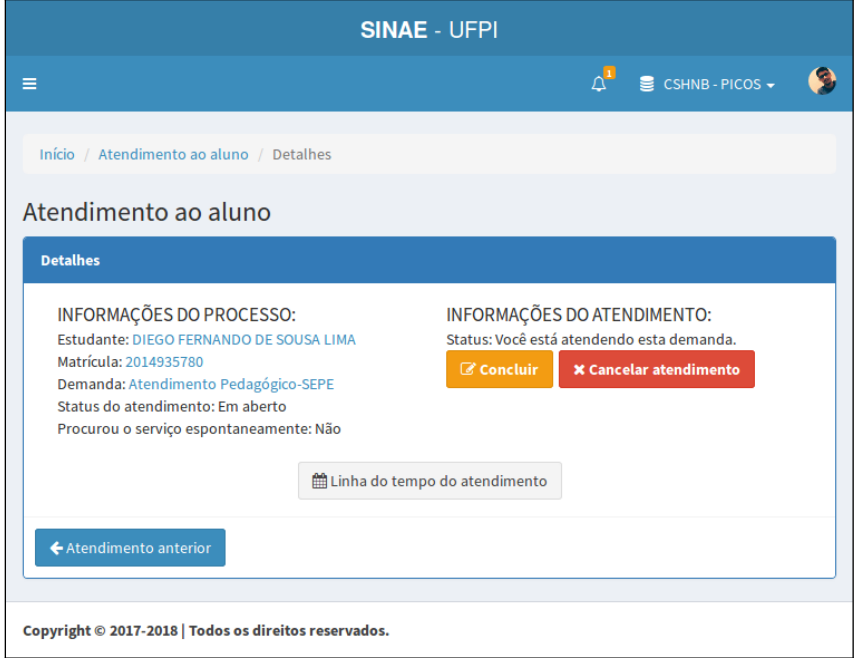

Figura 19 – Atendimento Recebido e Esperando Conlusão

<span id="page-48-1"></span>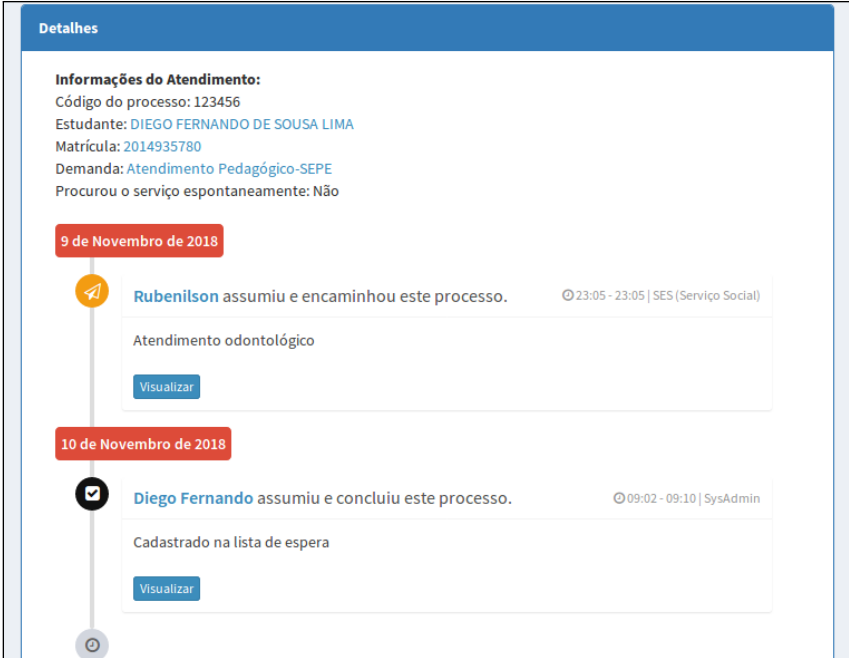

Figura 20 – Linha do Tempo do Atendimento

Em um cenário no qual exista uma sequência de atendimentos encadeados, a exclusão de um destes poderia acarretar uma série de inconsistências no banco de dados e, consequentemente, influenciaria negativamente em questões de segurança do sistema. Visto isso, foram desenvolvidas regras de exclusão de um atendimento, onde elas variam dependendo das ligações de próximo e anterior existentes. De forma básica o usuário apenas pode excluir um atendimento quando este mesmo usuário for o criador do atendimento e o atendimento não tiver nenhum encaminhamento para o próximo setor. O pseudocódigo a seguir descreve as regras envolvidas neste processo.

**função** PodeDeletarAtendimento(*usuarioLogado*)

```
a \leftarrow \text{'Privado'}b \leftarrow \text{'Público'}c \leftarrow 'Público para setor'
   se privacidade =  ou (privacidade =  e criadorAtendimento = usuarioLogado) ou (privacidade
=  e setorDoAtendimento = usuarioLogado.setor) então
       \mathbf{se} proximoSetor \neq nulo e proximoSetor.criadorAtendimento = nulo então
          devolve verdadeiro
       senão se proximoSetor =  então
          devolve verdadeiro
       fim se
   fim se
   devolve falsefim função
```
# 5 Trabalhos Relacionados

Esta seção descreve os trabalhos relacionados com intuito de apresentar plataformas com finalidades similares. Para critério de seleção, procurou-se pesquisar por aplicações do tipo *web* quem tenham alguma relação com o tema da Assistência Estudantil em IES sendo, de preferência, sistemas gerenciais que buscam auxiliar tarefas rotineiras do profissional desta área. Diante da escassez de trabalhos científicos relacionados ao tema, os trabalhos selecionados incluídos se restringiram a ferramentas que forneciam informações sobre suas funcionalidades e comportamentos dentro do contexto assistência social ao estudante.

## 5.1 Descrição dos trabalhos

O sistema Programa de Assistência Estudantil (PAE)[1](#page-50-0) foi promovido pela UNIVASF (Universidade Federal do Vale do São Francisco) pelo Núcleo de Tecnologia da Informação (NTI) da instituição. O *software*, desenvolvido na Linguagem de Programação PHP, auxilia o processo seletivo dos estudantes de graduação com base no questionário socioeconômico implantado na ferramenta. Em resumo, o estudante se inscreve na plataforma e responde o questionário e os resultados da seleção são divulgados no próprio sistema.

O SAE (Sistema de Assistência Estudantil)[2](#page-50-1) da Universidade Federal do Sul e Sudeste do Pará (UNIFESSPA) faz o auxílio no processo seletivo dos benefícios do órgão por meio do acompanhamento do estudante, bastando se inscrever com as credenciais da plataforma SIGAA (Sistema Integrado de Gestão de Atividades Acadêmicas)<sup>[3](#page-50-2)</sup> da mesma instituição. Além disso o sistema, construído também em PHP, auxilia na entrega da documentação exigida para inscrição no benefício.

Assim como o SAE (UNIFESSPA), o SAE (Sistema de Assistência Estudantil)<sup>[4](#page-50-3)</sup> da UNB (Universidade de Brasília) prioriza seus esforços no autocadastro das informações por parte dos alunos. O questionário é respondido e ao fim da oferta dos benefícios os estudantes classificados são divulgados no site da instituição. Além do questionário, os documentos que comprovam a participação também são enviados pela plataforma. Não foram identificadas as tecnologias envolvidas na aplicação *web*.

Em contraponto as ferramentas anteriormente citadas, o SAE (Sistema de Assistência Estudantil)[5](#page-50-4) da Universidade da Integração Internacional da Lusofonia (UNILAB) Brasileira é desenvolvido junto ao Sistema Integrado de Gestão de Atividades Acadêmicas

<span id="page-50-1"></span><span id="page-50-0"></span><sup>1</sup> https://www.sistemas.univasf.edu.br/pae/

<sup>&</sup>lt;sup>2</sup> https://sae.unifesspa.edu.br/<br><sup>3</sup> https://sigoa.unifesspa.edu.br

<span id="page-50-2"></span><sup>3</sup> https://sigaa.unifesspa.edu.br/sigaa/

<span id="page-50-3"></span><sup>4</sup> https://servicos.unb.br/sae/

<span id="page-50-4"></span><sup>5</sup> http://www.unilab.edu.br/sae/

 $(SIGAA)^6$  $(SIGAA)^6$  da própria instituição, de modo a facilitar os cadastros. A ferramenta desenvolvida com a Linguagem de Programação *Java* para *Web* contempla um questionário socioeconômico, sendo que a parte da inscrição é proferida pelo alunato.

A UFTM (Universidade Federal do Triângulo Mineiro) desenvolveu uma solução tecnológica em PHP para auxiliar o órgão de Assistência Estudantil da instituição. A ferramenta SAS (Sistema de Avaliação Socioeconômica)[7](#page-51-1) foi criada pela Diretoria de Tecnologia da Informação (DTI) do campus é responsável por gerir e tornar disponível aos estudantes o questionário socioeconômico. Não foram encontradas outras funcionalidades referentes a ferramenta.

Por último, o SisAE (Sistema Informatizado de Assistência Estudantil)<sup>[8](#page-51-2)</sup> criado pelo IFCE (Instituto Federal de Educação, Ciência e Tecnologia do Ceará) é uma plataforma que permite ao estudante fazer sua inscrição nos benefícios ofertados. Além disso, o sistema também faz o acompanhamento das inscrições e facilita o envio dos documentos necessários. A aplicação foi desenvolvida utilizando a *framework web Ruby on Rails*.

## 5.2 Avaliação Comparativa

Esta seção faz uma comparação da aplicação *web* desenvolvida neste trabalho com as ferramentas mencionadas na seção anterior. Dentre as pesquisas realizadas, o atual trabalho denomina-se pioneiro no meio acadêmico científico, sendo este fator o primeiro diferencial deste para com os trabalhos relacionados. A Tabela [4](#page-51-3) apresenta os trabalhos correlatos a este. Os critérios escolhidos para comparação foram:

- ∙ **Critério A**: O profissional do órgão da Assistência Estudantil tem acesso;
- ∙ **Critério B**: Confecção de questionário socioeconômico customizado;
- ∙ **Critério C**: Contempla módulo de atendimento e encaminhamento entre setores;
- ∙ **Critério D**: Geração de relatórios e *ranking* de classificação com personalização de colunas.

<span id="page-51-3"></span>

| <b>Trabalhos</b>    | Critério A | Critério B | Critério C | Critério D |
|---------------------|------------|------------|------------|------------|
| PAE (UNIVASF)       | Não        | Não        | Não        | Não        |
| SAE (UNIFESSPA)     | Não        | Não        | Não        | Não        |
| SAE (UNB)           | -          |            | Não        | Não        |
| (UNILAB)<br>SAE (   | Sim        | Não        | Não        | Não        |
| SAE (UFTM)          | Não        | Não        | Não        | Não        |
| SisAE (IFCE)        | Sim        | Não        | Não        | Sim        |
| <b>SINAE (UFPI)</b> | Sim        | Sim        | Sim        | Sim        |

Tabela 4 – Tabela Comparativa de Trabalhos Relacionados

<span id="page-51-0"></span><sup>6</sup> https://sig.unilab.edu.br/sigaa/<br><sup>7</sup> http://appsite.uftm.edu.br/aval

<span id="page-51-1"></span>http://appsite.uftm.edu.br/avaliacao\_socio\_economica/

<span id="page-51-2"></span><sup>8</sup> https://sisae.ifce.edu.br/

De posse dos dados contantes na Tabela [4,](#page-51-3) é possível destacar que a aplicação proposta neste trabalho é a única que contempla todos os critérios avaliativos. Apesar disso, deve-se considerar que o sistema *web* deste trabalho foi construído com foco em atender as demandas exclusivas de um único departamento de Assistência Estudantil. Em muitos casos, as funcionalidades podem divergir de acordo com as especificidades ao qual o sistema é proposto.

# <span id="page-53-1"></span>6 Avaliação do Sistema

A avaliação de sistemas de informação é essencial para provar a qualidade da aplicação em questão. Para [Myers, Kappelman e Prybutok](#page-66-1) [\(1997\)](#page-66-1), a avaliação do sistema é uma necessidade de todas as partes envolvidas. Esta mesma necessidade influencia, tanto na melhoria da qualidade, como na justificativa do investimento feito. Neste contexto, as avaliações deste trabalho consistem em dois pontos principais, a ergonomia da aplicação [\(6.1\)](#page-53-0) e aceitação dos usuários em relação ao sistema proposto [\(6.2\)](#page-55-0).

## <span id="page-53-0"></span>6.1 Avaliação de Ergonomia

A ergonomia de uma aplicação está relacionada com a forma que as informações apresentadas estão dispostas. O objetivo principal deste tipo de avaliação consiste tanto em mensurar o quão fácil é a utilização do sistema, quanto verificar as habilidades e capacidades do que é proposto na aplicação em relação as Interfaces Humano-Computador (IHC). No casos dos programas de computador, a ergonomia é fortemente ligada ao diálogo do usuário com a arquitetura de telas, sendo necessário levar em consideração a maneira como este se relaciona com as informações transmitidas pela aplicação [\(PEREIRA; KLEIS; GE-](#page-66-2)[RAL,](#page-66-2) [2009\)](#page-66-2).

Ainda para [\(PEREIRA; KLEIS; GERAL,](#page-66-2) [2009\)](#page-66-2), a ergonomia procura garantir que os sistemas e aplicações estejam adaptados às habilidades dos usuários finais e vinculados às tarefas que as pessoas desempenham. Com o objetivo de preservar as características mencionadas, o estudo da ergonomia se baseia em alguns princípios primordialmente destacados no estudo de [\(CYBIS et al.,](#page-64-1) [1998\)](#page-64-1) que influenciam tanto aspectos internos com externos de um *software*.

A avaliação ergonômica da aplicação *web* SINAE foi feita a partir do questionário ErgoList, uma plataforma *web* desenvolvida pelos laboratórios SoftPóis e LabIUtil, ambos oriundos da UFSC (Universidade Federal de Santa Catarina). A plataforma contém um banco de questões utilizados para fazer uma inspeção de qualidade ergonômica para sistemas. Os itens propostos pela ferramenta contemplam um número de questões variáveis em que se relacionam diretamente a usabilidade do programa.

Verificando as respostas de acordo com o *checklist*, de um total de 194 questões, 143 (73,71%) foram conformes, 27 (12,37%) foram para a categoria não conformes e por último, 24 (12,92%) foram as questões não aplicáveis, conforme o gráfico da Figura [21.](#page-54-0) Importante ressaltar que todas as questões da inspeção foram devidamente respondidas e aplicadas rigorosamente a aplicação *web* deste trabalho. Todos os itens com suas devidas descrições e respostas estão no Apêndice [C.](#page-75-0)

<span id="page-54-0"></span>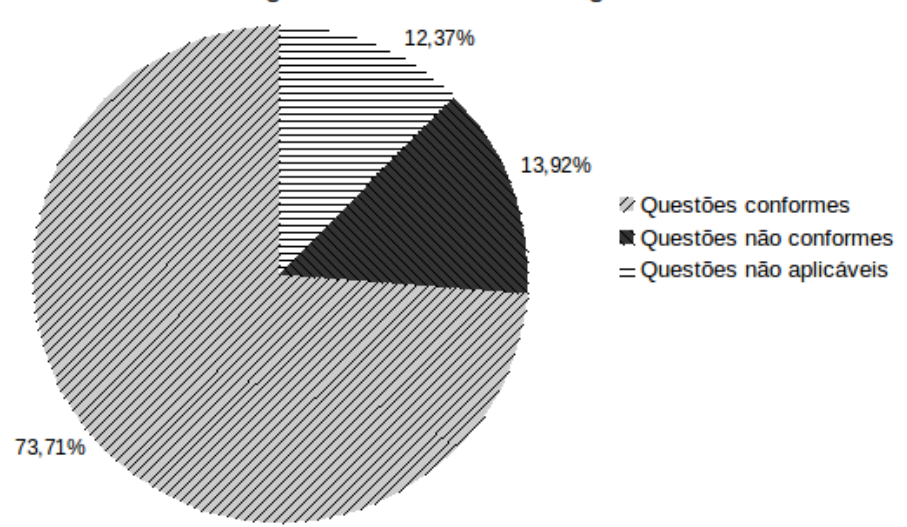

Porcentagem de Conformidade Ergonômica

Figura 21 – Conformidade Ergonômica do Sistema

Para se obter uma reposta mais detalhada entre os componentes, também se faz necessário considerar a avaliação por item do *checklist*. Dessa forma é possível apontar possíveis deficiências nos componentes do sistema. A avaliação ErgoList é composta por 18 grupos de questões com intervalo de 3 a 27 perguntas em cada grupo, sendo todas as perguntas com resposta única contendo as escolhas: sim, não, não aplicável e adiar resposta. O gráfico da Figura [22](#page-54-1) apresenta os dados obtidos por item.

#### Porcentagem de Conformidade por Item

<span id="page-54-1"></span>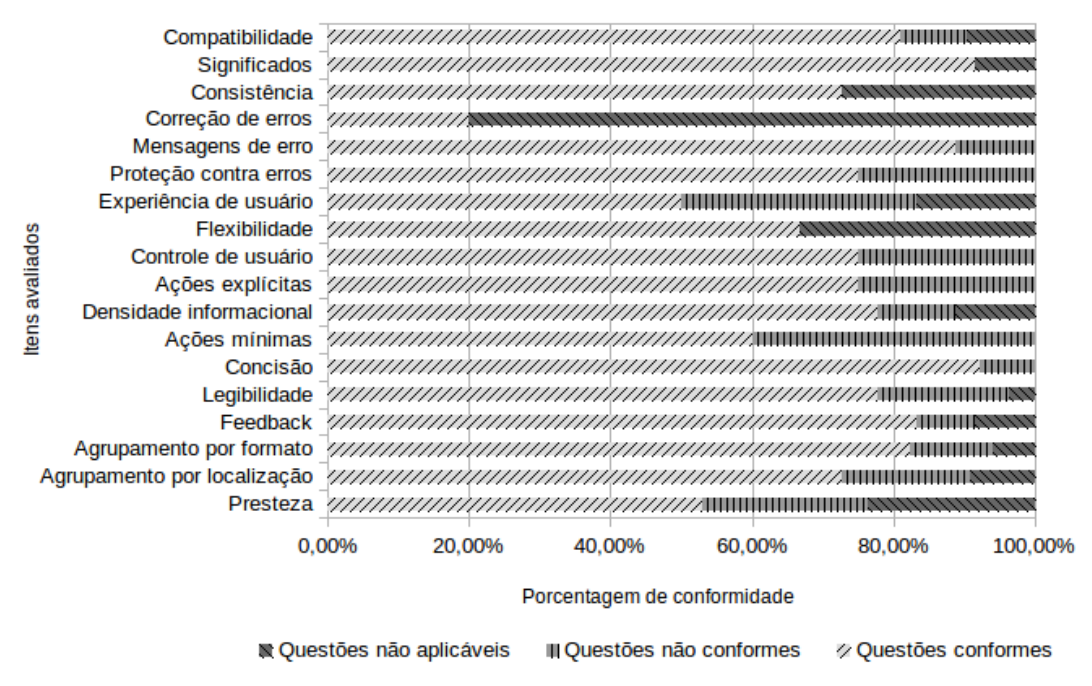

Figura 22 – Conformidade Ergonômica do Sistema por Item

<span id="page-55-2"></span>Pode-se considerar que a presente aplicação obteve um bom resultado no que se refere a ergonomia de seus componentes. É válido lembrar que em alguns itens de avaliação tais como "Correção de erros", "Consistência" e "Flexibilidade" houveram algumas perguntas não aplicáveis pelo fato dos questionamentos se referirem a *softwares* para *desktop*, não sendo o foco deste trabalho. Para os demais itens a presente aplicação pode melhorar em fatores como "Ações mínimas" e "Experiência de usuário", os quais tiveram uma taxa alta de não conformidade. Apesar dos pontos negativos, conclui-se que a ferramenta proposta cumpriu com os requisitos de ergonomia.

## <span id="page-55-0"></span>6.2 Avaliação de Aceitação

Como complemento da etapa de avaliação, a aceitação do sistema se propõe a mensurar a satisfação do usuário final em relação ao sistema. Para esta avaliação, foram convidados os profissionais diretamente envolvidos com a plataforma para responder um questionário. Não houve roteiro definido uma vez que os usuários finais já se consideravam aptos a realizar o teste por ter experiência necessária. A ferramenta já é usada desde março de 2018 e é parte integrante das tarefas rotineiras da equipe de profissionais do setor.

Desse modo, a avaliação contou com seis profissionais, sendo cinco do NAE - Campus Senador Helvídio Nunes de Barros (CSHNB), Picos - PI, e uma do NAE - Campus Amilcar Ferreira Sobral (CAFS), Floriano - PI. A profissional do campus da cidade de Floriano - PI participou de um treinamento acontecido na cidade de Teresina para utilização do sistema (melhor explicado no Capítulo [8\)](#page-60-0) e, por tais motivos, esteve considerada apta em realizar a avaliação proposta.

Para esta pesquisa a abordagem de avaliação de aceitação foi o método SUS (*System Usability Scale*) [1](#page-55-1) , desenvolvido por [Brooke et al.](#page-64-2) [\(1996\)](#page-64-2). Neste método 10 itens são propostos em forma de afirmação que objetivam verificar os critério de satisfação, eficácia e eficiência do usuário em relação ao sistema. Em cada tópico o usuário deve escolher uma resposta entre cinco propostas, onde as alternativas são intervalares entre discordância total (1) e total concordância (5). O questionário base está disponível no Apêndice [C.](#page-75-0)

De acordo com o método avaliativo do questionário, os itens ímpares contemplam considerações positivas, enquanto que, os itens pares contém considerações negativas. Esta característica faz com que o questionário requeira uma maior atenção para que seja bem respondido, onde as questões ímpares sejam preenchidas com valores altos e as questões pares sejam respondidas com valores baixos [\(SAURO,](#page-67-2) [2015\)](#page-67-2). O resultado do questionário é constituído pela soma do valor atribuído para cada item. Dessa forma, o valor da resposta atribuído para as questões impares é subtraído por 1 e o valor da resposta das questões pares é igual ao valor da questão retirado de 5.

<span id="page-55-1"></span><sup>1</sup> https://www.usability.gov/how-to-and-tools/methods/system-usability-scale.html

<span id="page-56-3"></span>Seguindo o modelo proposto por [Brooke et al.](#page-64-2) [\(1996\)](#page-64-2), após obtidas as repostas a pontuação deve ser multiplicada por 2,5. Fazendo isso, é possível então atribuir uma classificação de acordo com o questionário respondido pelo usuário. A classificação vai de A a F, com exceção do E, conforme o esquema de notas adotado no ensino dos EUA. A Figura [23](#page-56-0) mostra a classificação original e suas respectivas pontuações relativas proferida pelo autor do método.

<span id="page-56-0"></span>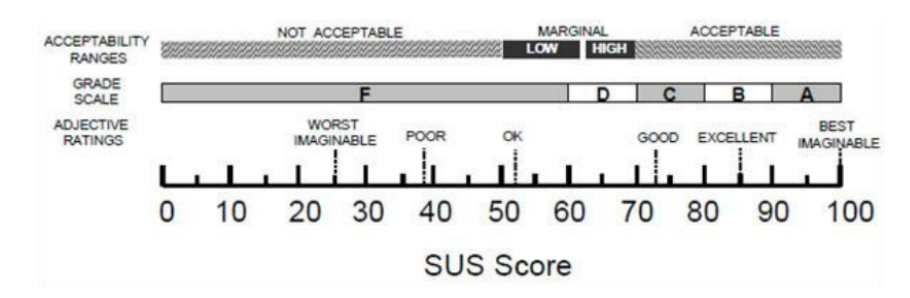

Figura 23 – Classificador de Pontuações do SUS

Fonte: adaptado de [Brooke](#page-64-3) [\(2013\)](#page-64-3)

Quanto ao valor da média calculado com os usuários participantes, [Brooke et al.](#page-64-2) [\(1996\)](#page-64-2) afirma que este deve estar superior a 70. Ainda para o autor, a pontuação pode ser considerada aceitável quando atinge 60 pontos (classificação D). Qualquer pontuação abaixo desse valor considera-se inaceitável diante dos critérios mencionados nos trabalhos de [Bro](#page-64-2)[oke et al.](#page-64-2) [\(1996\)](#page-64-2). A coleta de dados deu-se de forma *online* através da ferramenta *Google Forms*[2](#page-56-1) , onde o formulário contendo o questionário foi enviado através de *email* para os profissionais do órgão. A Figura [24](#page-56-2) apresenta um gráfico com os resultados conseguidos.

<span id="page-56-2"></span>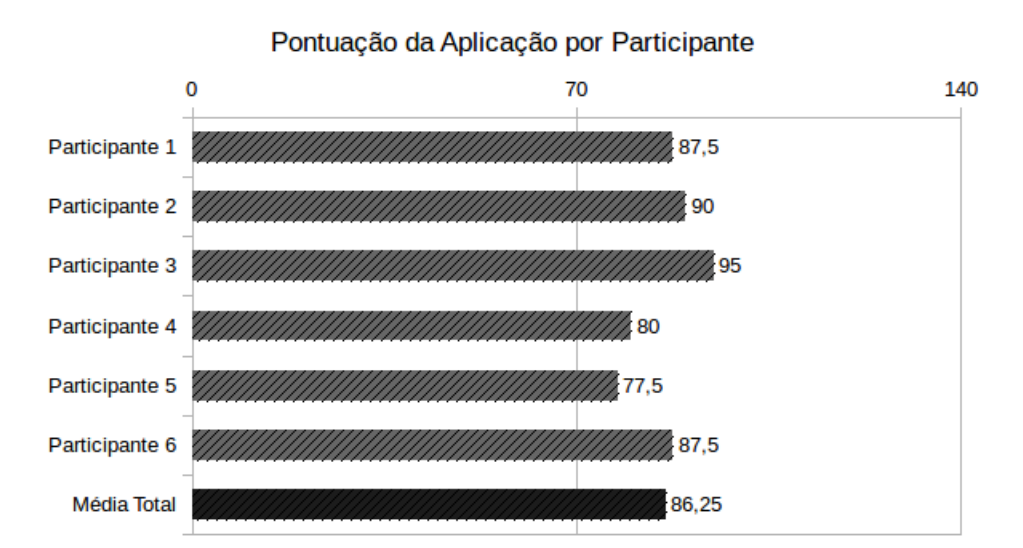

Figura 24 – Resultados da Avaliação SUS por Participante

<span id="page-56-1"></span><sup>2</sup> https://docs.google.com/forms/

A partir dos resultados da Figura [24](#page-56-2) é possível apontar que todos os participantes do teste avaliaram o sistema proposto com mais de 70 pontos. Ao final a média ficou com o valor de 86,25. Na escala SUS representada anteriormente na Figura [23](#page-56-0) a aplicação *web* deste trabalho obteve nota B, indicado assim uma pontuação considerada excelente segundo os critérios estabelecidos na metodologia. A próxima representação gráfica, contida na Figura [25,](#page-57-0) diz respeito a média de pontuação por item.

<span id="page-57-0"></span>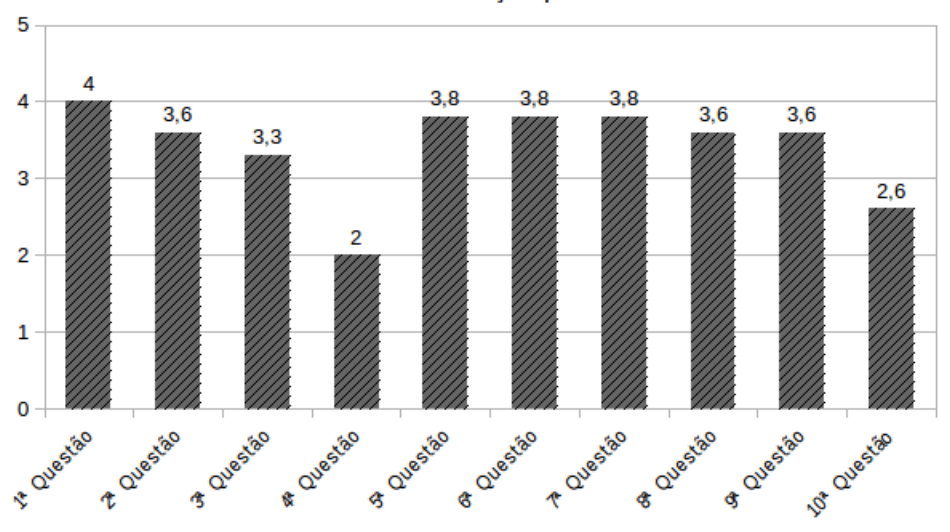

Média de Pontuação por Itens

Figura 25 – Resultados da Avaliação SUS por Item

Nos dados do gráfico da Figura [25](#page-57-0) é possível diagnosticar os pontos positivos e negativos referente a aceitação do sistema proposto. Os itens vinculados a possibilidade de um novo uso do sistema (1<sup>a</sup> Questão) e ao bom relacionamento com as funcionalidades (5<sup>a</sup> Questão) foram bem avaliados. Em contraponto as boas avaliações, a Questão 4 do questionário (se os usuários precisariam de suporte para utilizar a ferramenta) chamou atenção pelo resultado insatisfatório. Apesar deste item, pode-se afirmar pela pontuação obtida que a aplicação SINAE cumpriu com todas as metas de usabilidade e aceitação dos usuários.

# 7 Contribuições Gerais

Desde a data em que a aplicação *web* SINAE começou a ser implantada no Núcleo de Assistência Estudantil do Campus Senador Helvídio Nunes de Barros até a data em que esta monografia foi concluída, o sistema se mostrou capaz de suprir as necessidades do setor auxiliando de maneira íntegra, tanto no registro dos estudantes candidatos a bolsistas, como no auxílio dos atendimentos do órgão. As demais contribuições do sistema são:

- ∙ **Centralização de Informações**: Os principais registros referentes à demanda do setor ficam centralizados no sistema, passando a integrar uma base de dados única que pode ser acessada em qualquer outro local com acesso à *internet*. Essa centralização de informações possibilita:
	- **–** A comparação de informações sem uso de processos físicos antigos vez que todos os registros ficam armazenados no sistema por inscrição/seleção/benefício e consequente parecer técnico;
	- **–** Agilidade na entrega de relatórios quando solicitados pelos órgãos competentes, inclusive por filtros únicos ou em conjunto (cotista, renda, programas Sociais, CPF, entre outros) de modo eficaz;
	- **–** Menor risco de perdas ou extravios de dados.
- ∙ **Segurança no resultado das seleções**: Maior confiabilidade no índice de vulnerabilidade socioeconômica, pois as informações registradas a partir da análise documental são pontuadas em conformidade com a PNAES e demais orientações priorizando os grupos prioritários e agravos sociais identificados. Esse índice era calculado manualmente e com riscos de erros. Dessa maneira a pontuação pelo sistema é mais confiável e autêntica;
- ∙ **Flexibilização no registro de informações**: Permite que dados objetivos e subjetivos sejam registrados pelo técnico analisador, possibilitando a validação das informações ou sua retificação quando necessários, em conformidade com a veracidade das informações verificadas pela documentação;
- ∙ **Maior controle das folhas de pagamento**: Através do banco de dados devidamente alimentado (com data de ingresso e desligamento) é possível gerar relatórios mensais que, após analisados, podem auxiliar a diminuir o riscos de pagamentos indevidos;
- ∙ **Processos de trabalho**: permite um acompanhamento do trabalho dos setores a partir de indicadores de desempenho de forma mais sólida, assim como melhor

integração da equipe. Dentre as considerações sobre o módulo de atendimento podese apontar:

- **–** Melhoria do acompanhamento do estudante bolsista e demais estudantes;
- **–** Registo atualizado e sistemático da evolução dos atendimentos;
- **–** Integração do acompanhamento: visualizar por quais setores o estudante já passou (histórico e evolução);
- **–** Quantificação de dados de atendimentos para fins de relatórios das demandas;
- **–** Periodicidade dos atendimentos (para fins de relatórios e evolução do estudante).

Diante dos pontos anteriormente citados é possível denotar que a aplicação *web* proposta revelou resultados satisfatórios, indicando que o projeto atingiu os objetivos esperados. O SINAE é, atualmente, uma ferramenta considerada importante no setor de Assistência Estudantil, tanto para os profissionais, quanto para os demais envolvidos nos programas e serviços do órgão.

# <span id="page-60-0"></span>8 Apresentações e Capacitações

Neste Capítulo, são citados os trabalhos que influenciaram diretamente ou indiretamente com este. Deste modo, as atividades realizadas que se relacionam com esta monografia e/ou com a presente aplicação estarão mencionadas logo a seguir, enquanto os trabalhos feitos durante o tempo paralelo ao projeto estão abordados na Seção [8.1.](#page-60-1)

O atual trabalho encontra-se implantado no Núcleo de Assistência Estudantil da UFPI (CSHNB) desde fevereiro de 2018. Desde essa data, capacitações foram feitas envolvendo os profissionais do setor afim de aprimorar a técnica destes e apresentar eventuais novas funcionalidades. A equipe envolvida diretamente com o sistema é composto por duas assistentes sociais, uma pedagoga, uma psicóloga, além da secretária de assuntos estudantis. A equipe administrativa do SINAE é composta pela equipe do DTI (Divisão de Tecnologia) do referido campus.

No dia 01 de Outubro, o trabalho em banner intitulado Sistema Integrado do Núcleo de Assistência Estudantil foi apresentado para o evento IX SINFO, acontecido na Universidade Federal do Piauí (CSHNB). Na oportunidade, o trabalho foi notado pela comunidade acadêmica presente no local e pelos profissionais técnicos da instituição. Ainda no mês de Outubro, a plataforma SINAE foi selecionada pela Superintendência de Tecnologia da Informação (STI) da UFPI para ser institucionalizada. O objetivo principal é a utilização do sistema por todos campi, inclusive a sede Teresina.

Posteriormente, no dia 06 de Novembro, houve o primeiro treinamento da institucionalização do SINAE. Este aconteceu no Campus Ministro Petrônio Portela e contou com profissionais do Campus Sede Teresina e do Campus Amilcar Ferreira Sobral, Floriano - PI. A ocasião serviu tanto para capacitar os profissionais objetivando a utilização no ambiente de trabalho, como para o iniciar um novo levantamento de requisitos de forma que a aplicação possa abranger todos os campi.

## <span id="page-60-1"></span>8.1 Outros Trabalhos

- ∙ **Artigo: Avaliação do Padrão IEEE 802.15.4 para Redes Veiculares com Testes Embasados na RFC 2544 - X ENUCOMP (Encontro Unificado de Computação)**;
- ∙ **Capítulo de Livro e Minicurso: Uma Introdução ao Go: A Linguagem Performática do Google - X ENUCOMP (Encontro Unificado de Computação)**;
- ∙ **Minicurso: Gerenciando Dispositivos de Internet das Coisas através de Brokers e Web-Servers usando Python e MQTT - IX SINFO (Simpósio de Sistemas de Informação)**.

# 9 Conclusão

O presente trabalho abordou desenvolvimento e implantação de uma aplicação *web* para auxílio dos processos e demandas do Núcleo de Assistência Estudantil (NAE) da Universidade Federal do Piauí - Campus Senador Helvídio Nunes de Barros (UFPI - CSHNB). Além disso, a aplicação *web* SINAE foi comparada as demais ferramentas com funcionalidades similares e também foram feitas avaliações de usabilidade e ergonomia para verificar se a ferramenta proposta neste documento atende a tais requisitos.

A aplicação descrita neste trabalho se propôs a gerir estudantes, benefícios, demandas e processos, além de integrar um módulo para atendimento ao aluno. Estas entre outras características específicas como construção de questionário socioeconômico, geração de relatórios e a integração de um módulo de atendimento ao aluno estabeleceram métricas diferenciais em relação as outras ferramentas correlatas ao atual. O respaldo obtido através da satisfação dos profissionais envolvidos também deve ser levado em conta para com a qualidade do *software* proposto.

A limitação principal do trabalho esteve pautada na ausência dos testes unitários e de integração. A não realização destes testes deu-se por conta da inviabilidade de tempo e da complexidade de seu desenvolvimento, pois módulos como o de questionário socioeconômico e de atendimento geravam um grande número de saídas mesmo com poucas entradas. Isto posto, a criação de testes em tempo da construção do *software* poderia acarretar em um possível atraso no desenvolvimento da aplicação.

Dessa forma, ficou comprovado nas avaliações que o sistema cumpriu com os requisitos de ergonomia e aceitação. O tempo em que a ferramenta esteve em pleno uso pelos profissionais também assegura que os requisitos estipulados na fase de desenvolvimento foram completados. De forma geral, conclui-se que todos os objetivos propostos nesta monografia foram finalizados satisfatoriamente.

## 9.1 Trabalhos Futuros

Para trabalhos futuros pretende-se realizar o maior número de testes de unidade e integração em prol da qualidade de *software*. Pretende-se também criar uma área de acesso para o estudante, onde ele poderá fazer o próprio cadastro na aplicação utilizando as credenciais do SIGAA (Sistema Integrado de Gestão de Atividades Acadêmicas) e realizar ações, tais como responder o questionário socioeconômico e fazer o acompanhamento da inscrição nos benefícios ofertados.

Futuramente também pode-se fazer a análise dos dados socioeconômicos dos estudantes com intuito de encontrar possíveis fraudes ou contradições nos questionários respondidos. Esta ação agilizaria o processo de análise por parte dos profissionais do setor. Por último, outro trabalho futuro consiste na integração dos demais serviços a atual aplicação, entre eles estão: registros de moradores da residência universitária e adicionar um módulo para o setor odontológico, presente em vários campi da instituição.

# Referências

<span id="page-63-0"></span>AL-SHAER, E. S.; HAMED, H. H. Modeling and management of firewall policies. *IEEE Transactions on Network and Service Management*, IEEE, v. 1, n. 1, p. 2–10, 2004. Citado na página [36.](#page-36-1)

ALENCAR, M. L. Alunos com necessidades educacionais especiais: análise conceitual e implicações pedagógicas. *Reflexões sobre a diferença: uma introdução à educação especial. Magalhães, R. de CBP (Org.) Fortaleza: Edições Demócrito Rocha*, 2003. Citado na página [24.](#page-24-0)

ALMEIDA, T. D. et al. Relação entre o cardápio do restaurante universitário e desperdicio. *Revista Ciências do Ambiente On-Line*, v. 4, n. 1, 2009. Citado na página [20.](#page-20-0)

ANDRÉS, A. Aspectos da assistência estudantil nas universidades brasileiras. Câmara dos Deputados, Consultoria Legislativa, 2011. Citado 2 vezes nas páginas [17](#page-17-0) e [20.](#page-20-0)

ARAÚJO, F. S. d.; BEZERRA, J. C. B. Tendências da política de assistência ao estudante no contexto da reforma universitária brasileira. *Jornada Internacional de Políticas Públicas: Questão Social e Desenvolvimento no século*, v. 21, n. 3, 2007. Citado na página [20.](#page-20-0)

ASSIS, A. C. L. de et al. As políticas de assistência estudantil: experiências comparadas em universidades públicas brasileiras. *Revista Gestão Universitária na América Latina-GUAL*, v. 6, n. 4, p. 125–146, 2013. Citado na página [17.](#page-17-0)

AYRES, R. R. J.; TORRES, M. J. R. Jblackbeard: Um framework para geração de interface gráfica a partir de metadados. 2013. Citado na página [27.](#page-27-0)

BARRETO, I. S.; BEZERRA, A. L. Q.; BARBOSA, M. A. Assistência universitáriacompromisso social. *Revista UFG*, v. 7, n. 2, 2005. Citado na página [21.](#page-21-0)

BARTOLOMEO, G.; KOVACIKOVA, T. *Identification and Management of Distributed Data: NGN, Content-centric Networks and the Web*. [S.l.]: CRC Press, 2016. Citado na página [26.](#page-26-0)

BAZZOTTI, C.; GARCIA, E. A importância do sistema de informação gerencial na gestão empresarial para tomada de decisões. *Ciências Sociais Aplicadas em Revista*, v. 6, n. 11, 2006. Citado na página [17.](#page-17-0)

BERNERS-LEE, T.; CONNOLLY, D. *Hypertext markup language-2.0*. [S.l.], 1995. Citado na página [28.](#page-28-0)

BERNERS-LEE, T.; FIELDING, R.; FRYSTYK, H. *Hypertext transfer protocol– HTTP/1.0*. [S.l.], 1996. Citado na página [26.](#page-26-0)

BERNERS-LEE, T.; MASINTER, L.; MCCAHILL, M. *Uniform resource locators (URL)*. [S.l.], 1994. Citado na página [26.](#page-26-0)

<span id="page-63-1"></span>BOOCH, G.; RUMBAUGH, J.; JACOBSON, I. *UML: guia do usuário*. [S.l.]: Elsevier Brasil, 2006. Citado 2 vezes nas páginas [34](#page-34-0) e [36.](#page-36-1)

BRASIL. *Decreto n 7.234, de 19 de julho de 2010. Dispõe sobre o Programa Nacional de Assistência Estudantil - PNAES*. 2010. Disponível em: *<*[http://www.planalto.gov.br-](http://www.planalto.gov.br/ccivil_03/_Ato2007-2010/2010/Decreto/D7234.htm) /ccivil 03/ [Ato2007-2010/2010/Decreto/D7234.htm](http://www.planalto.gov.br/ccivil_03/_Ato2007-2010/2010/Decreto/D7234.htm)*>*. Acesso em: 2 out. 2018. Citado na página [21.](#page-21-0)

BRAY, T. et al. Extensible markup language (xml). *World Wide Web Journal*, v. 2, n. 4, p. 27–66, 1997. Citado na página [26.](#page-26-0)

<span id="page-64-3"></span>BROOKE, J. Sus: a retrospective. *Journal of usability studies*, Usability Professionals' Association, v. 8, n. 2, p. 29–40, 2013. Citado na página [56.](#page-56-3)

<span id="page-64-2"></span>BROOKE, J. et al. Sus-a quick and dirty usability scale. *Usability evaluation in industry*, London–, v. 189, n. 194, p. 4–7, 1996. Citado 2 vezes nas páginas [55](#page-55-2) e [56.](#page-56-3)

<span id="page-64-0"></span>COMER, D. *Interligação de Redes com TCP/IP–: Princípios, Protocolos e Arquitetura*. [S.l.]: Elsevier Brasil, 2015. Citado na página [37.](#page-37-3)

CONTE, T.; MENDES, E.; TRAVASSOS, G. H. Processos de desenvolvimento para aplicações web: Uma revisão sistemática. In: *Proceedings of the 11th Brazilian Symposium on Multimedia and Web (WebMedia 2005)*. [S.l.: s.n.], 2005. v. 1, p. 107–116. Citado na página [25.](#page-25-0)

COSTA, S. G. A permanência na educação superior no brasil: uma análise das políticas de assistência estudantil. INPEAU, 2011. Citado na página [17.](#page-17-0)

CROCKFORD, D. *JavaScript: The Good Parts: The Good Parts*. [S.l.]: "O'Reilly Media, Inc.", 2008. Citado na página [29.](#page-29-0)

<span id="page-64-1"></span>CYBIS, W. d. A. et al. Uma abordagem ergonômica para o desenvolvimento de sistemas interativos. In: *Anais do I Workshop sobre Fatores Humanos em sistemas computacionais: compreendendo usuários, construindo interfaces. Maringá-PR*. [S.l.: s.n.], 1998. v. 1, p. 102–111. Citado na página [53.](#page-53-1)

DJANGO. *Django Project*. 2018. Disponível em: *<*https://www.djangoproject.com/*>*. Acesso em: 2 out. 2018. Citado na página [27.](#page-27-0)

DOUGLAS, K.; DOUGLAS, S. *PostgreSQL: a comprehensive guide to building, programming, and administering PostgresSQL databases*. [S.l.]: SAMS publishing, 2003. Citado na página [30.](#page-30-0)

DUTRA, N. G. dos R.; SANTOS, M. d. F. de S. Assistência estudantil sob múltiplos olhares: a disputa de concepções. *Ensaio: Avaliação e Políticas Públicas em Educação*, Fundação Cesgranrio, v. 25, n. 94, p. 148–181, 2017. Citado na página [20.](#page-20-0)

ENGHOLM, H. J. *Engenharia de Software na prática*. [S.l.]: Novatec Editora, 2010. Citado na página [32.](#page-32-0)

FAN, Y. et al. Cascading style sheets. Kemi-Tornion ammattikorkeakoulu, 2011. Citado na página [28.](#page-28-0)

FIELDING, R. et al. *Hypertext transfer protocol–HTTP/1.1*. [S.l.], 1999. Citado na página [26.](#page-26-0)

FIGUEIREDO, C. M.; NAKAMURA, E. Computação móvel: Novas oportunidades e novos desafios. *T&C Amazônia*, v. 1, n. 2, p. 21, 2003. Citado na página [28.](#page-28-0)

FLANAGAN, D. *JavaScript: the definitive guide*. [S.l.]: "O'Reilly Media, Inc.", 2006. Citado na página [29.](#page-29-0)

FOLDOC. *Application Program Interface*. 1995. Disponível em: *<*[http://foldoc.org-](http://foldoc.org/Application+Program+Interface) [/Application+Program+Interface](http://foldoc.org/Application+Program+Interface)*>*. Acesso em: 2 out. 2018. Citado na página [29.](#page-29-0)

FONAPRACE. Primeira pesquisa do perfil social, cultural e econômico dos estudantes das ifes. 1997. Citado na página [21.](#page-21-0)

FOWLER, M. *UML Essencial: um breve guia para linguagem padrão*. [S.l.]: Bookman Editora, 2014. Citado 2 vezes nas páginas [34](#page-34-0) e [35.](#page-35-0)

GINIGE, A.; MURUGESAN, S. Web engineering: An introduction. *IEEE multimedia*, IEEE, v. 8, n. 1, p. 14–18, 2001. Citado na página [25.](#page-25-0)

GONZALEZ, J. *Mobile First Design with HTML5 and CSS3*. [S.l.]: Packt Publishing Ltd, 2013. Citado na página [28.](#page-28-0)

<span id="page-65-0"></span>HEUSER, C. A. *Projeto de banco de dados: Volume 4 da Série Livros didáticos informática UFRGS*. [S.l.]: Bookman Editora, 2009. Citado na página [36.](#page-36-1)

HONG, Z. *The Django Web Application Framework*. 2009. Disponível em: *<*https:- //www.slideshare.net/fishwarter/the-django-web-application-framework-2-1221388*>*. Acesso em: 2 out. 2018. Citado na página [30.](#page-30-0)

KENSKI, V. M. *Tecnologias e ensino presencial e a distância*. [S.l.]: Papirus Editora, 2003. Citado na página [17.](#page-17-0)

KINOSHITA, C. M. R. et al. A utilização de frameworks livres no desenvolvimento de aplicações web. In: *Anais do Congresso Nacional Universidade, EAD e Software Livre*. [S.l.: s.n.]. v. 2, n. 2. Citado na página [27.](#page-27-0)

KOWALSKI, A. V. Os (des) caminhos da política de assistência estudantil e o desafio na garantia de direitos. Pontifícia Universidade Católica do Rio Grande do Sul, 2012. Citado 3 vezes nas páginas [20,](#page-20-0) [21](#page-21-0) e [22.](#page-22-0)

<span id="page-65-1"></span>KUROSE, J. F.; ROSS, K. W. Redes de computadores e a internet. *Uma nova*, 2006. Citado 2 vezes nas páginas [25](#page-25-0) e [37.](#page-37-3)

LIE, H. W. et al. *Cascading style sheets*. [S.l.]: Pearson India, 2005. Citado na página [28.](#page-28-0)

LIMA, A. O. et al. Sacte: análise do desenvolvimento e implantaç ao do sistema de apoioa gestao de projetos da fundaç ao de amparoa pesquisa do estado de alagoas. 2018. Citado na página [30.](#page-30-0)

LIMA, W. A. S.; DAVEL, E. Implementação de políticas públicas de assistência estudantil: Estratégias organizacionais na perspectiva da efetividade. *Revista Organizações em Contexto*, v. 14, n. 27, p. 53–91, 2018. Citado na página [18.](#page-18-0)

<span id="page-66-0"></span>MACHADO, F. N. R. *Banco de Dados-Projeto e Implementação*. [S.l.]: Editora Saraiva, 2018. Citado na página [36.](#page-36-1)

MACHADO, O. L. As repúblicas estudantis da universidade federal de ouro preto, brasil. *Revista Crítica de Ciências Sociais*, Centro de Estudos Sociais da Universidade de Coimbra, n. 66, p. 197–199, 2003. Citado na página [20.](#page-20-0)

MARQUES, S. R. et al. O programa nacional de assistência estudantil/pnae: Uma análise a partir dos/as assistentes sociais da universidade federal de campina grande (ufcg) e da universidade federal da paraíba (ufpb). Universidade Federal da Paraíba, 2014. Citado na página [21.](#page-21-0)

MARTIN, S. Html, css, and javascript. In: *The Definitive Guide to Squarespace*. [S.l.]: Springer, 2017. p. 125–146. Citado na página [28.](#page-28-0)

MEC. *Plano Nacional de Assistência Estudantil (Pnaes)*. 2018. Disponível em: *<*<http://portal.mec.gov.br/pnaes>*>*. Acesso em: 2 out. 2018. Citado 2 vezes nas páginas [17](#page-17-0) e [21.](#page-21-0)

MILANI, A. *PostgreSQL-Guia do Programador*. [S.l.]: Novatec Editora, 2008. Citado na página [29.](#page-29-0)

MILETTO, E. M.; BERTAGNOLLI, S. de C. *Desenvolvimento de Software II: Introdução ao Desenvolvimento Web com HTML, CSS, JavaScript e PHP-Eixo: Informação e Comunicação-Série Tekne*. [S.l.]: Bookman Editora, 2014. Citado na página [25.](#page-25-0)

MOMJIAN, B. *PostgreSQL: introduction and concepts*. [S.l.]: Addison-Wesley New York, 2001. Citado na página [29.](#page-29-0)

MOREIRA, O.; RICCIO, E. L.; SAKATA, M. C. G. A comunicação de informações nas instituições públicas e privadas: o caso xbrl-extensible business reporting language no brasil. *Revista de Administração Pública*, v. 41, n. 4, p. 769–786, 2007. Citado na página [27.](#page-27-0)

MUSCIANO, C.; KENNEDY, B. *HTML*. [S.l.]: O'reilly, 1997. Citado na página [26.](#page-26-0)

<span id="page-66-1"></span>MYERS, B. L.; KAPPELMAN, L. A.; PRYBUTOK, V. R. A comprehensive model for assessing the quality and productivity of the information systems function: toward a theory for information systems assessment. *Information Resources Management Journal (IRMJ)*, IGI Global, v. 10, n. 1, p. 6–26, 1997. Citado na página [53.](#page-53-1)

OLIVEIRA, P. W. d. *Estudo comparativo entre SGBD relacional e NoSQL baseado em colunas para Projetos de BI*. 2018. Citado 2 vezes nas páginas [29](#page-29-0) e [30.](#page-30-0)

PERCIVAL, H. *Test-Driven Development with Python: Obey the Testing Goat: Using Django, Selenium, and JavaScript*. [S.l.]: "O'Reilly Media, Inc.", 2014. Citado na página [30.](#page-30-0)

<span id="page-66-2"></span>PEREIRA, L. K.; KLEIS, M. L.; GERAL, E. C. em. *Ergonomia de interfaces no processo de concepção e avaliação de sistemas educacionais informatizados e interativos*. [S.l.]: CONAHPA, 2009. Citado na página [53.](#page-53-1)

POSTGRESQL, B. Postgresql. *Web resource: http://www. PostgreSQL. org/about*, 2010. Citado na página [29.](#page-29-0)

RAMALHO, L. *Fluent Python: clear, concise, and effective programming*. [S.l.]: "O'Reilly Media, Inc.", 2015. Citado na página [27.](#page-27-0)

REITZ, K. Python guide documentation. *Release 0.01. Wilmington (DE): Python Software Foundation*, 2017. Citado na página [27.](#page-27-0)

SANTANA, O.; GALESI, T. Python e django: desenvolvimento ágil de aplicações web. *São Paulo: Novatec*, 2010. Citado na página [27.](#page-27-0)

<span id="page-67-2"></span>SAURO, J. Measuring usability with the system usability scale (sus). february 2, 2011. *URL http://www. measuringusability. com/sus. php*, 2015. Citado na página [55.](#page-55-2)

SILBERSCHATZ, A.; SUNDARSHAN, S.; KORTH, H. F. *Sistema de banco de dados*. [S.l.]: Elsevier Brasil, 2016. Citado na página [29.](#page-29-0)

SILVA, M. S. *Criando sites com HTML: sites de alta qualidade com HTML e CSS*. [S.l.]: Novatec Editora, 2008. Citado na página [29.](#page-29-0)

SILVA, M. S. *Web Design Responsivo: aprenda a criar sites que se adaptam automaticamente a qualquer dispositivo, desde desktops até telefones celulares*. [S.l.]: Novatec Editora, 2014. Citado na página [28.](#page-28-0)

SILVA, V. M. da. Revisão sistemática da evolução mvc na base acm. 2012. Citado na página [30.](#page-30-0)

SILVEIRA, M. M. d. et al. A assistência estudantil no ensino superior: uma análise sobre as políticas de permanência das universidades federais brasileiras. Universidade Católica de Pelotas, 2012. Citado na página [17.](#page-17-0)

<span id="page-67-0"></span>SOMMERVILLE, I. et al. *Software engineering*. [S.l.]: Addison-wesley, 2007. Citado 2 vezes nas páginas [32](#page-32-0) e [37.](#page-37-3)

SOUSA, D.; SILVA, L. A. G. Uma introdução ao go: A linguagem performática do google. *SBC-Sociedade Brasileira de Computação*, ENUCOMP-Encontro Unificado de Computação, p. 1–25, 2017. Citado na página [26.](#page-26-0)

<span id="page-67-1"></span>TOLEDO, M. B. F. d. et al. Implementação de um servidor de arquivos com transações atomicas. [sn], 1986. Citado na página [42.](#page-42-1)

UFPI. *Nucleo de Assistencia Estudantil*. 2016. Disponível em: *<*<http://ufpi.br/nae>*>*. Acesso em: 2 out. 2018. Citado na página [23.](#page-23-0)

UFPI. *Nucleo de Assistencia Estudantil - Campus Picos*. 2018. Disponível em: *<*<http://ufpi.br/nucleo-de-assistencia-estudantil-picos>*>*. Acesso em: 2 out. 2018. Citado na página [17.](#page-17-0)

VASCONCELOS, N. B. Programa nacional de assistência estudantil: uma análise da evolução da assistência estudantil ao longo da história da educação superior no brasil. *Ensino em Re-vista*, 2010. Citado 2 vezes nas páginas [17](#page-17-0) e [20.](#page-20-0)

WINCKLER, M.; PIMENTA, M. S. Avaliação de usabilidade de sites web. *ESCOLA REGIONAL de Informática. Porto Alegre: SBC*, p. 1–54, 2002. Citado na página [25.](#page-25-0)

ZAKAS, N. C. Javascript in html. *Professional Javascript*<sup>®</sup> *for Web Developers*, Wiley Online Library, p. 13–23, 2015. Citado na página [28.](#page-28-0)

Apêndices

# APÊNDICE A – Principais Telas do Sistema

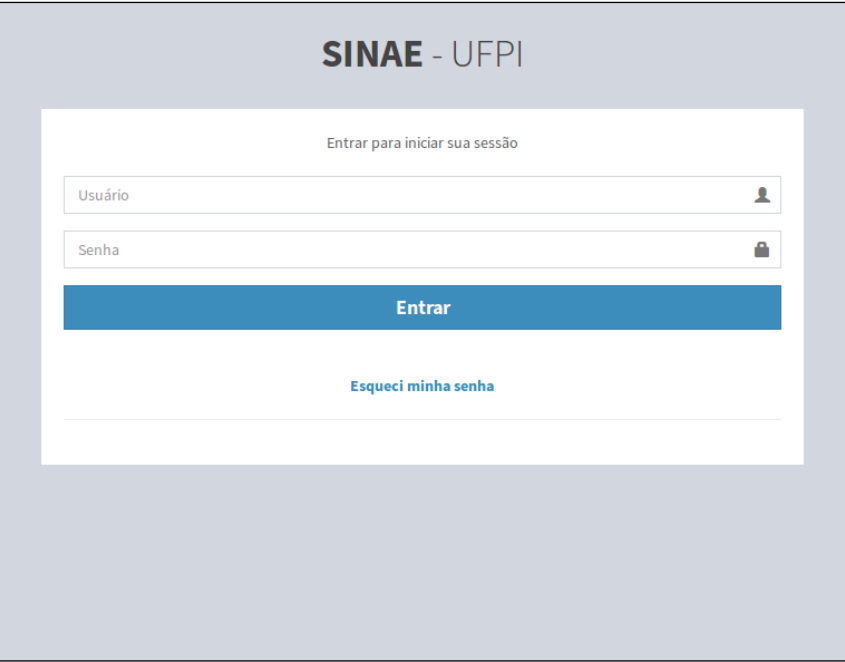

Figura 26 – Tela de Login

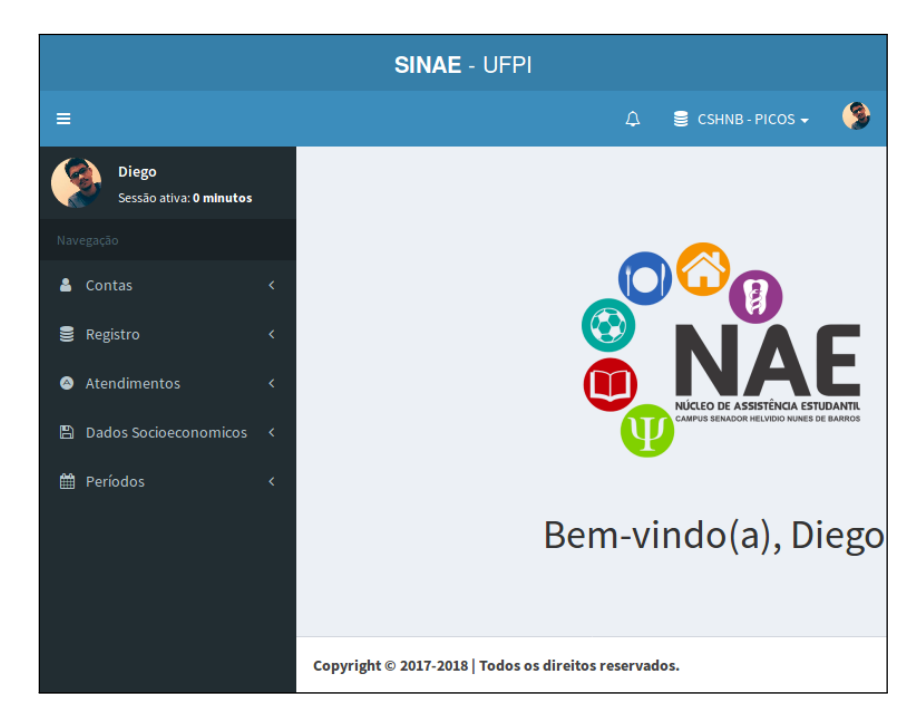

Figura 27 – Página Inicial com menu lateral Ativado

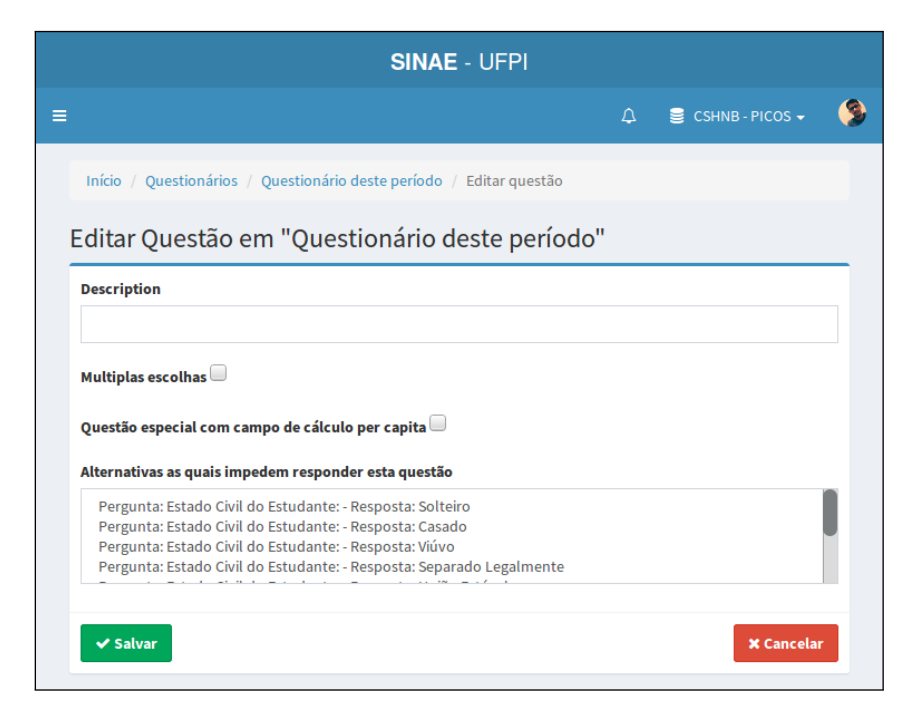

Figura 28 – Elaboração de Questão Objetiva

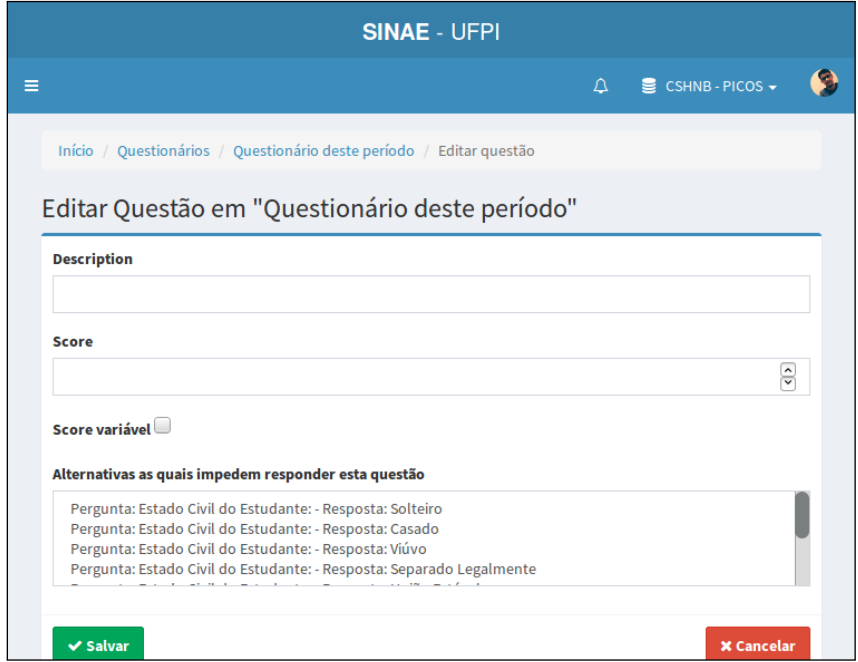

Figura 29 – Elaboração de Questão Subjetiva

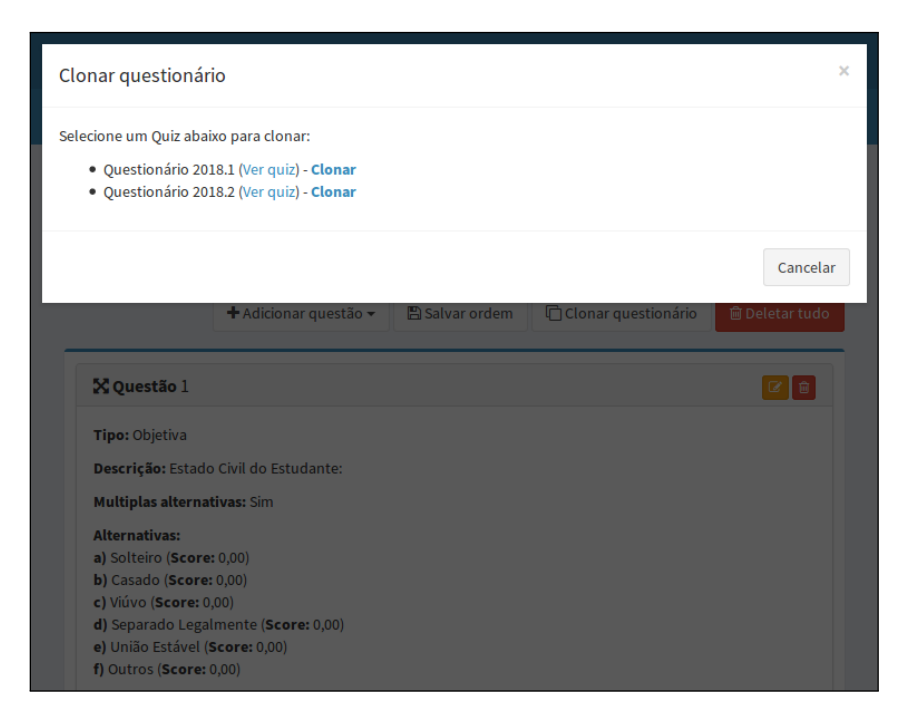

Figura 30 – Opção para Clonar Quiz Anteriores

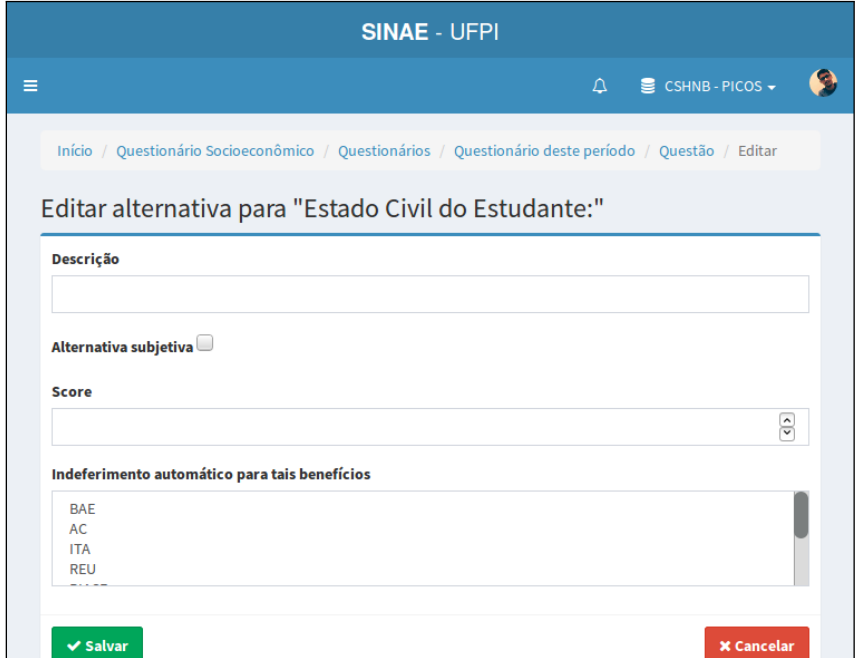

Figura 31 – Criação de Alternativa para Questão Objetiva
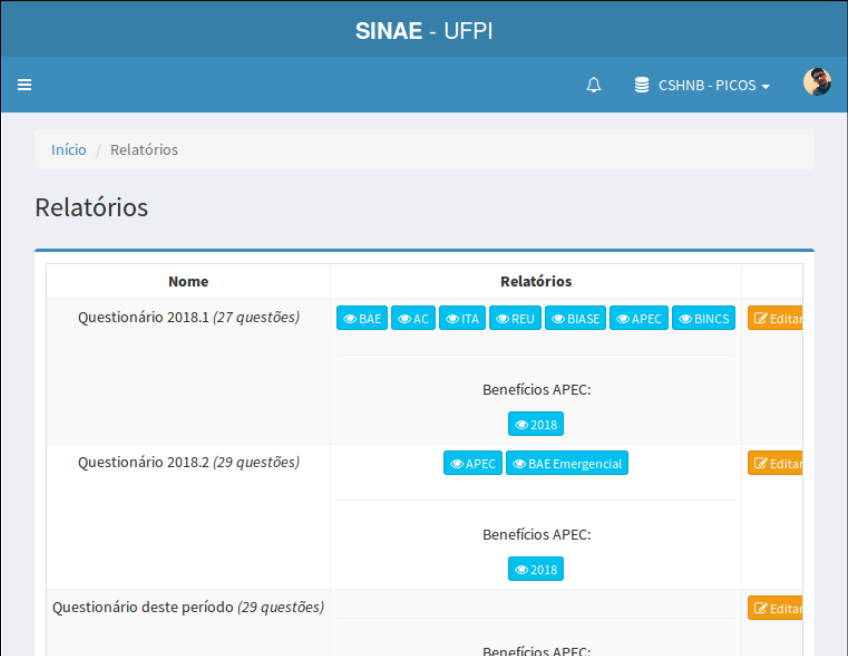

Figura 32 – Elaboração de Rankings e Relatórios

| <b>SINAE - UFPI</b>                                   |                             |           |                                             |                        |                                    |
|-------------------------------------------------------|-----------------------------|-----------|---------------------------------------------|------------------------|------------------------------------|
| Ξ                                                     |                             |           |                                             | $\Delta$               | $\equiv$ CSHNB-PICOS $\rightarrow$ |
|                                                       | Início / Períodos           |           |                                             |                        |                                    |
|                                                       | Opções de períodos          |           |                                             |                        |                                    |
|                                                       | Q<br>PERIOD  Informe o nome |           |                                             |                        | $+$ Novo                           |
|                                                       | <b>Nome</b>                 | Descrição | Início                                      | Fim                    | Ações                              |
|                                                       | 2018.1                      | 2018.1    | 26 de Fevereiro de 2018 28 de Junho de 2018 |                        | $\circledcirc$                     |
|                                                       | 2018.2                      | 2018.2    | 6 de Agosto de 2018                         | 12 de Dezembro de 2018 | $\circledcirc$                     |
|                                                       | 2019.1                      | 2019.1    | 1 de Janeiro de 2019                        | 12 de Junho de 2019    | $\circledcirc$                     |
|                                                       |                             |           |                                             |                        |                                    |
|                                                       |                             |           |                                             |                        |                                    |
|                                                       |                             |           |                                             |                        |                                    |
|                                                       |                             |           |                                             |                        |                                    |
| Copyright © 2017-2018   Todos os direitos reservados. |                             |           |                                             |                        |                                    |

Figura 33 – Gerenciamento de Períodos de Oferta de Benefícios

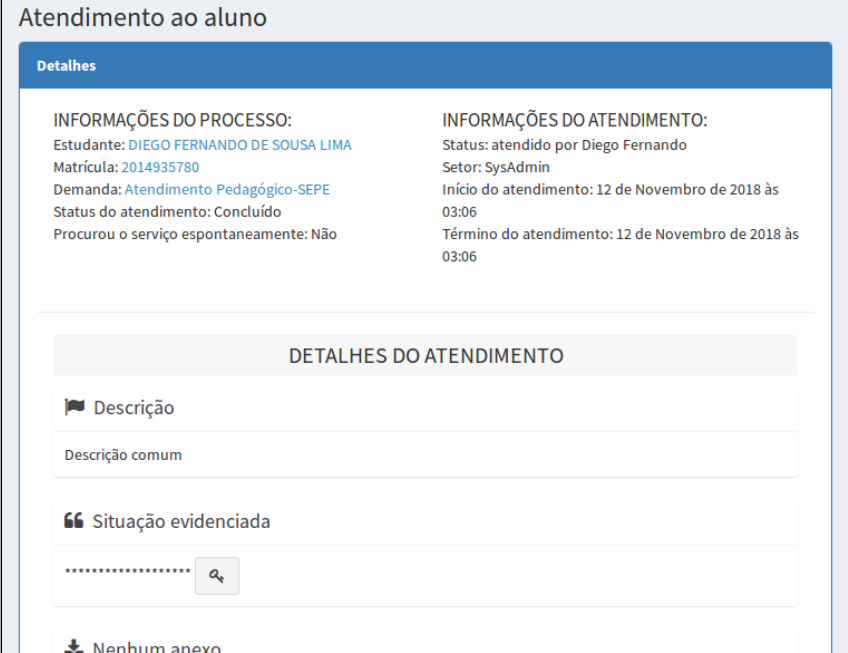

Figura 34 – Exemplo de Atendimento Privado e Criptografado

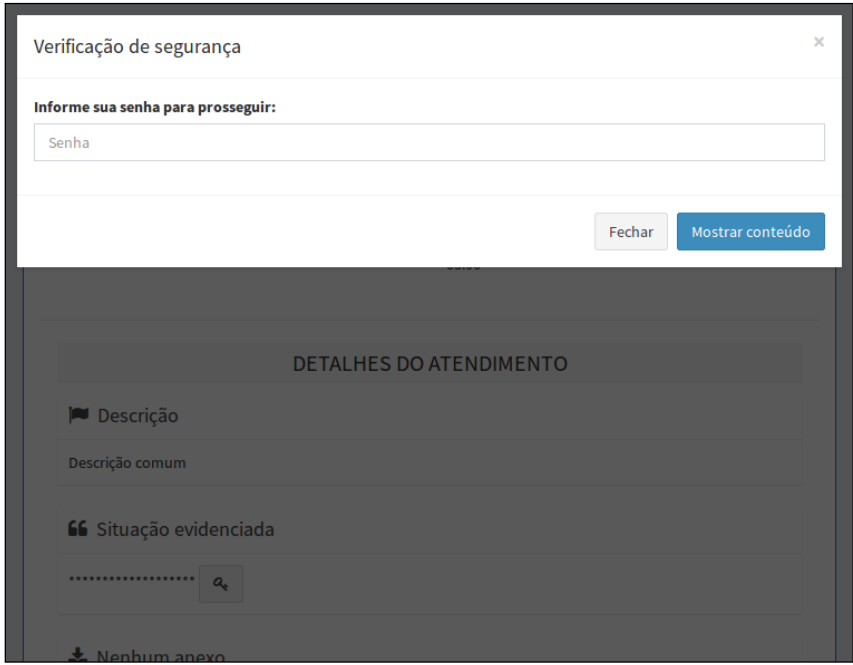

Figura 35 – Autenticando para Visualização do Atendimento

## APÊNDICE B – Modelo Relacional

<span id="page-74-0"></span>Aponte o leitor de *QR Code* para a Figura [36](#page-74-0) para visualizar o Modelo Relacional da aplicação *web* SINAE.

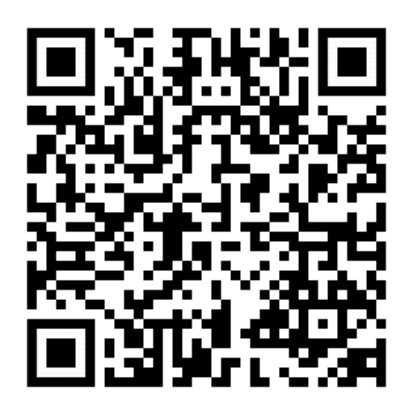

Figura 36 – Código *QR Code* do Modelo Relacional do Sistema

# APÊNDICE C – Questionários SUS e Ergonômico

#### **Analise as dez afirmações propostas abaixo e marque a opção que melhor representa sua opinião em relação ao Aplicativo SAM.**

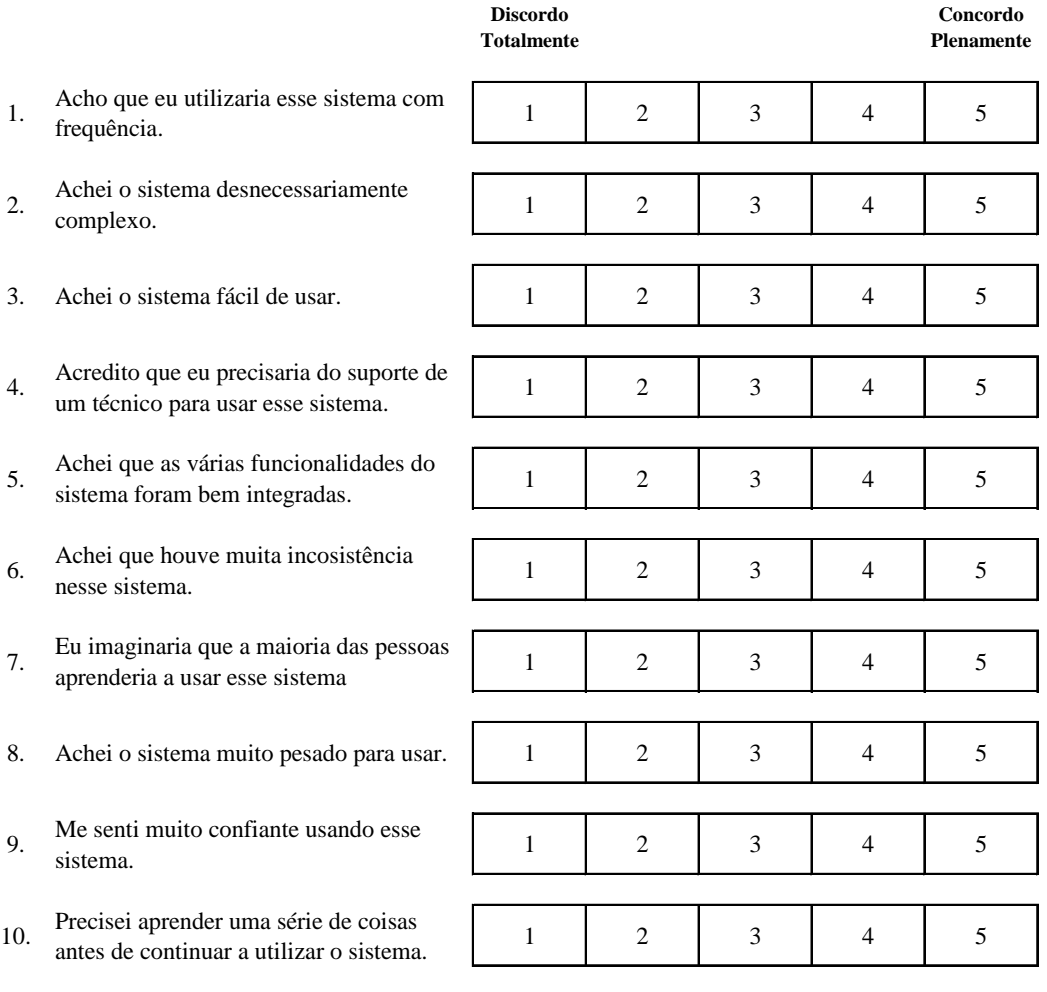

Figura 37 – Questionário de Usabilidade em Escala (SUS)

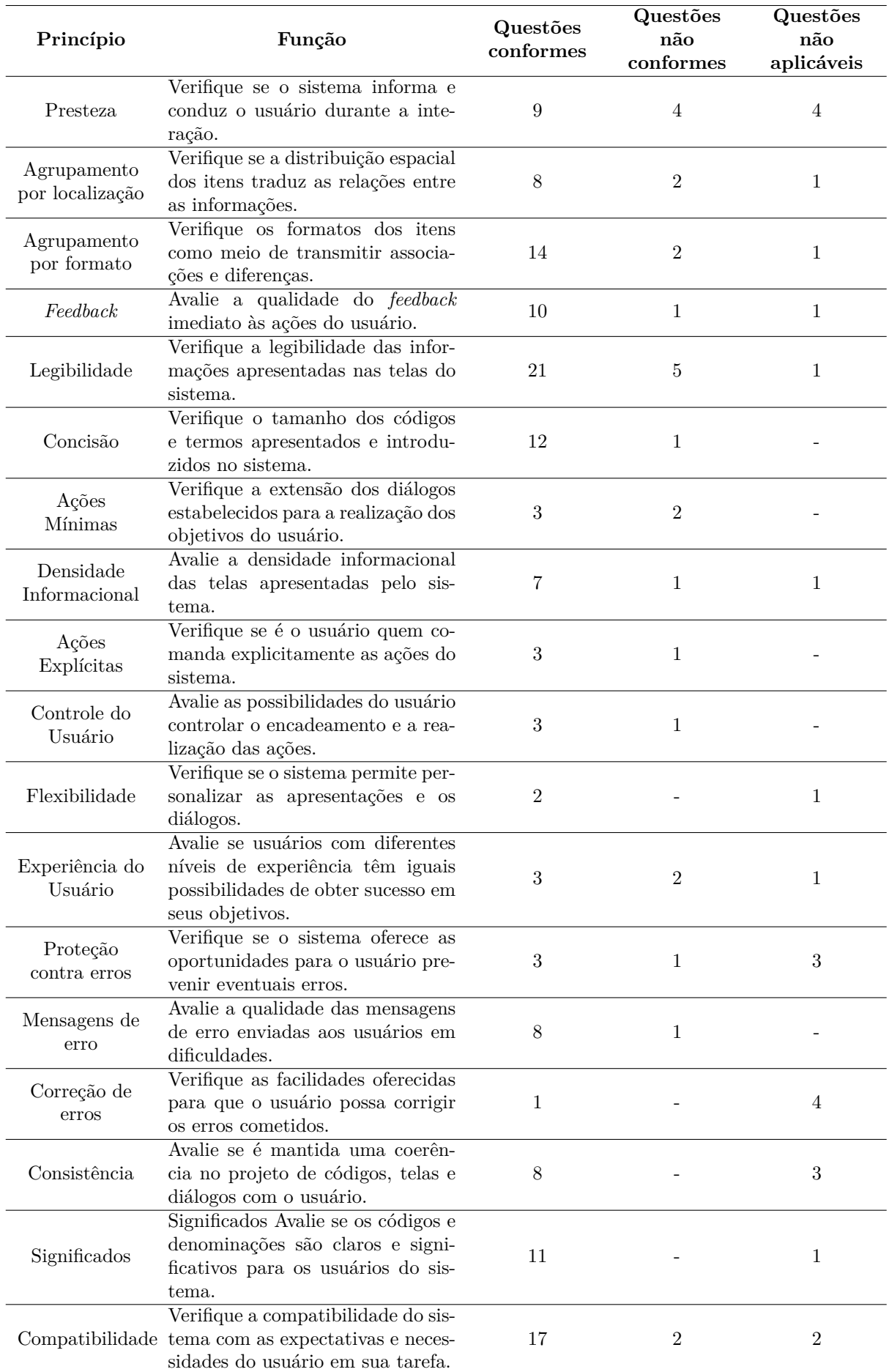

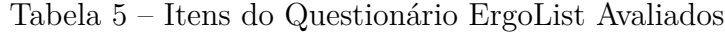

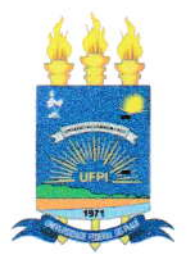

### TERMO DE AUTORIZAÇÃO PARA PUBLICAÇÃO DIGITAL NA BIBLIOTECA "JOSÉ ALBANO DE MACEDO"

#### Identificação do Tipo de Documento

- ) Tese €
- ) Dissertação €
- $(\times)$  Monografia
- ) Artigo  $\overline{(\ }$

Eu, Viego Fernando de Seurs Linua 02 de dezembro de 2004, a biblioteca da Universidade Federal do Piauí a divulgar, gratuitamente, sem ressarcimento de direitos autorais, o texto integral da publicação SINAE: Unn Sistema de Auxilio pour Processor a Demonder do Núcleo de Assistência Estudantil de UFPI-Campus Sucenda Helmbio News de Barros de minha autoria, em formato PDF, para fins de leitura e/ou impressão, pela internet a título de divulgação da produção científica gerada pela Universidade.

Picos-PI 15 de <u>degembre</u> de 2018.

Piece Fanciando de Souve Lima

Diego Franco de Source Linux